# **version 1.0.1**

**Mertech**

July 18, 2023

# **Содержание**

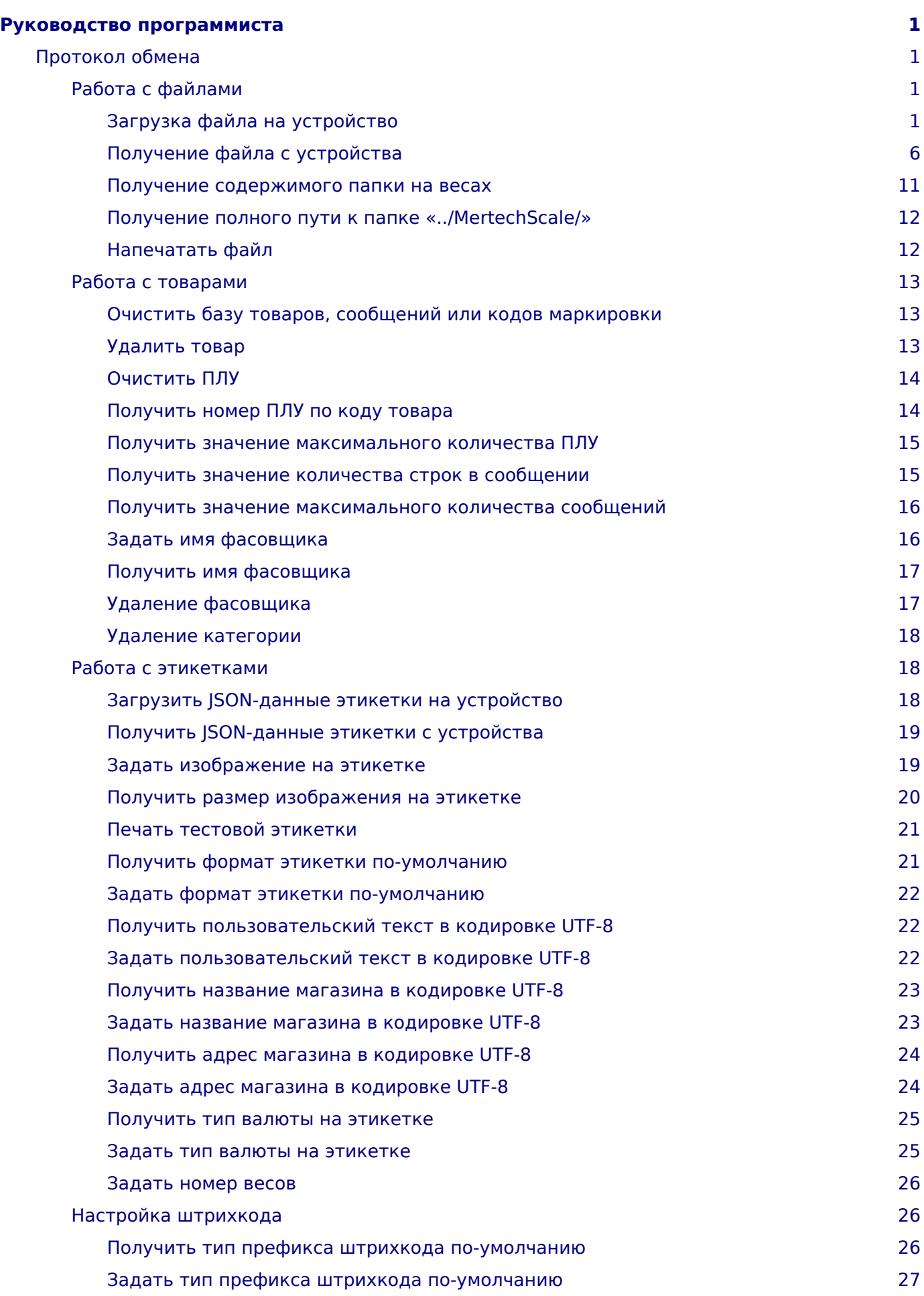

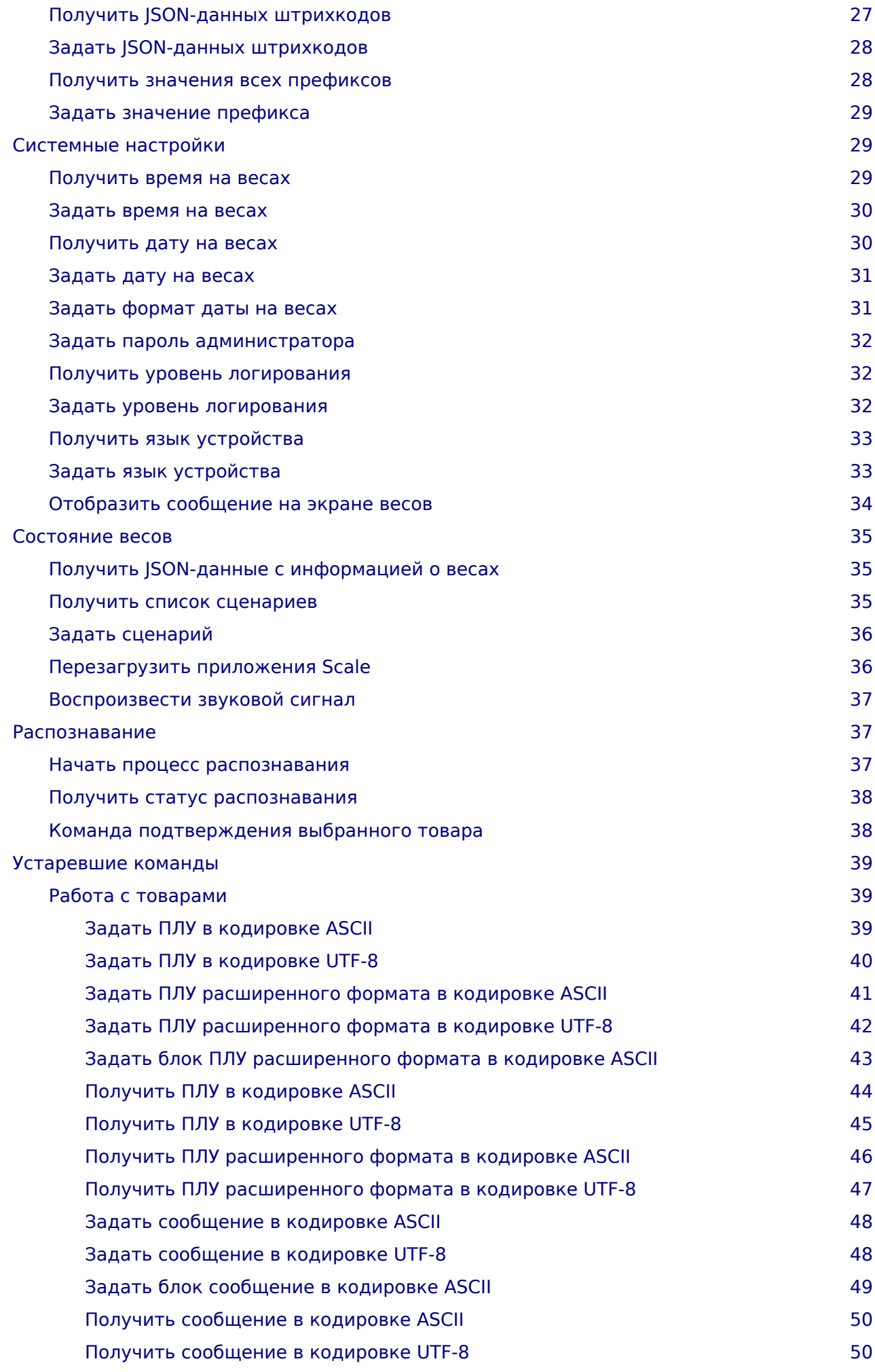

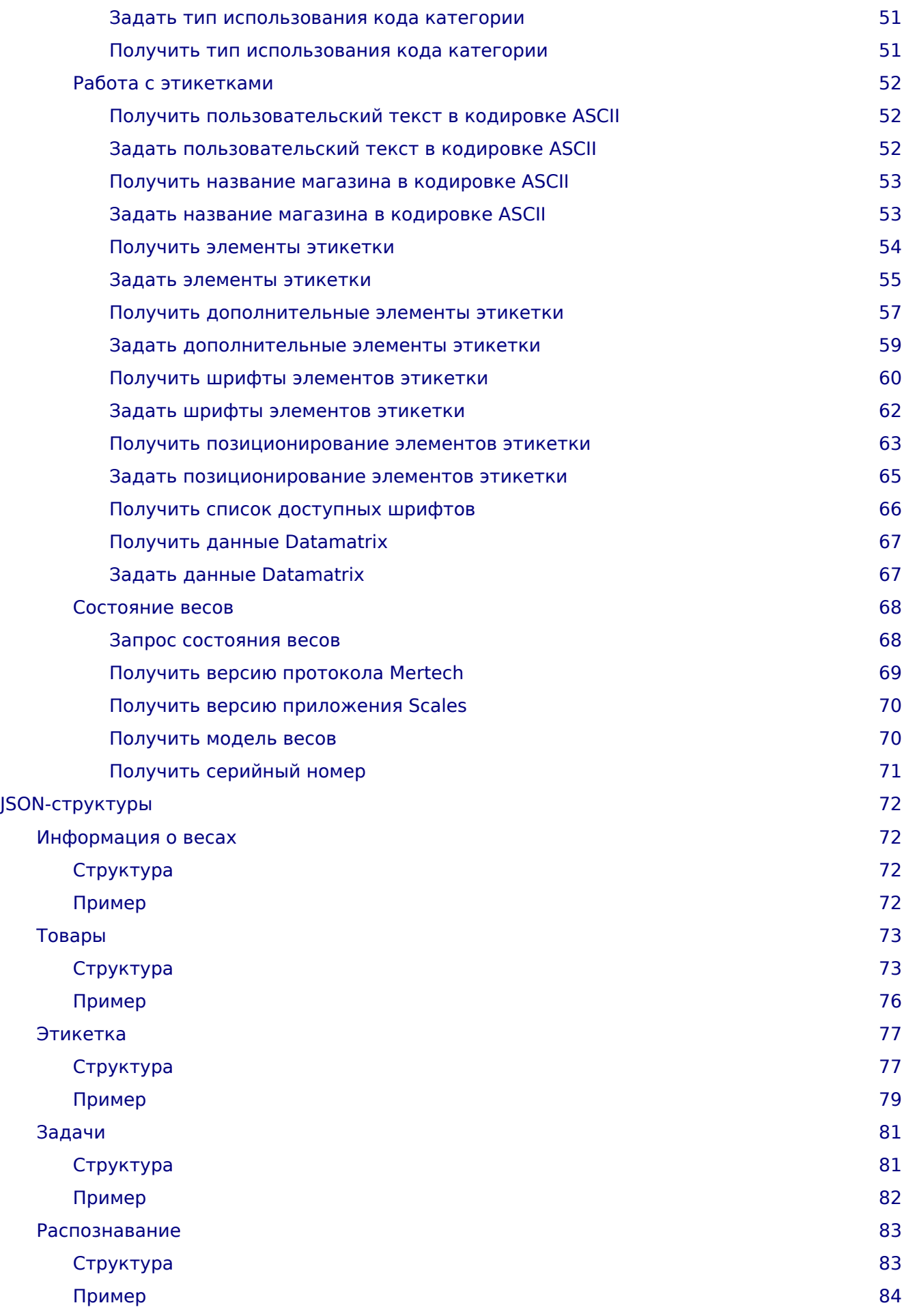

<svg version="1.1" width="16" height="16" class="octicon octicon-arrow-left" viewBox="0 0 16 16" aria-hidden="true"><path fill-rule="evenodd" d="M7.78 12.53a.75.75 0 01-1.06 0L2.47 8.28a.75.75 0 010-1.06l4.25-4.25a.75.75 0 011.06 1.06L4.81 7h7.44a.75.75 0 010 1.5H4.81l2.97 2.97a.75.75 0 010 1.06z"></path></svg> [Вернуться к списку всех документаций](file:///builds/mertech/)

# <span id="page-6-0"></span>**Руководство программиста**

Содержание

# <span id="page-6-1"></span>**Протокол обмена**

При работе по TCP в начало каждой команды добавляются **4** дополнительные байта, в которые записывается длина всей последующей команды в порядке Li**ttle**E**n**dia**n**.

<span id="page-6-2"></span>Работа с файлами

При работе по TCP в начало каждой команды добавляются **4** дополнительные байта, в которые записывается длина всей последующей команды в порядке Li**ttle**E**n**dia**n**.

<span id="page-6-3"></span>Загрузка файла на устройство

## **Note**

Возможна отправка следующих типов файлов <br/> 1) (0xA9) Обычный файл - отправляемый файл сохранится по указанному вами пути. <br/>br/> 2) (0x1B) Файл конфигурации - указанные в файле параметры применятся на устройство. <br/>br/> 3) (0xA8) Файл обновления - на устройстве произойдёт обновление ПО. <br/> 4) (0xFF, 0x13) JSON-файл товаров произойдёт обновление товаров, категорий, сообщений. <br/> 5) (0x1F) CSV-файл товаров произойдёт обновление товаров. <br/>br/> 6) (0x27) CSV-файл категорий - произойдёт обновление категорий товаров. <br/>br/> 7) (0xFF, 0x0C) CSV-файл сообщений - произойдёт обновление списка сообщений. <br/> 8) (0xFF, 0x10) Файл кодов маркировок - произойдёт обновление привязка кодов к товару. <br/>br/> 9) (0x23) Файл бэкапа камеры распознавания произойдёт развёртывание бэкапа камеры. <br/> 10) (0xBF) Файл бэкапа ПО весов произойдёт развёртывание бэкапа ПО весов.

# **Note**

Отправка обычного файла осуществляется в следующие этапы: <br/> <br/>> 1) Отправка пути сохранения файла на устройстве.  $\langle \text{dr/s} \rangle$  2) Отправка хэш-данных файла и параметров.  $\langle \text{dr/s} \rangle$ 3) Отправка порций файла. <br/> 4) Проверка состояния отправленного файла (не обязательный этап).

# Note

Отправка файла с кодами маркировки осуществляется в следующие этапы: <br/> 1) Отправка кода товара для привязки отправляемых кодов. <br/>br/> 2) Отправка хэш-данных файла и параметров. <br/>br/> 3) Отправка порций файла. <br/> <br/> 4) Проверка состояния отправленного файла (не обязательный этап).

# Note

Отправка бэкапа ПО весов осуществляется в следующие этапы: <br/>br/>> 1) Отправка флагов содержимого бэкапа, которое необходимо развернуть. <br/> 2) Отправка хэш-данных файла и параметров. <br/> 6r/> 3) Отправка порций файла. <br/>br/> 4) Проверка состояния отправленного файла (не обязательный этап).

# **Note**

Отправка всех остальных типов файлов осуществляется в следующие этапы: <br/>br/> 1) Отправка хэш-данных файла и параметров. <br/>br/> 2) Отправка порций файла. <br/>br/> 4) Проверка состояния отправленного файла (не обязательный этап).

### Содержимое запроса для этапа отправки пути сохранения файла

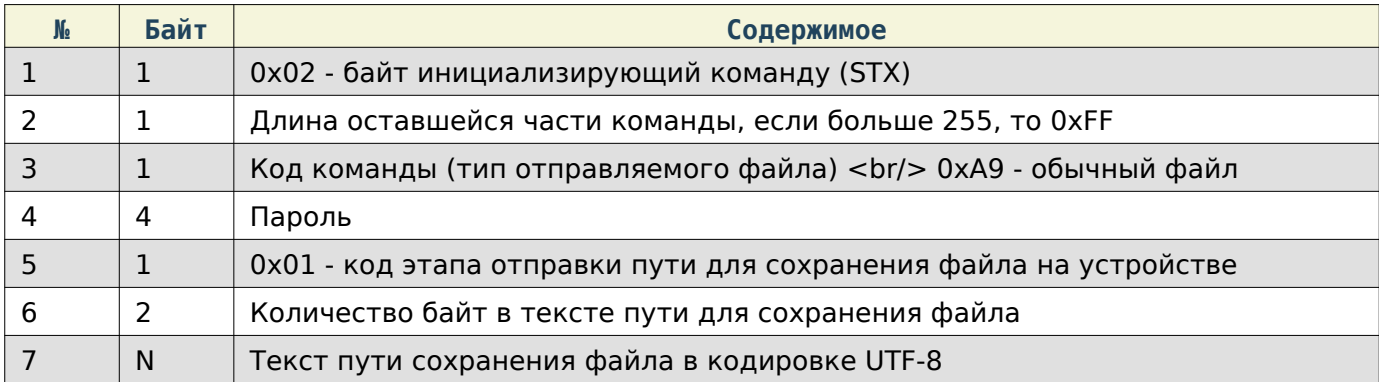

### Содержимое ответа

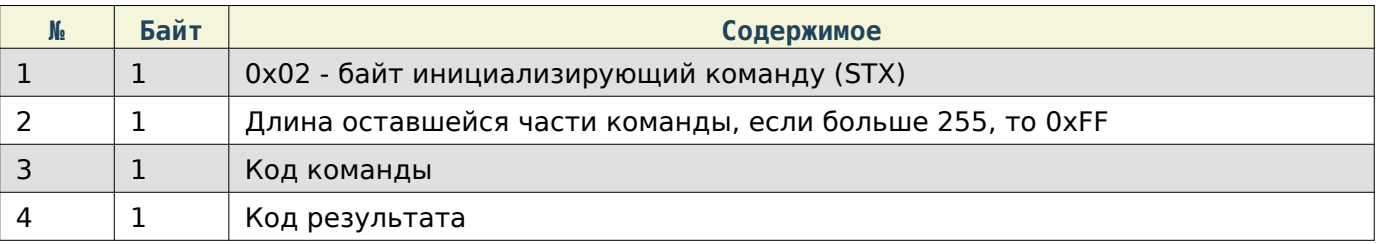

# Note

Примеры записи пути:  $\langle b r / b 1 \rangle$  «example.jpg» - сохранит файл «example.jpg» в корень папки «../MertechScale/» <br/>br/> 2) «Scenarios/mertech/images/example.jpg» - сохранит файл «example.jpg» в папку «../MertechScale/Scenarios/mertech/images/»

### Содержимое запроса для этапа отправки кода товара для привязки отправляемых кодов маркировки

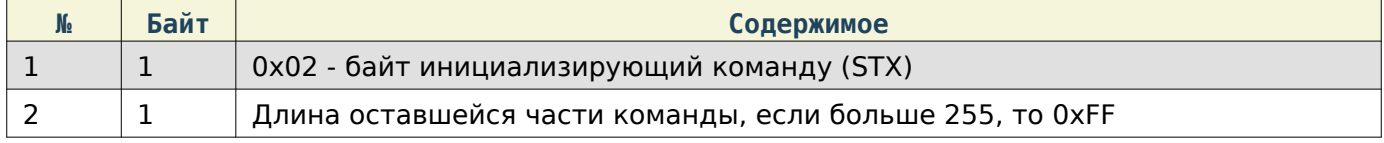

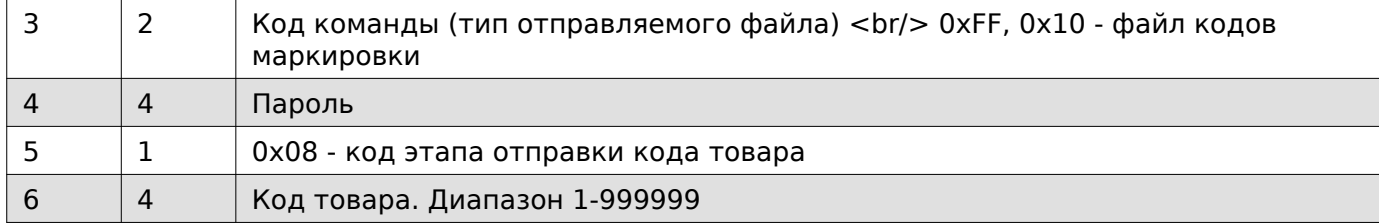

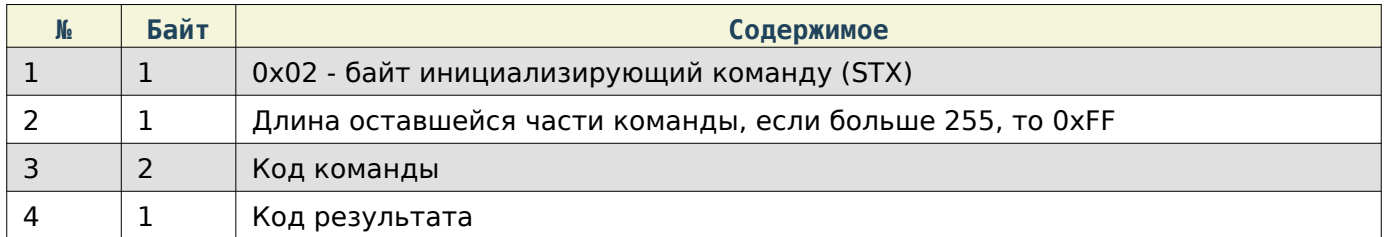

### Содержимое запроса для этапа отправки флагов содержимого бэкапа для развёртывания

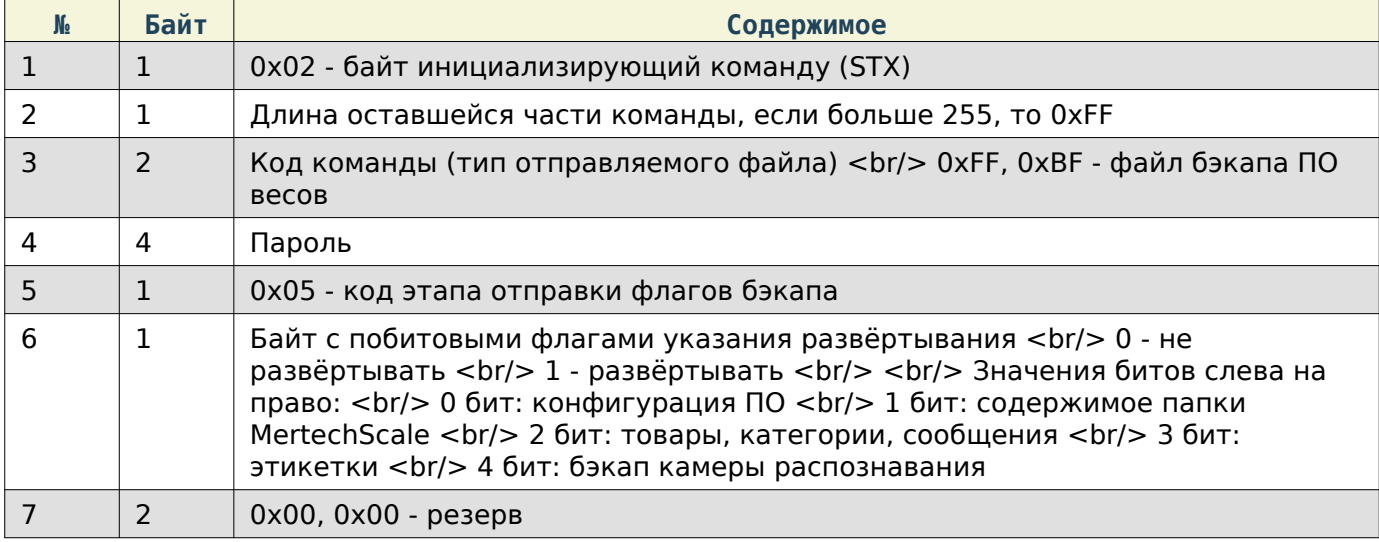

### Содержимое ответа

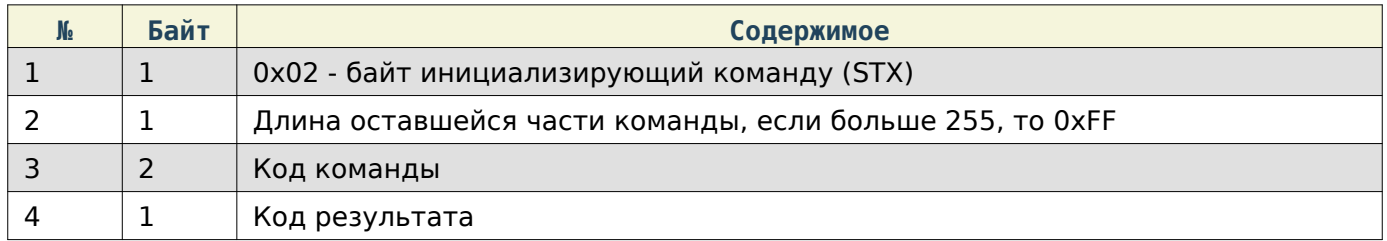

# Содержимое запроса для этапа отправки хэш данных файла и параметров

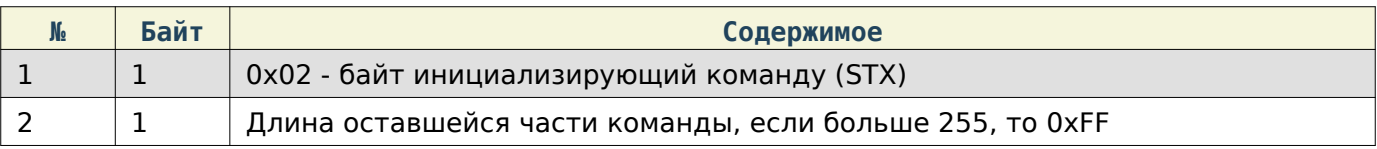

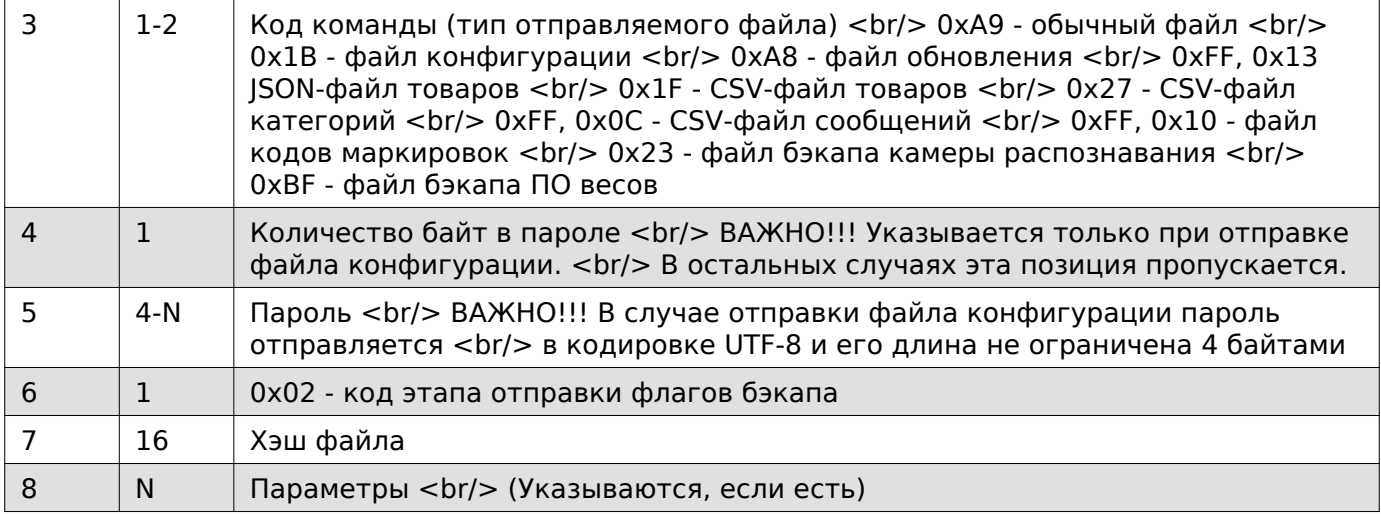

# Note

Сначала указывается идентификатор параметра, затем его значение. Если параметр не с фиксированным значением длины, то после после идентификатора в первых двух байтах указывается длина значения.

### Используемые на данный момент параметры

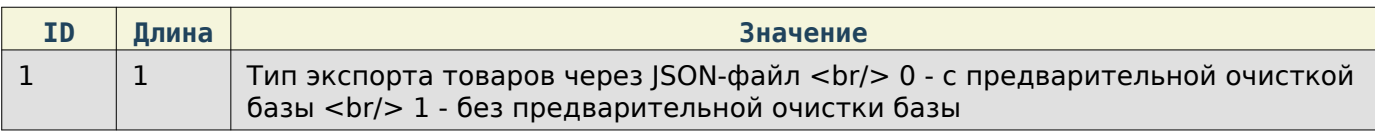

#### Содержимое ответа

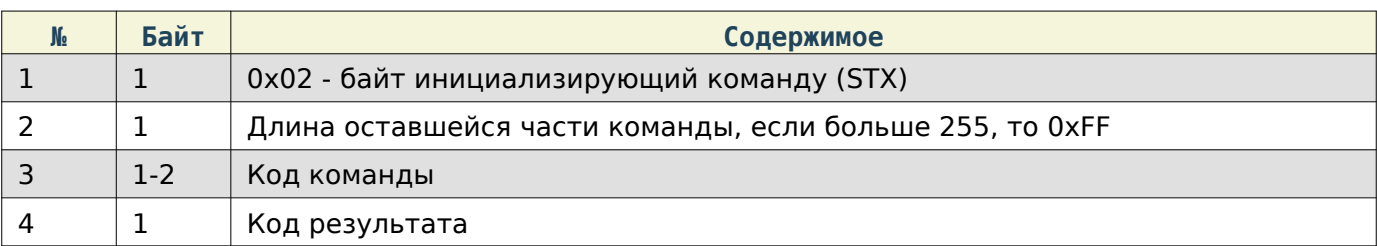

### Содержимое запроса для этапа отправки порций файла

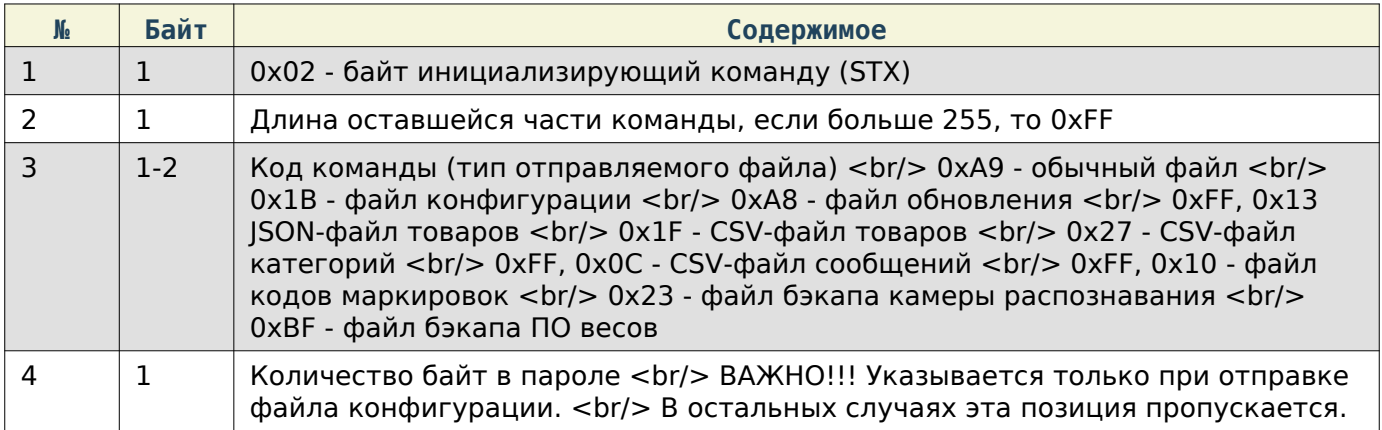

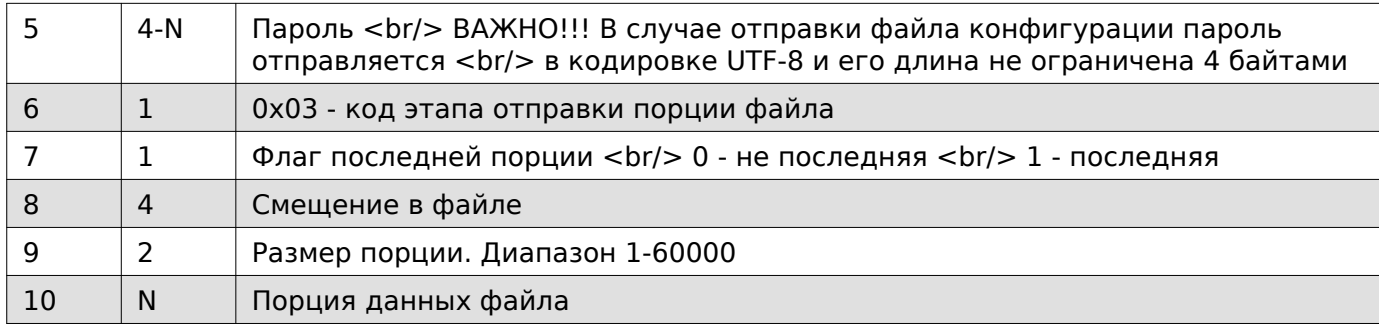

# Содержимое ответа

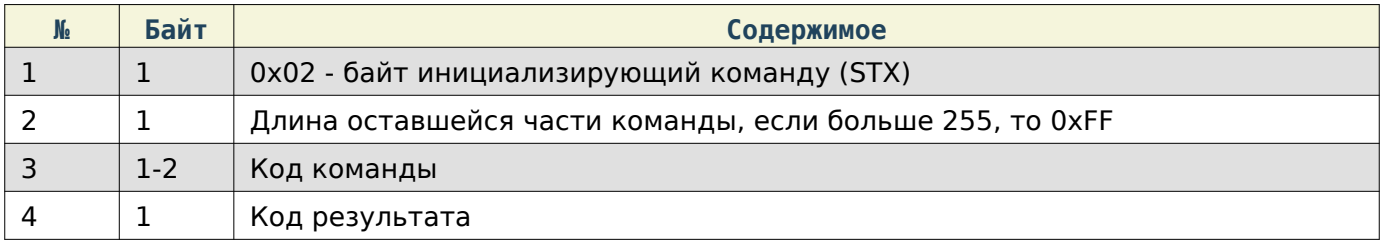

# Note

Максимальный размер порции 60000 байт.

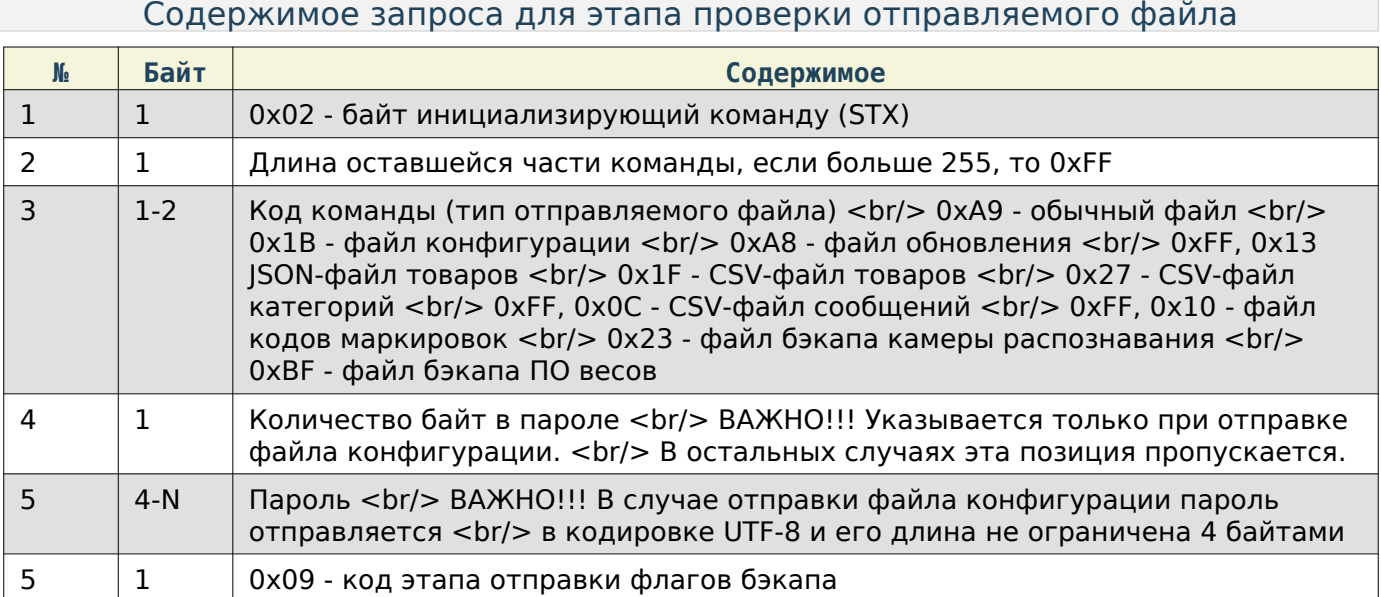

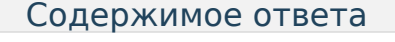

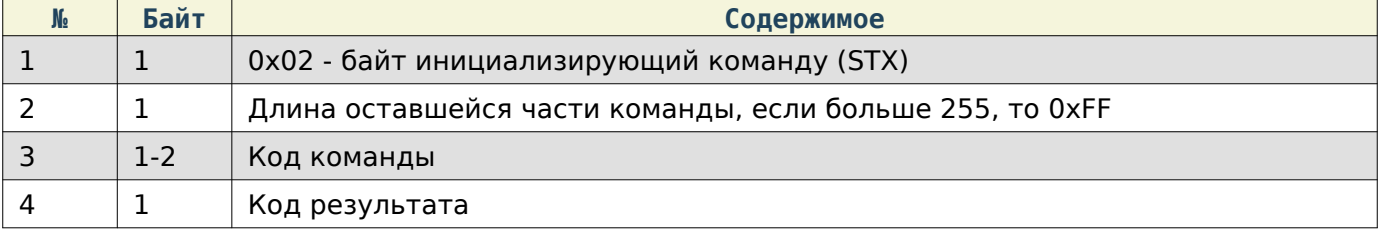

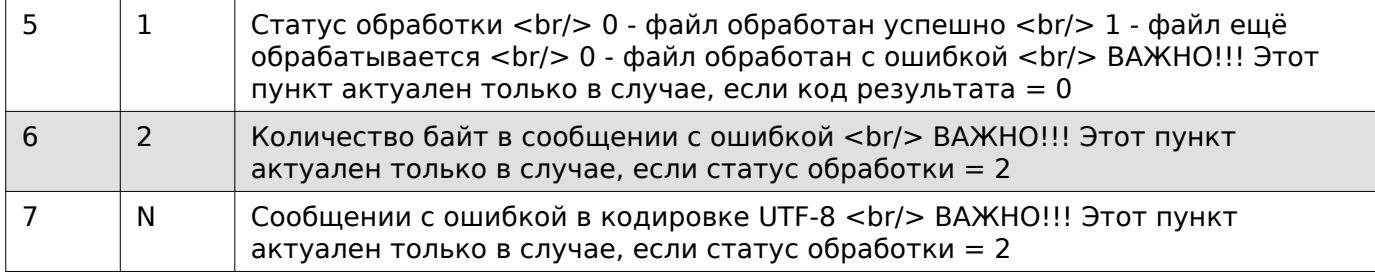

# Note

Так как некоторые файлы подразумевают перезагрузку службы, на которой работает протакол, то временное отсутствие ответа - это естественное явление.

### <span id="page-11-0"></span>Получение файла с устройства

# Note

Возможно получение следующих типов файлов <br/>br/>> 1) (0xAA) Обычный файл <br/>br/>> 2) (0x1C) Файл конфигурации <br/> 3) (0xAF) Файл логов <br/> 4) (0xFF, 0x12) JSON-файл товаров <br/> 5) (0x1E) CSV-файл товаров <br/> 6) (0x26) CSV-файл категорий <br/> 7) (0xFF, 0x0B) CSV-файл сообщений <br/>br/> 8) (0x20) Файл бэкапа камеры распознавания <br/>br/> 9) (0xBE) Файл бэкапа ПО весов

# Note

Получение обычного файла осуществляется в следующие этапы: <br/>br/> 1) Отправка пути получаемого файла. <br/> 2) Запрос на начало рассчёта хэш-данных файла. <br/> 3) Запрос статуса расчёта хэш-данных файла. <br/> 4) Получение порций файла.

# Note

Получение файла конфигурации осуществляется в следующие этапы: <br/>br/>> 1) Запрос хэш-данных файла. <br/> 2) Получение порций файла.

# Note

Получения JSON-файла товаров и файла бэкапа ПО весов осуществляются в следующие этапы: <br/> 1) Запрос на создание файла. <br/> 2) Запрос на получение статуса создания файла. <br/> 3) Запрос на начало рассчёта хэш-данных файла. <br/> <br/>4) Запрос статуса расчёта хэш-данных файла. <br/>br/> 5) Получение порций файла.

# Note

Отправка остальных типов файлов осуществляется в следующие этапы: <br/>br/>> 1) Запрос на начало рассчёта хэш-данных файла по отправленному пути. <br/>br/> 2) Запрос статуса расчёта хэш-данных файла по отправленному пути. <br/>br/> 3) Получение порций файла.

# Note

Запросить хэш-данные каждого типа файла всегда можно и без запроса его статуса рассчёта, но время получения ответа будет зависить от скорости создания файла и от времени высчитывания хэша. Поэтому рекомендуем сначала запрашивать статус рассчёта, и только после этого запрашивать сами хэш данные. <br/> ВАЖНО!!! При получени файла конфигурации статус хэш-данных не запрашивается.

### Содержимое запроса для этапа отправки пути получаемого файла

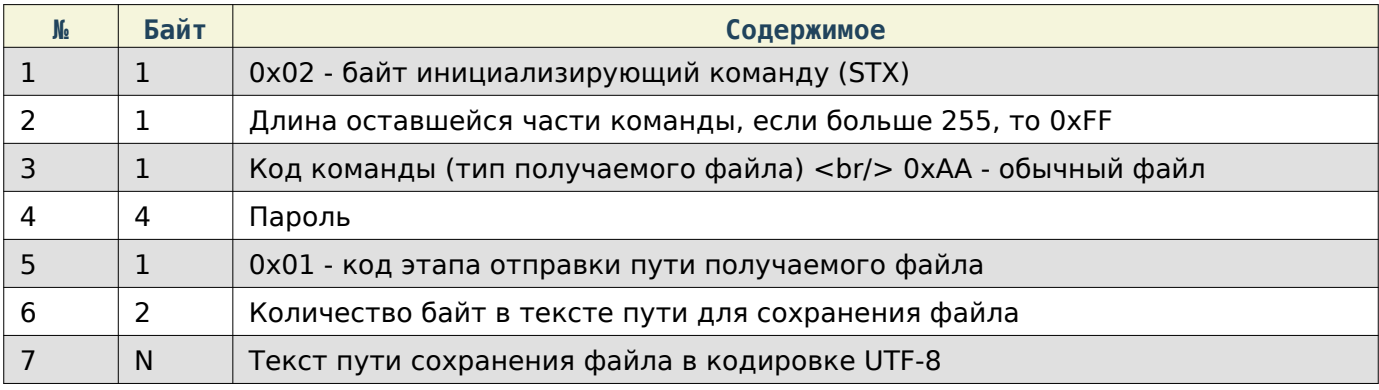

### Содержимое ответа

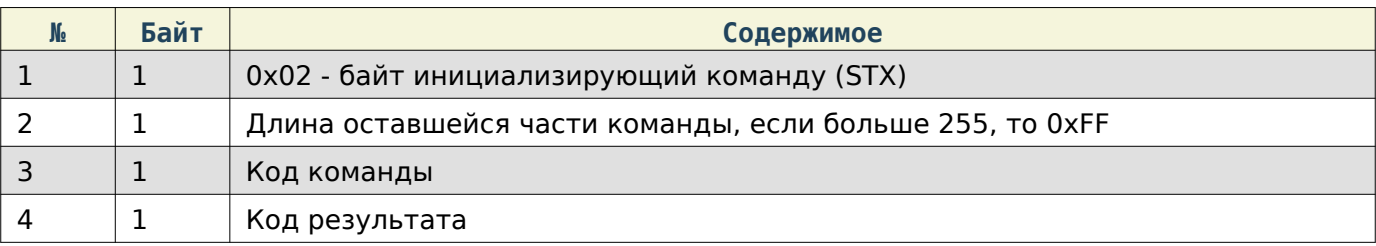

### Содержимое запроса для этапа запроса на создание файла

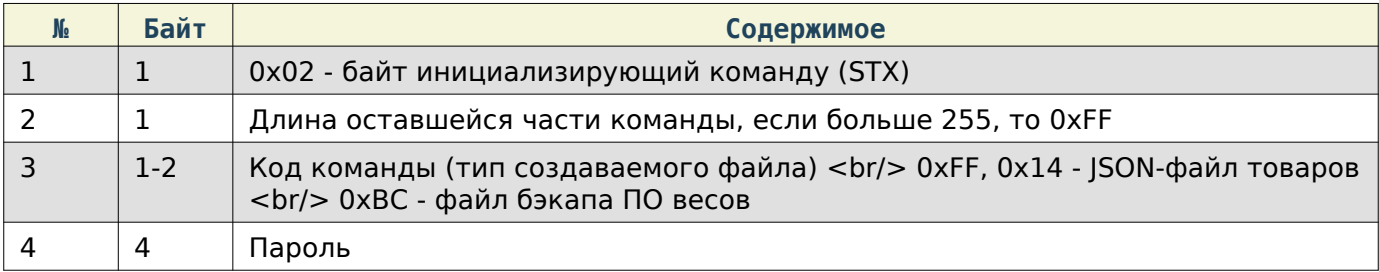

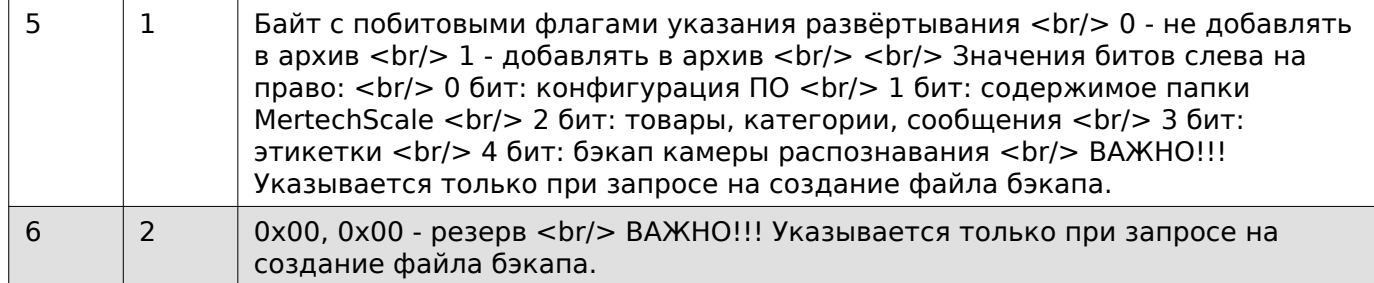

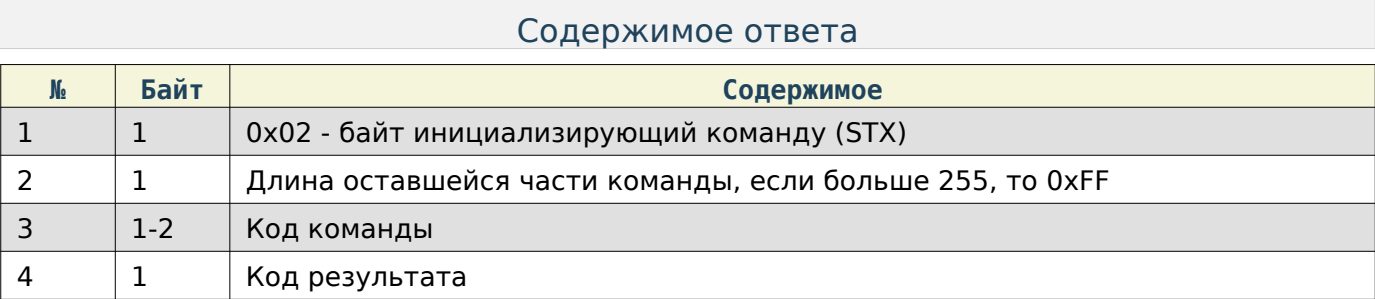

# Содержимое запроса для этапа запроса на получение статуса создания файла

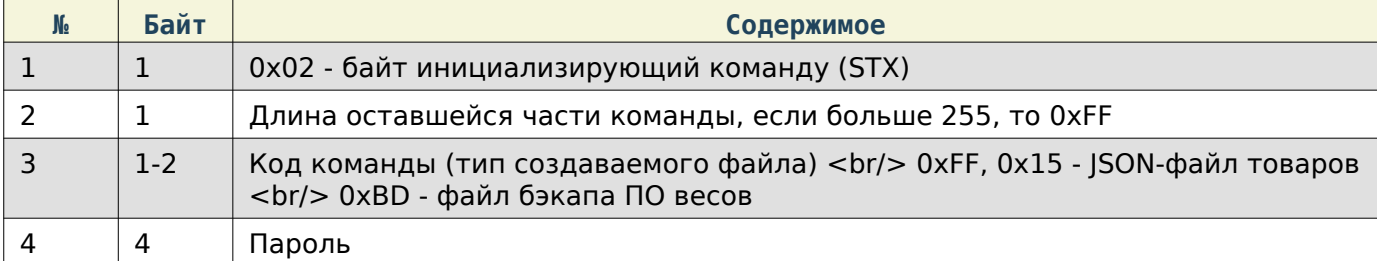

### Содержимое ответа

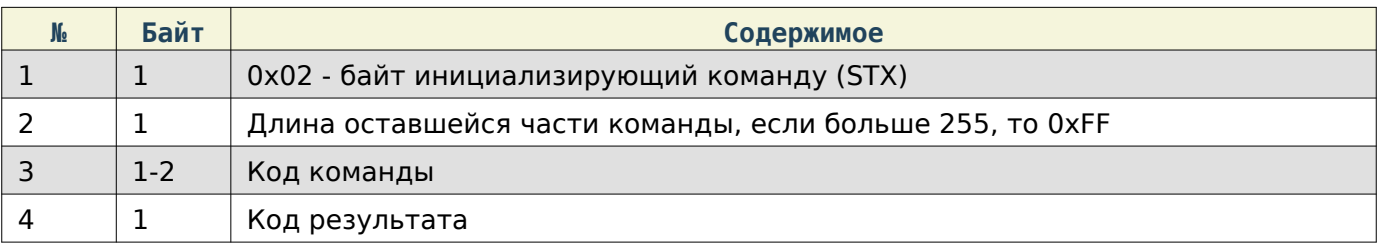

# Note

Код результата = 172 обозначает, что файл в процессе создания.

# Содержимое запроса для этапа запроса на начало расчёта хэш-данных

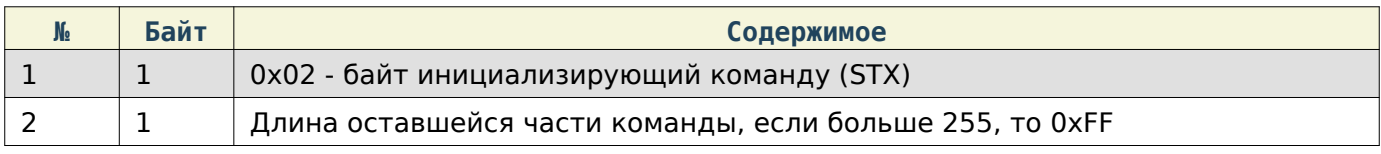

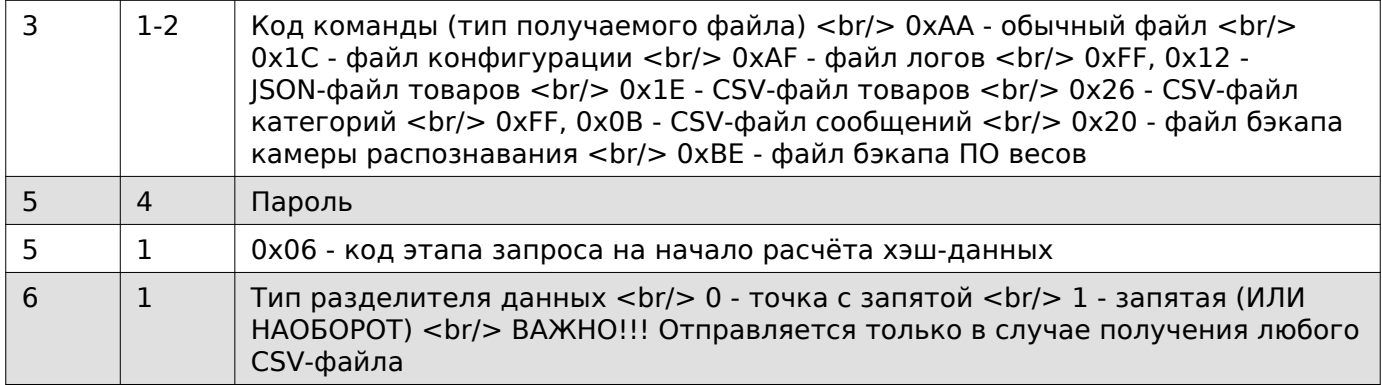

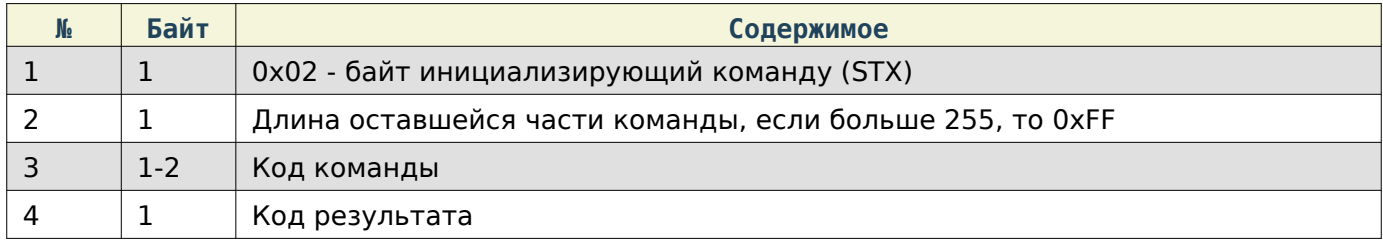

# Содержимое запроса для этапа запроса статуса рассчёта хэш-данных

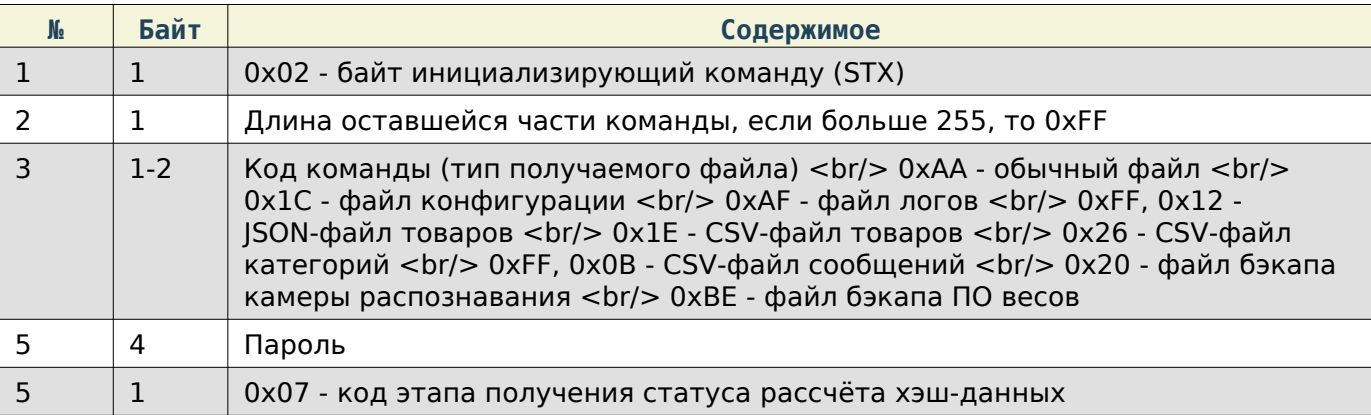

### Содержимое ответа

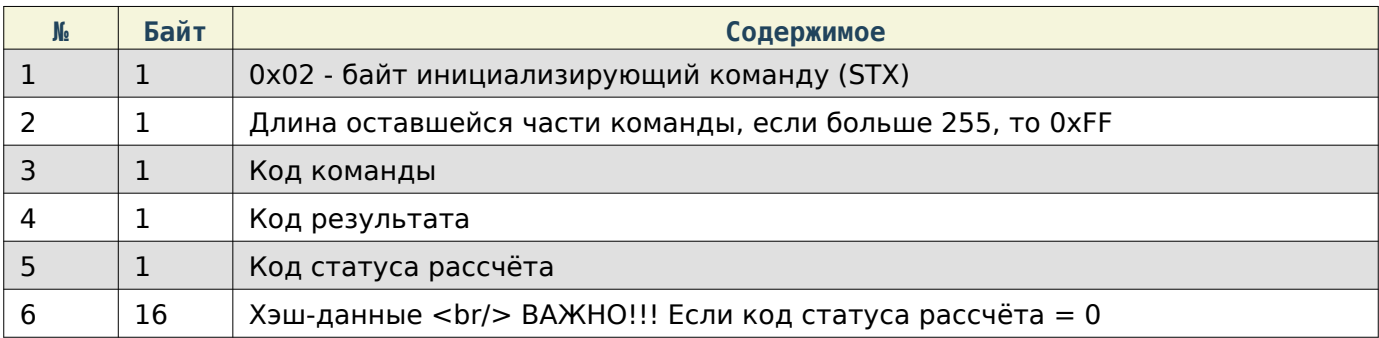

### Содержимое запроса для этапа получения хэш-данных файла без предварительного получения статуса рассчёта

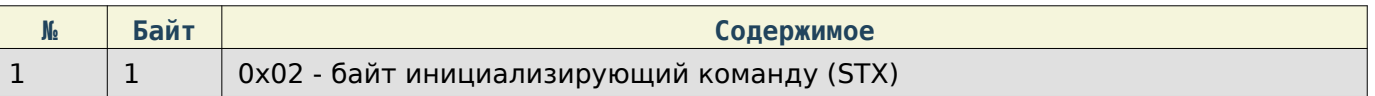

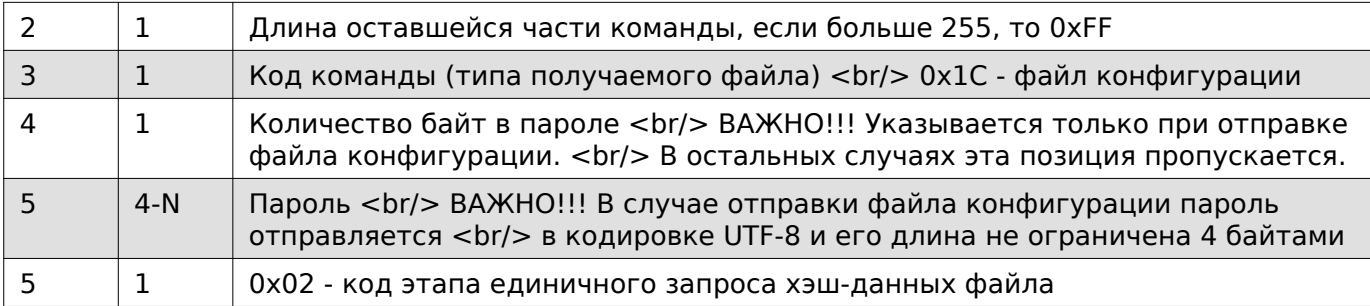

# Содержимое ответа

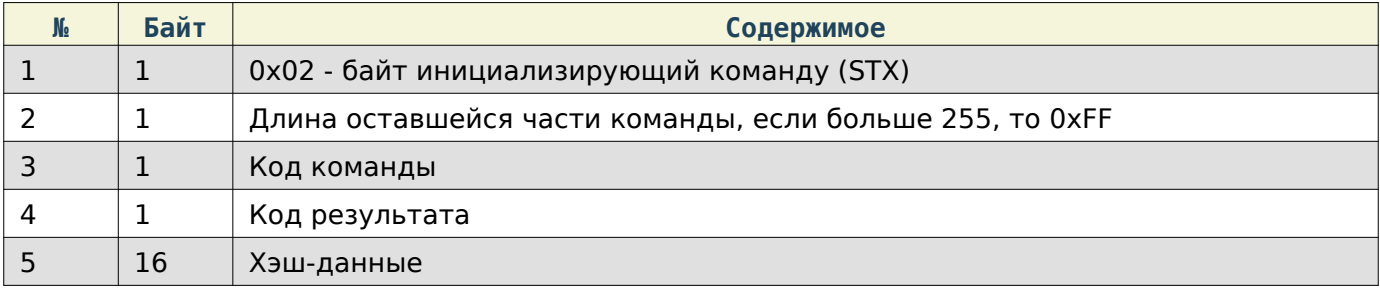

# Содержимое запроса для этапа получения порций файла

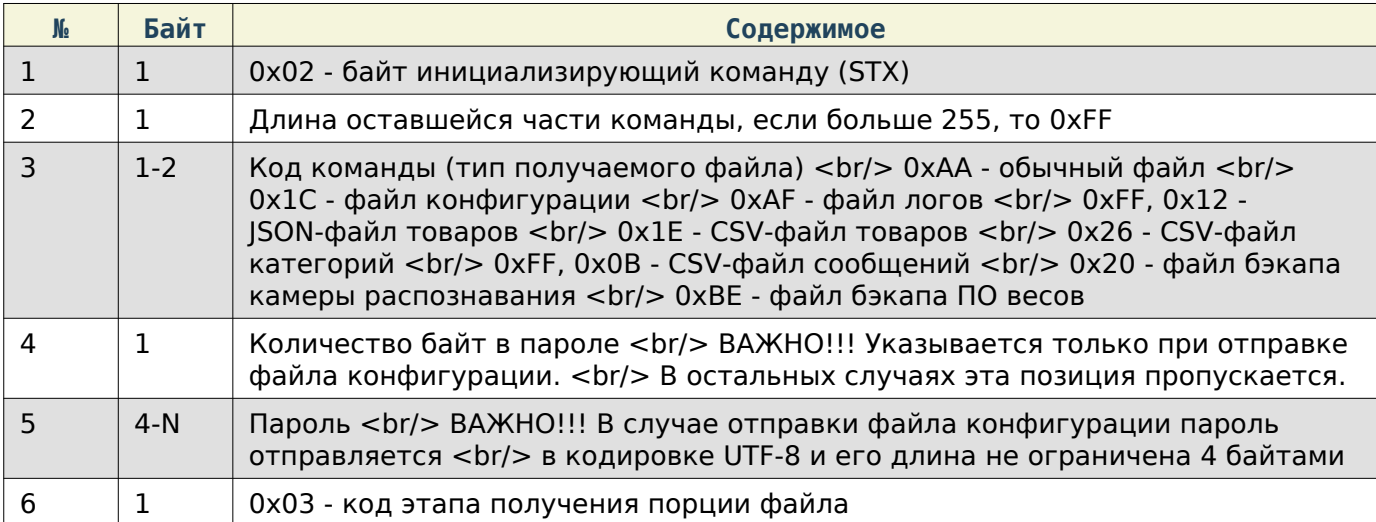

### Содержимое ответа

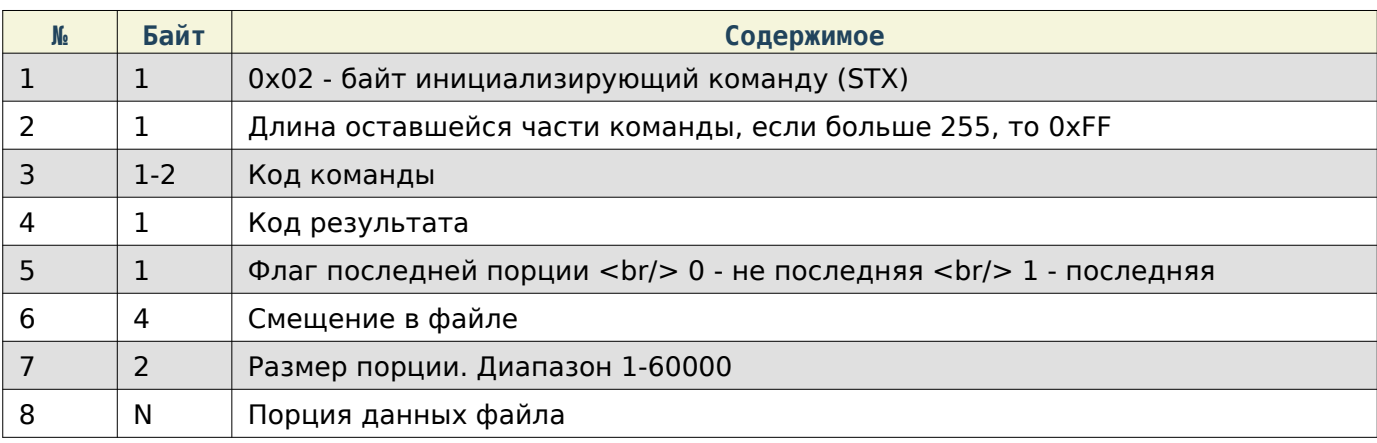

# Note

Максимальный размер порции 60000 байт.

### <span id="page-16-0"></span>Получение содержимого папки на весах

### Содержимое запроса

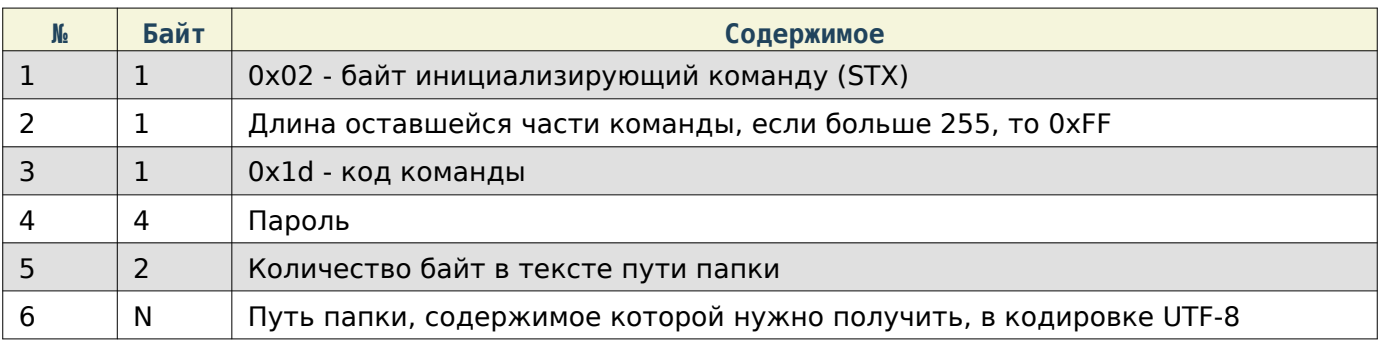

# Note

Для получения содержимого корневой папки «../MertechScale/» в качестве пути папки ничего посылать не нужно, в качестве количества байт, соответственно, нужно указать 0x00, 0x00. Для получения содержимого в папке «../MertechScale/Scenarios/mertech/» в качестве пути необходимо отправить «Scenarios/mertech»

### Содержимое ответа

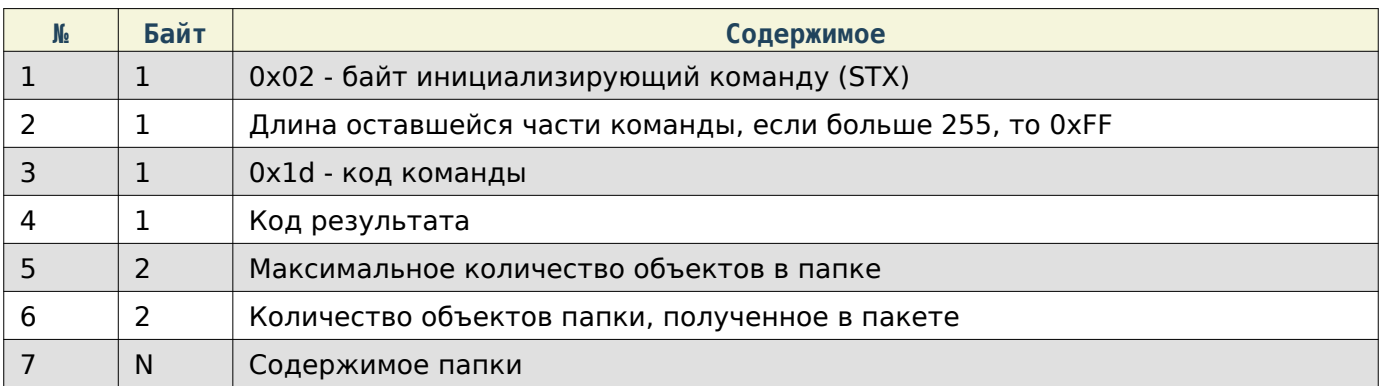

### Содержимое папки

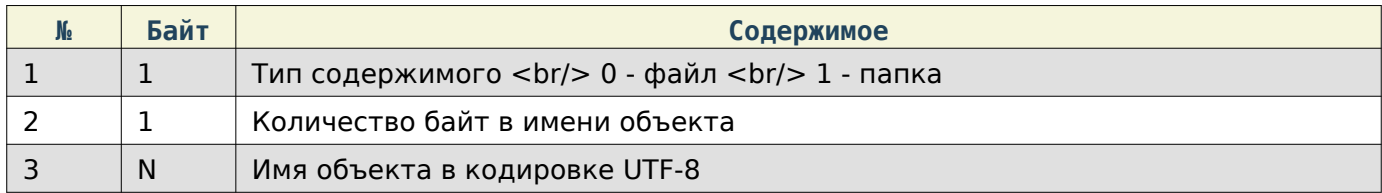

# Note

Возможны случаи, когда в 1 запрос может не поместиться вся информация о содержимом папки, поэтому при повторном запросе будут приходить недостающие данные.

### <span id="page-17-0"></span>Получение полного пути к папке «../MertechScale/»

### Содержимое запроса

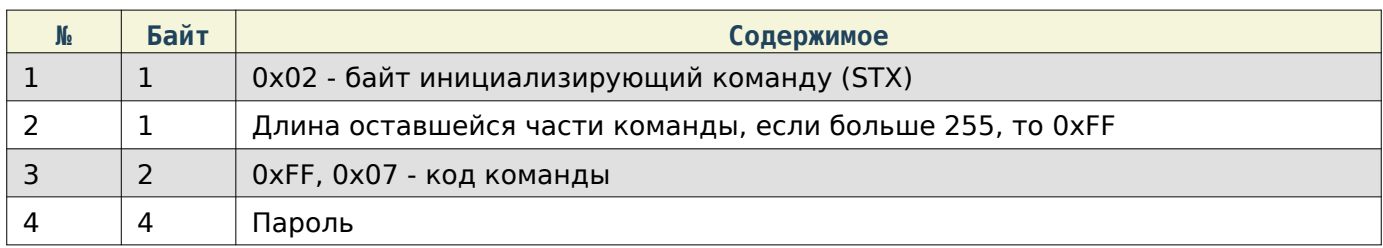

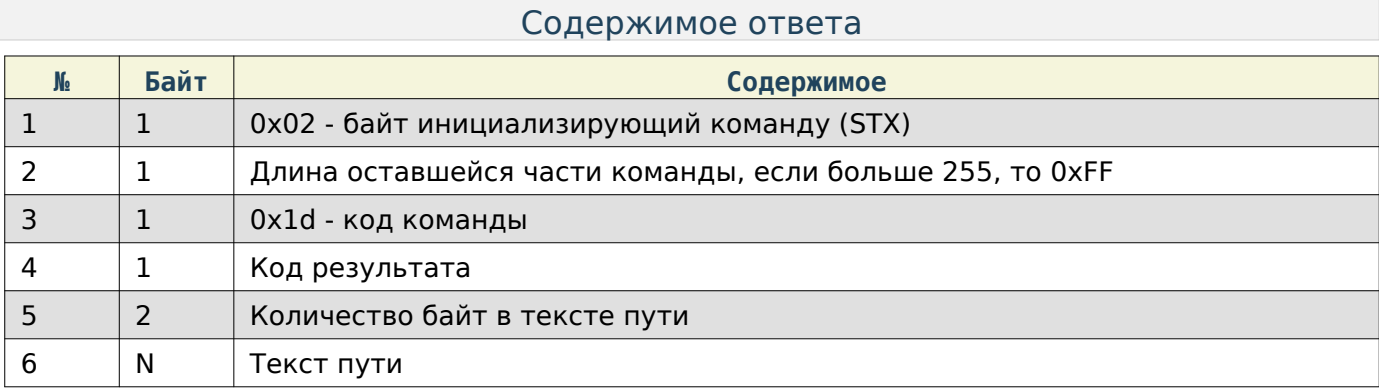

### <span id="page-17-1"></span>Напечатать файл

### Содержимое запроса

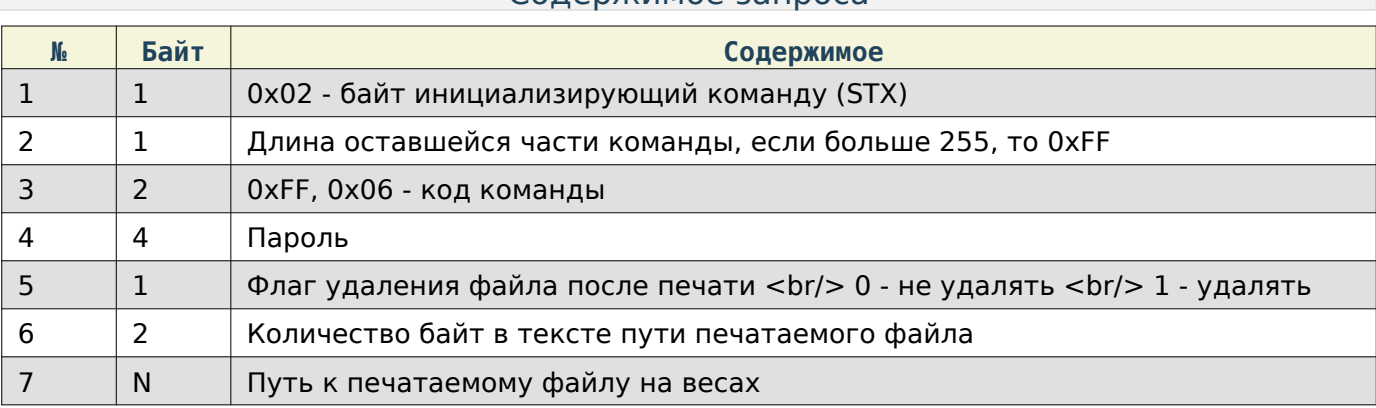

### Содержимое ответа

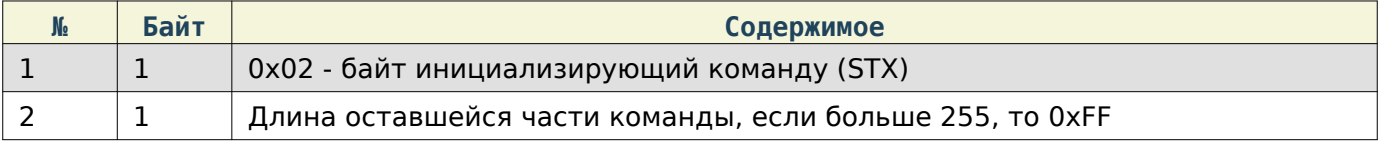

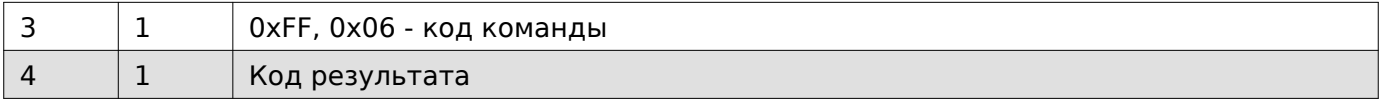

### <span id="page-18-0"></span>Работа с товарами

При работе по TCP в начало каждой команды добавляются **4** дополнительные байта, в которые записывается длина всей последующей команды в порядке Li**ttle**E**n**dia**n**.

### Note

Получение/запись товаров производится посредством скачивания/загрузки файлов товаров в формате CSV или JSON, описанный в разделе «Работа с файлами».

# Note

Структура JSON-данных описана в соответствующем разделе

### <span id="page-18-1"></span>Очистить базу товаров, сообщений или кодов маркировки

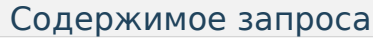

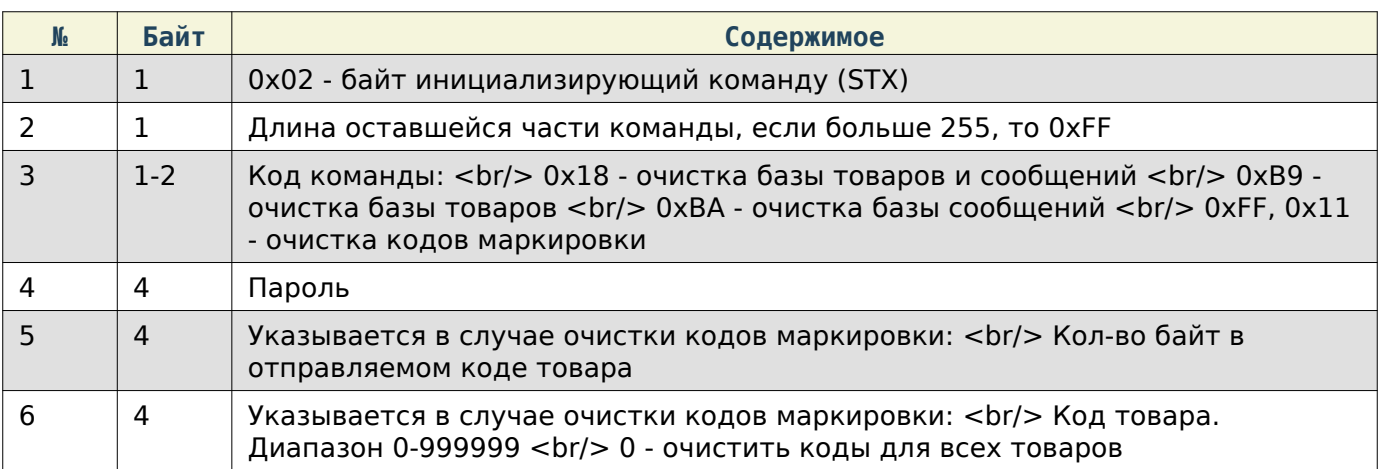

#### Содержимое ответа

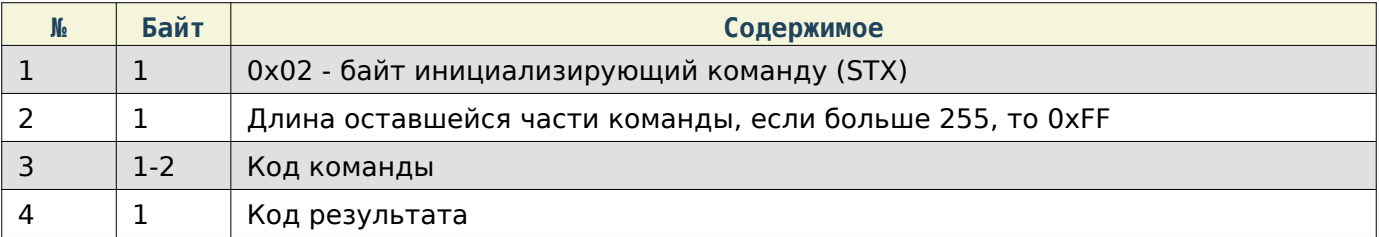

<span id="page-18-2"></span>Удалить товар

# Содержимое запроса

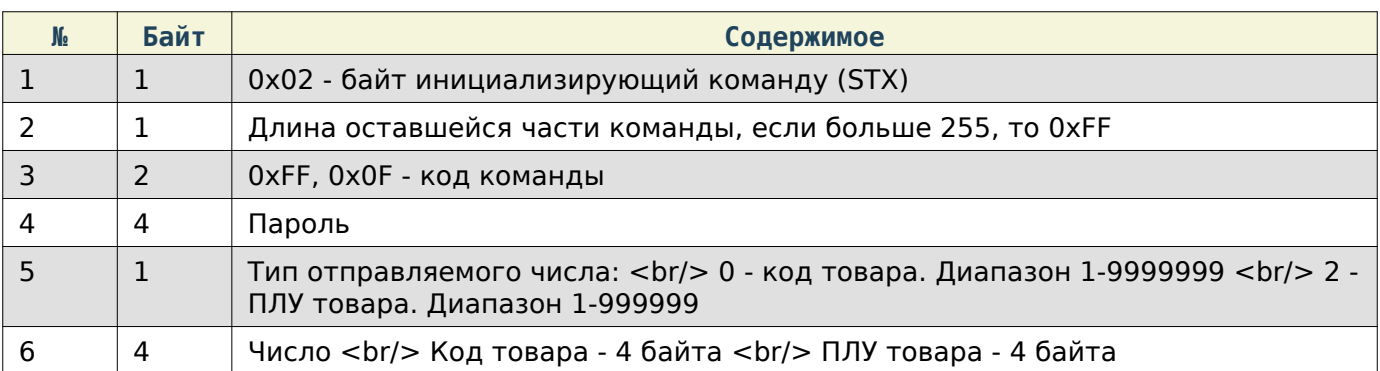

### Содержимое ответа

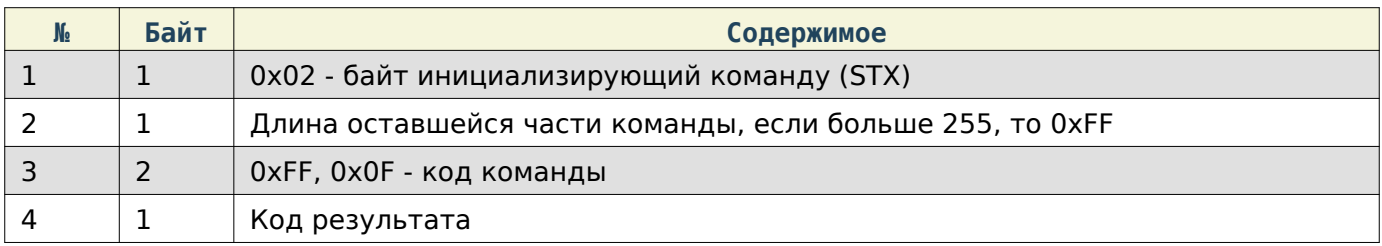

# <span id="page-19-0"></span>Очистить ПЛУ

# Note

### Команда очищает поле ПЛУ в данных товара

### Содержимое запроса

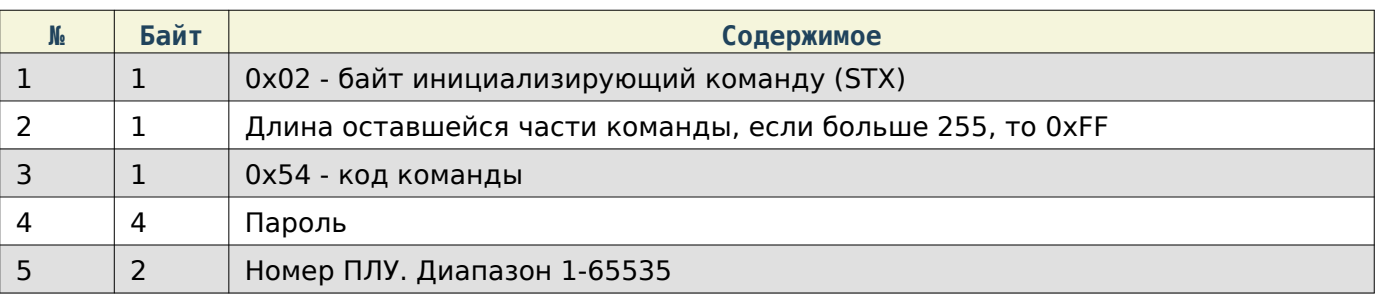

# Содержимое ответа

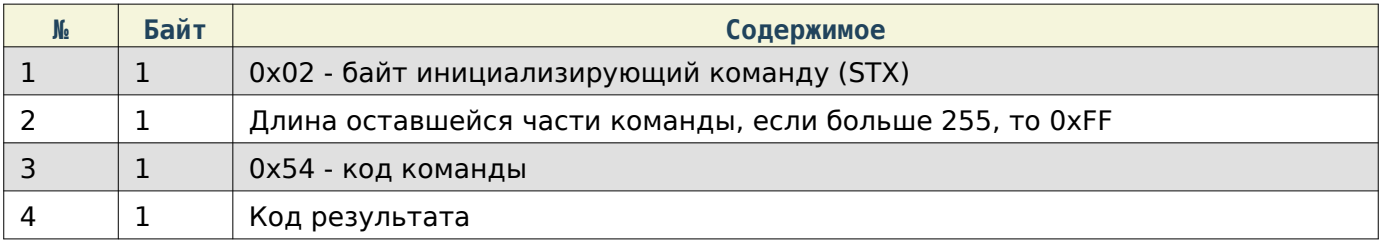

<span id="page-19-1"></span>Получить номер ПЛУ по коду товара

# Содержимое запроса

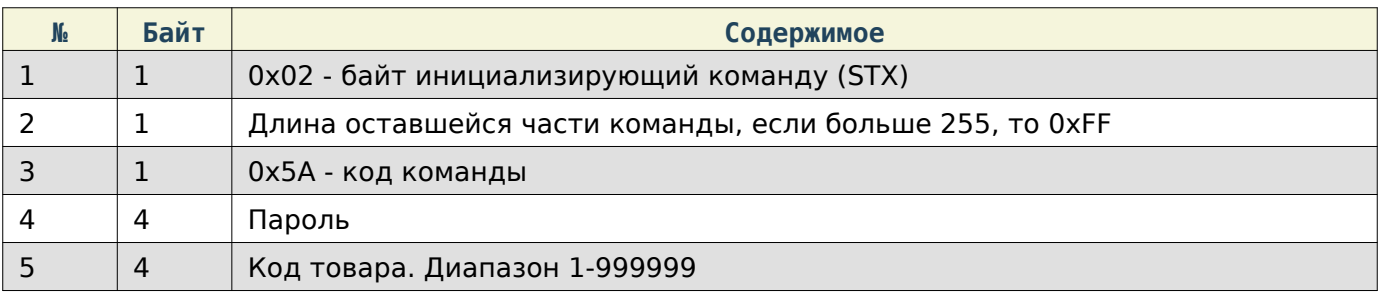

# Содержимое ответа

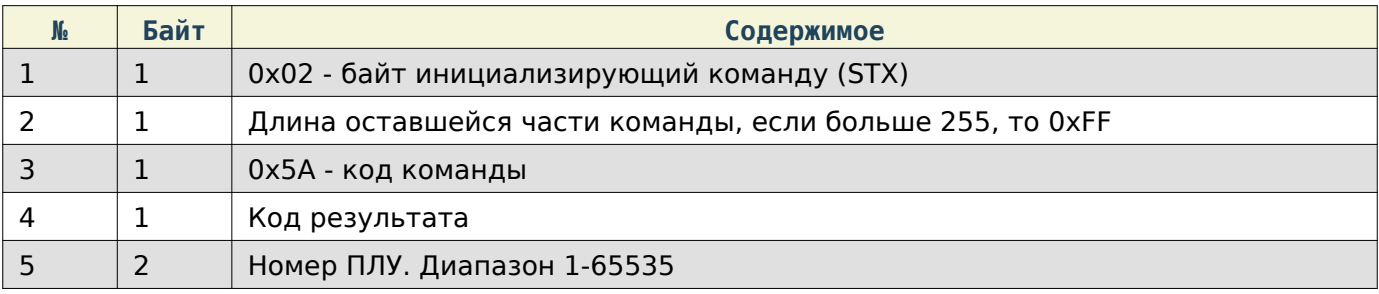

# <span id="page-20-0"></span>Получить значение максимального количества ПЛУ

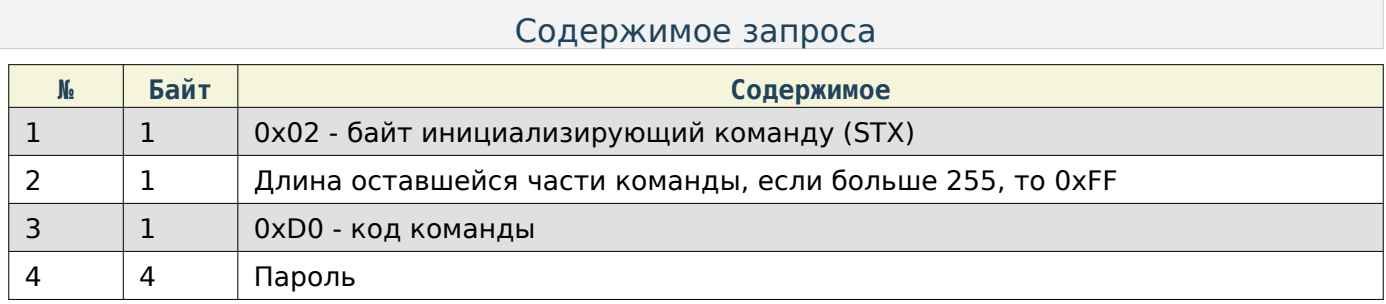

## Содержимое ответа

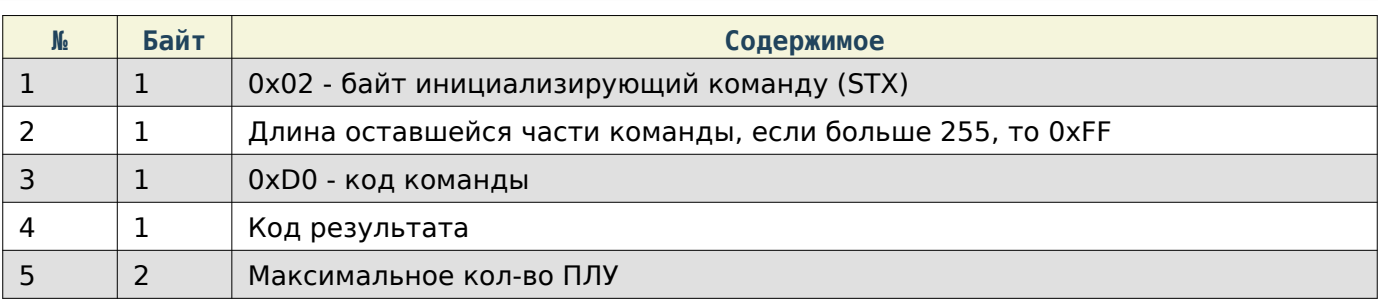

# <span id="page-20-1"></span>Получить значение количества строк в сообщении

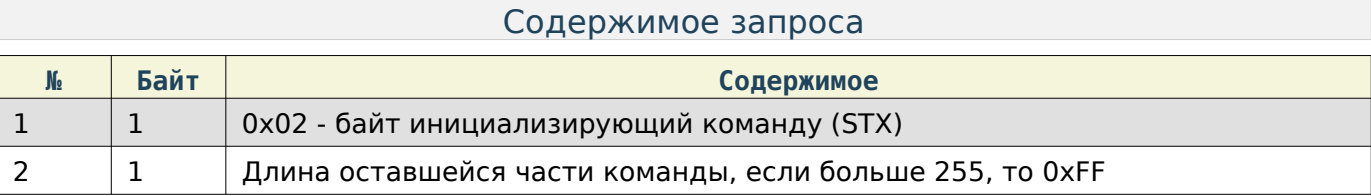

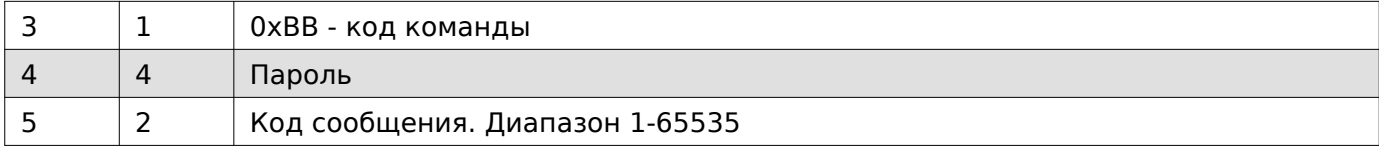

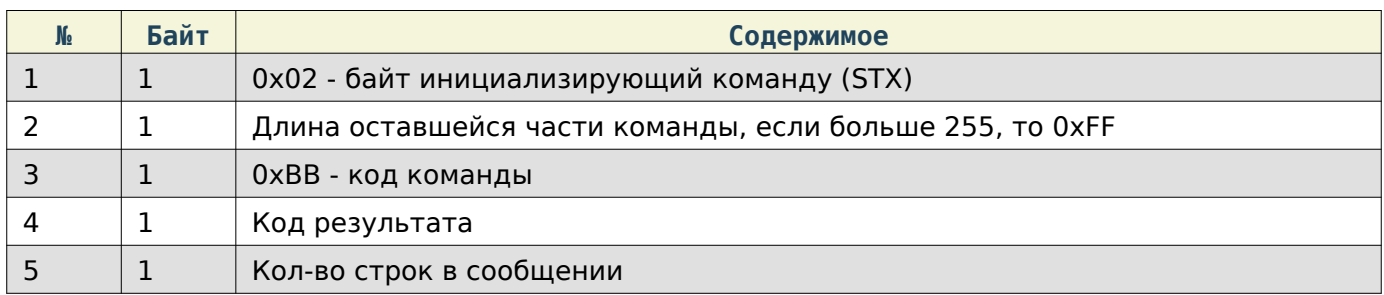

# <span id="page-21-0"></span>Получить значение максимального количества сообщений

### Содержимое запроса

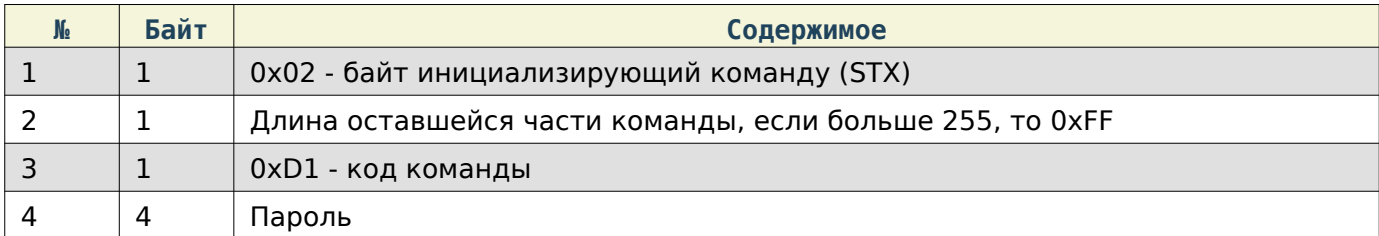

### Содержимое ответа

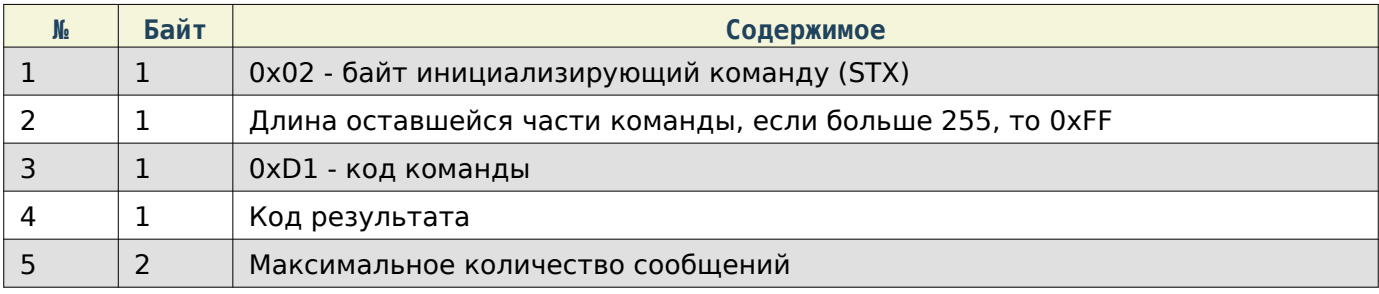

# <span id="page-21-1"></span>Задать имя фасовщика

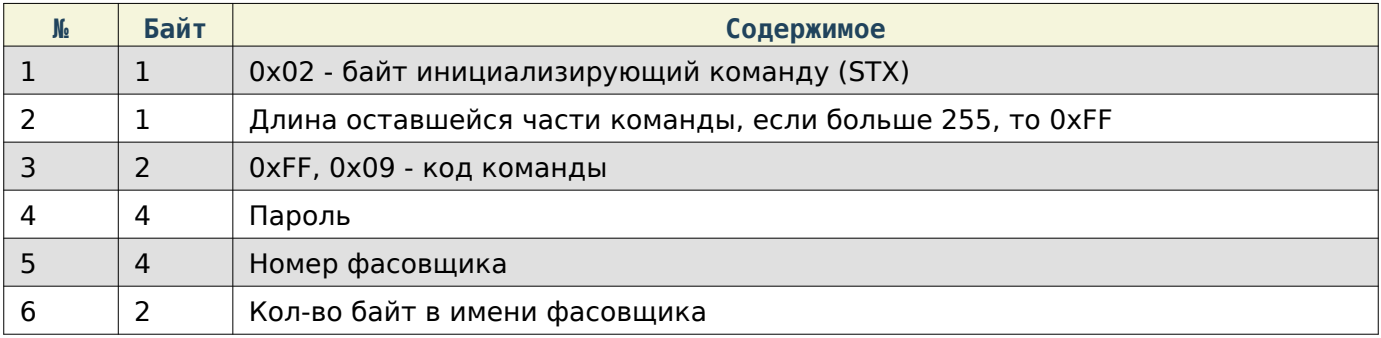

7 | N | Имя фасовщика (UTF-8)

#### Содержимое ответа

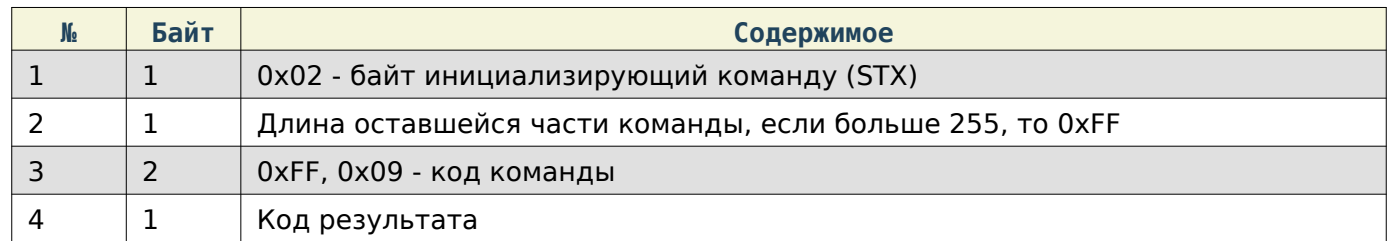

### <span id="page-22-0"></span>Получить имя фасовщика

# Содержимое запроса **№ Байт Содержимое** | 1 | 0x02 - байт инициализирующий команду (STX)  $\vert$  1  $\vert$  Длина оставшейся части команды, если больше 255, то 0xFF 2 0xFF, 0x08 - код команды 4 Пароль 4 Номер фасовщика

### Содержимое ответа

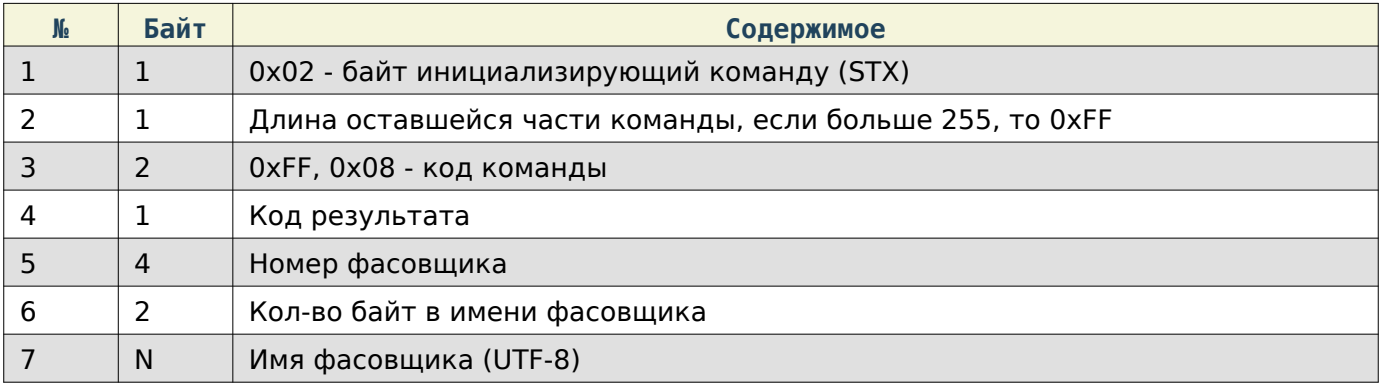

### <span id="page-22-1"></span>Удаление фасовщика

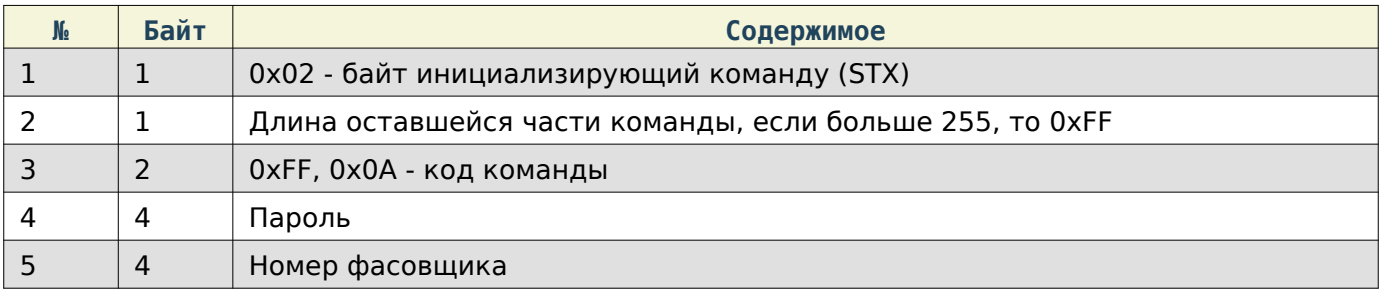

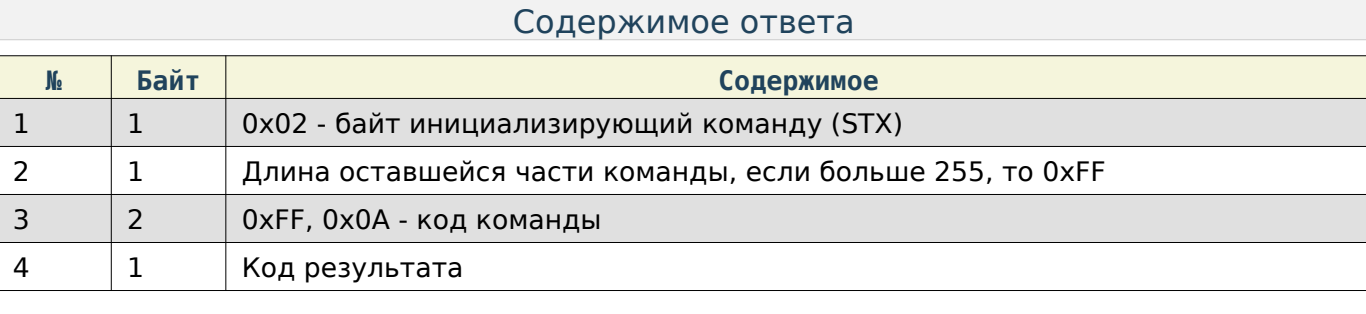

### <span id="page-23-0"></span>Удаление категории

### Содержимое запроса

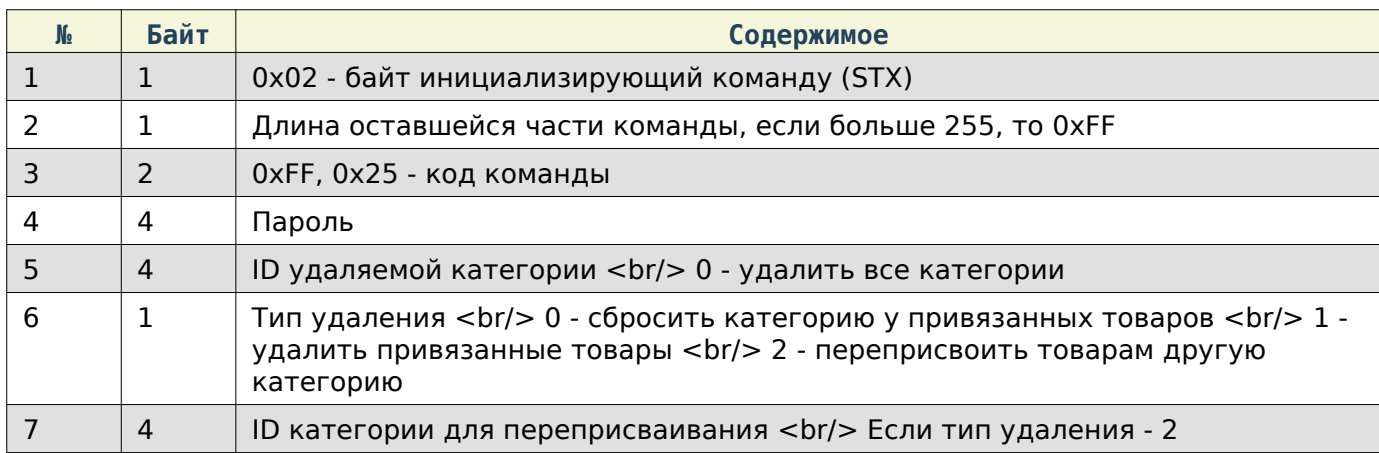

### Содержимое ответа

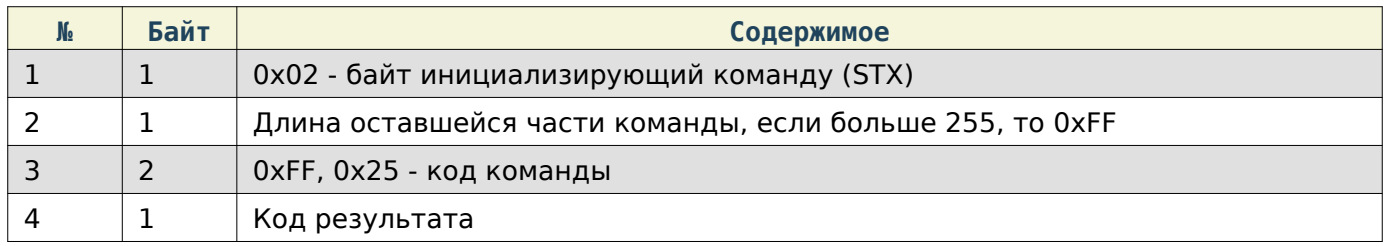

# <span id="page-23-1"></span>Работа с этикетками

При работе по TCP в начало каждой команды добавляются **4** дополнительные байта, в которые записывается длина всей последующей команды в порядке Li**ttle**E**n**dia**n**.

<span id="page-23-2"></span>Загрузить JSON-данные этикетки на устройство

### Note

Структура JSON-данных описана в соответствующем разделе

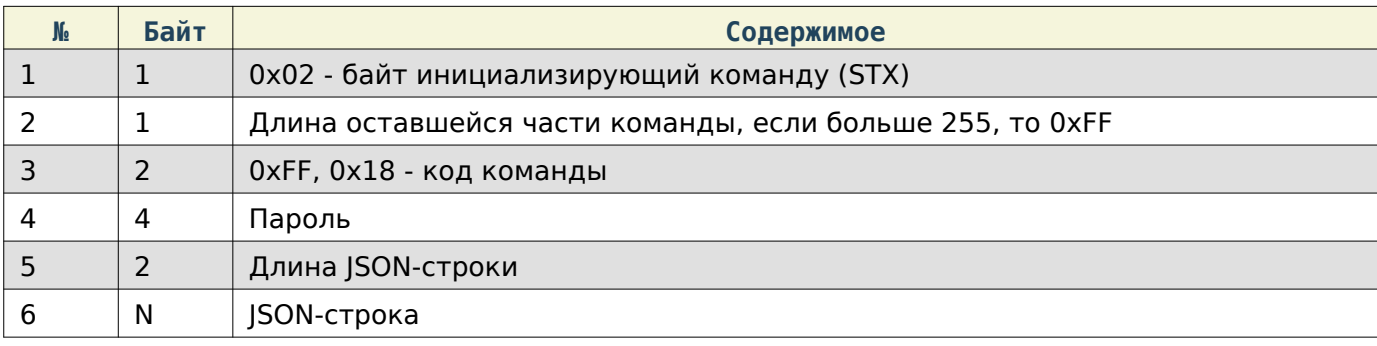

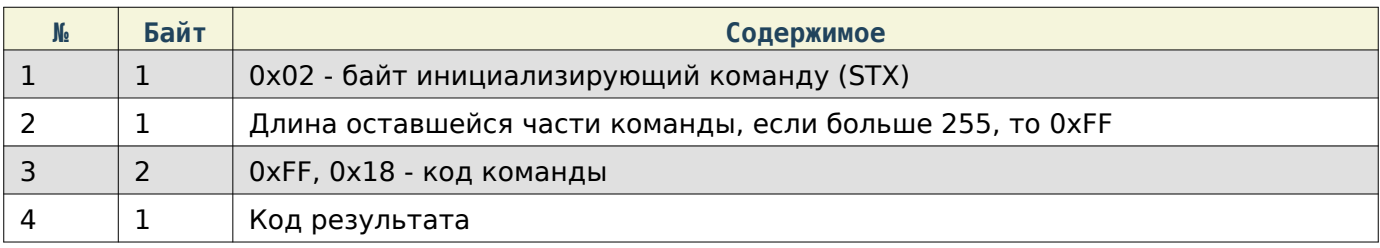

# <span id="page-24-0"></span>Получить JSON-данные этикетки с устройства

# Note

Структура JSON-данных описана в соответствующем разделе

# Содержимое запроса

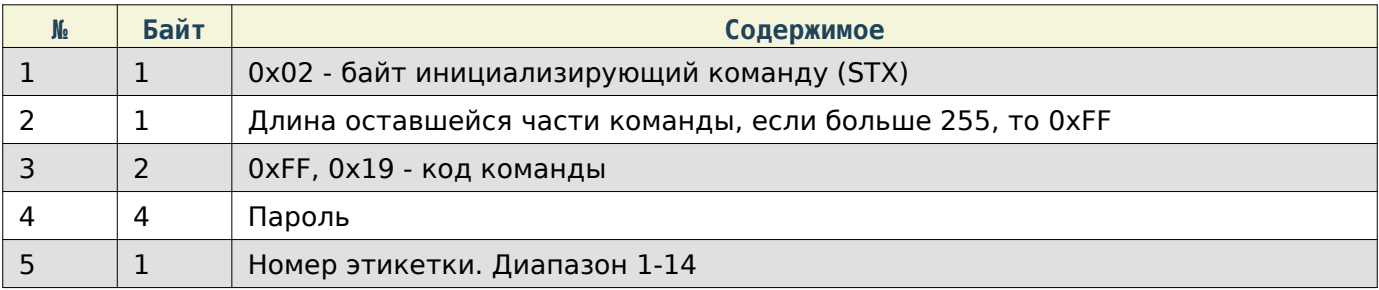

# Содержимое ответа

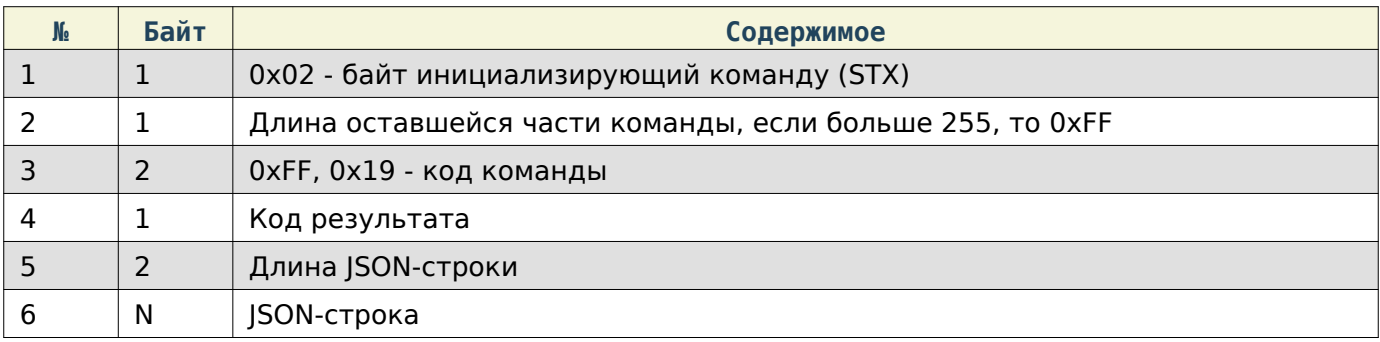

### <span id="page-24-1"></span>Задать изображение на этикетке

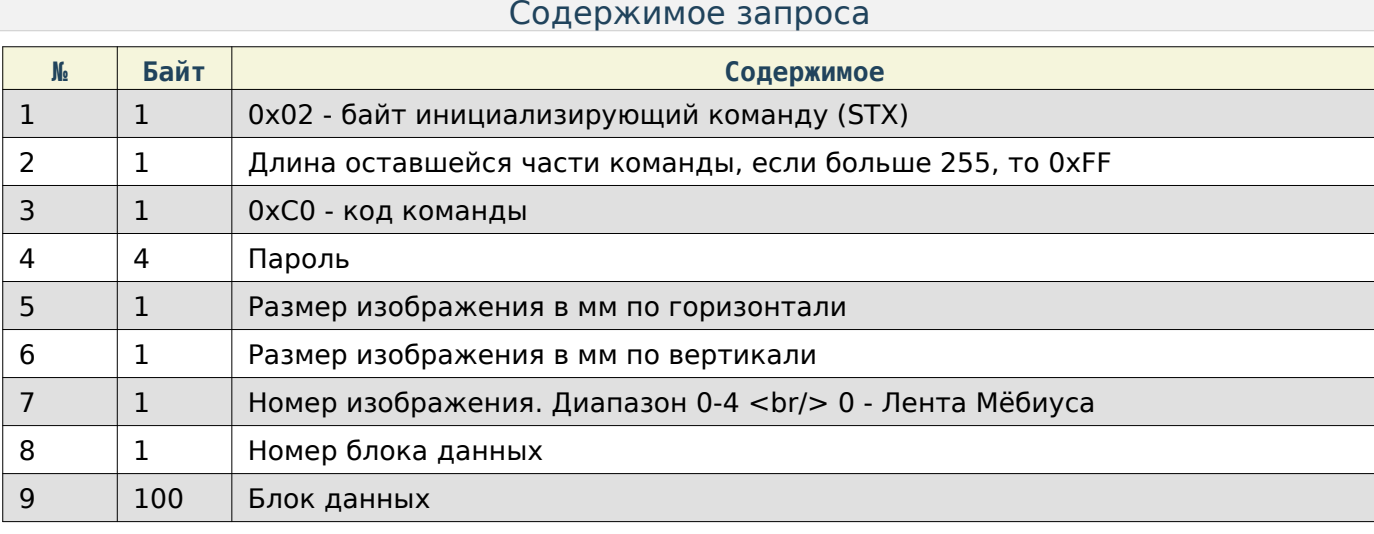

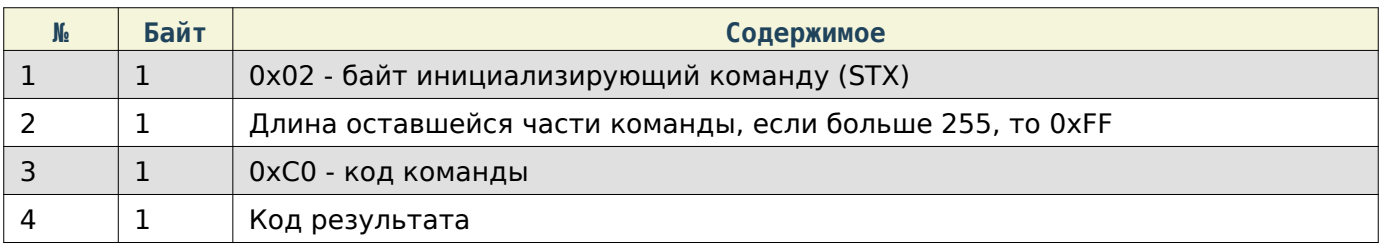

## Note

Блок данных содержит данные о пикселях для картинки, картинка состоит из черных и белых пикселей, поэтому каждый бит байта отвечает за один пиксель (1 - черный, 0 - белый)

# Note

Если последний блок данных при загрузке неполон (менее 100 байт), то его нужно дополнить его до 100 байт значением 0.

### <span id="page-25-0"></span>Получить размер изображения на этикетке

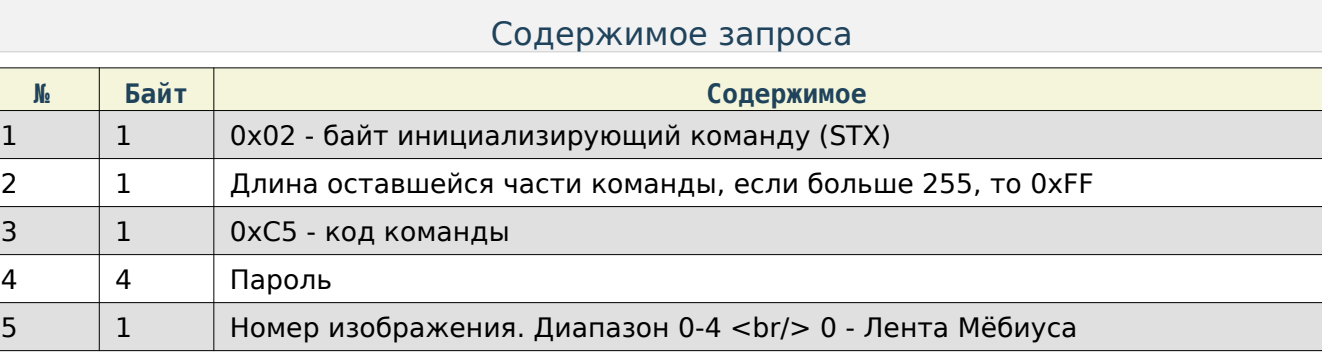

e<br>S

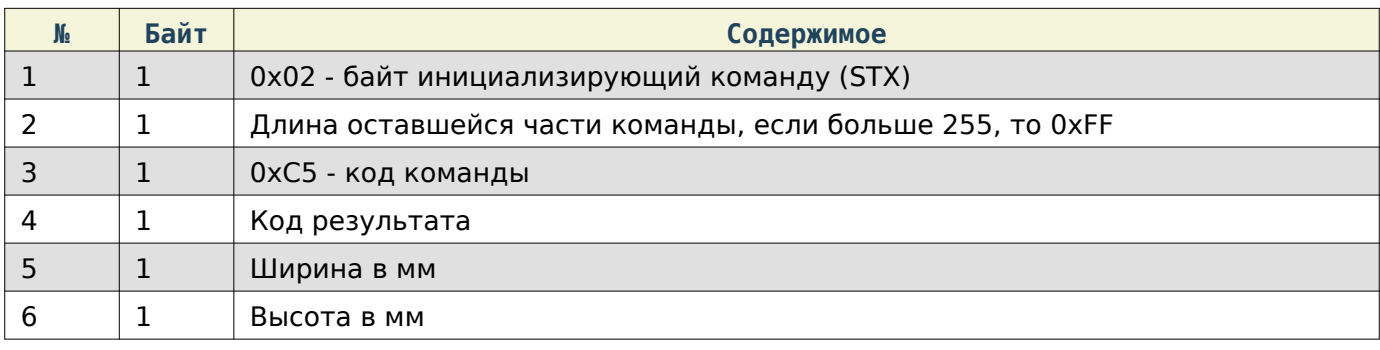

# <span id="page-26-0"></span>Печать тестовой этикетки

### Содержимое запроса

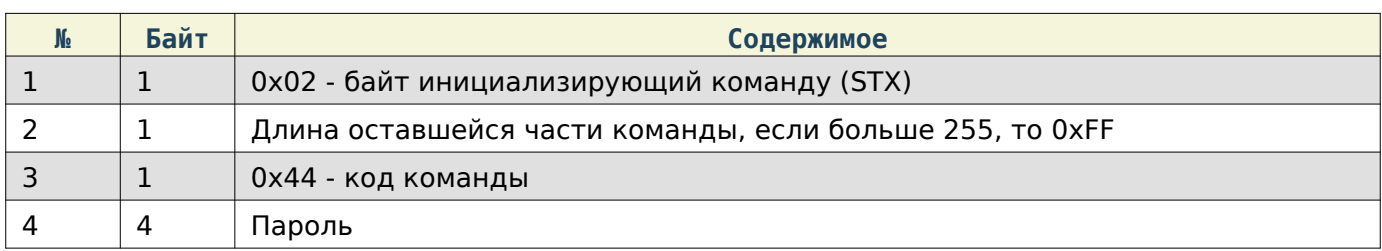

### Содержимое ответа

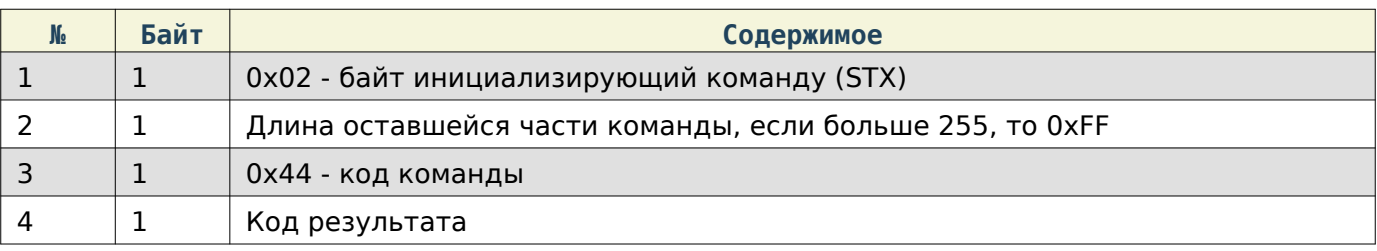

# <span id="page-26-1"></span>Получить формат этикетки по-умолчанию

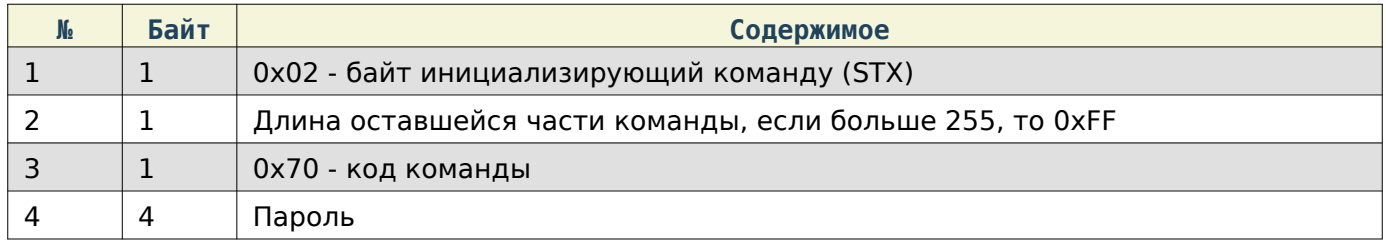

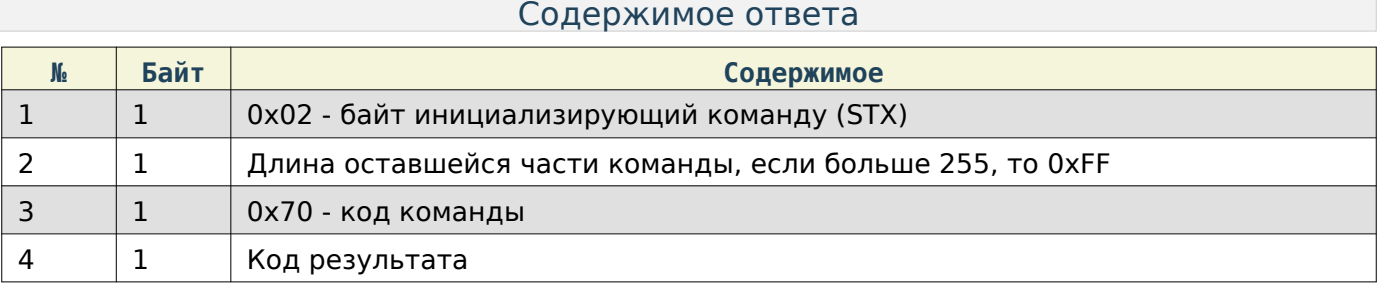

 $\begin{array}{c|c} 5 & 1 & \phi$ ормат этикетки. Диапазон 0-14

### <span id="page-27-0"></span>Задать формат этикетки по-умолчанию

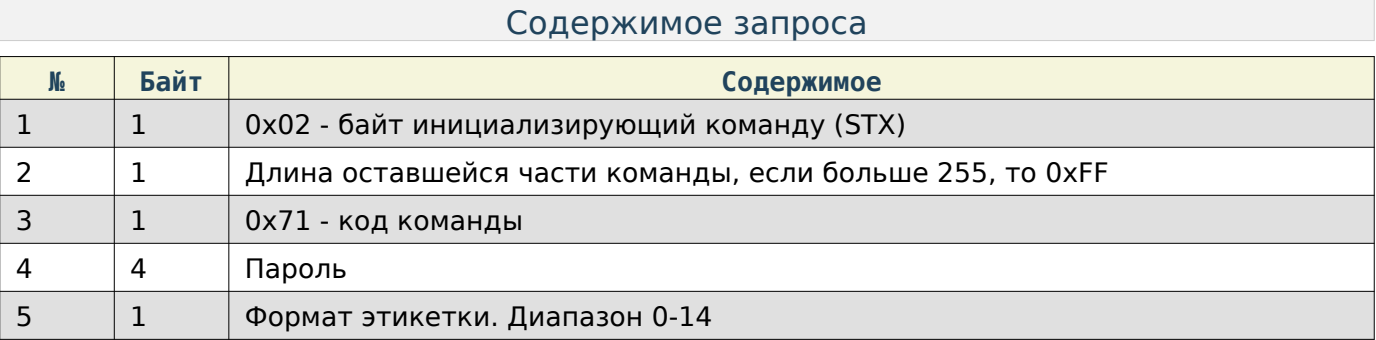

### Содержимое ответа

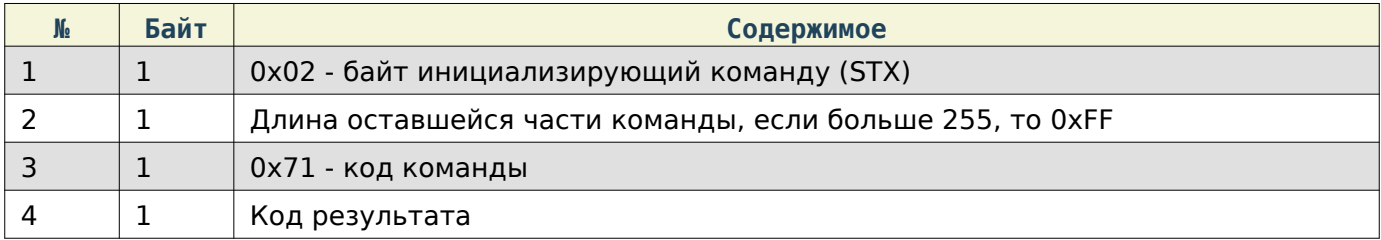

# <span id="page-27-1"></span>Получить пользовательский текст в кодировке UTF-8

## Содержимое запроса

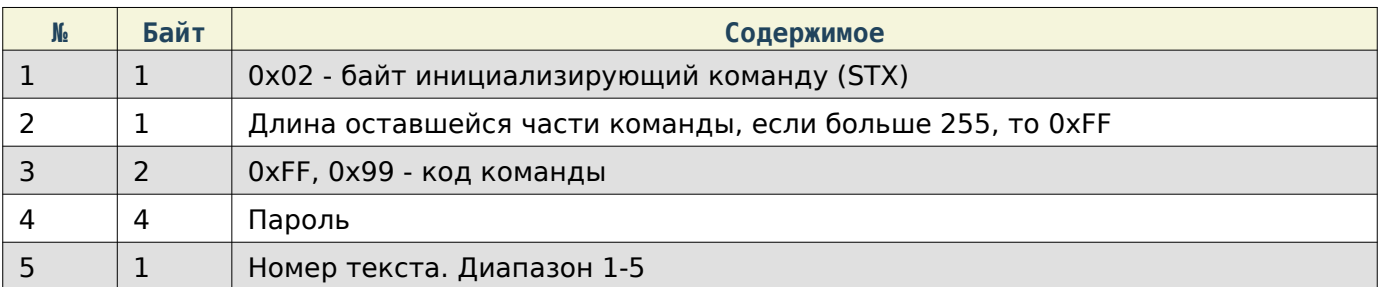

### Содержимое ответа

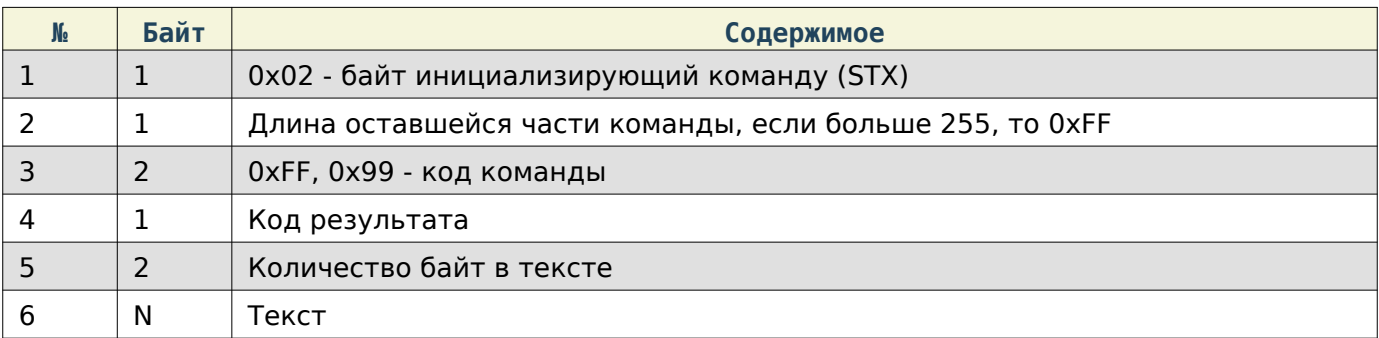

<span id="page-27-2"></span>Задать пользовательский текст в кодировке UTF-8

# Содержимое запроса

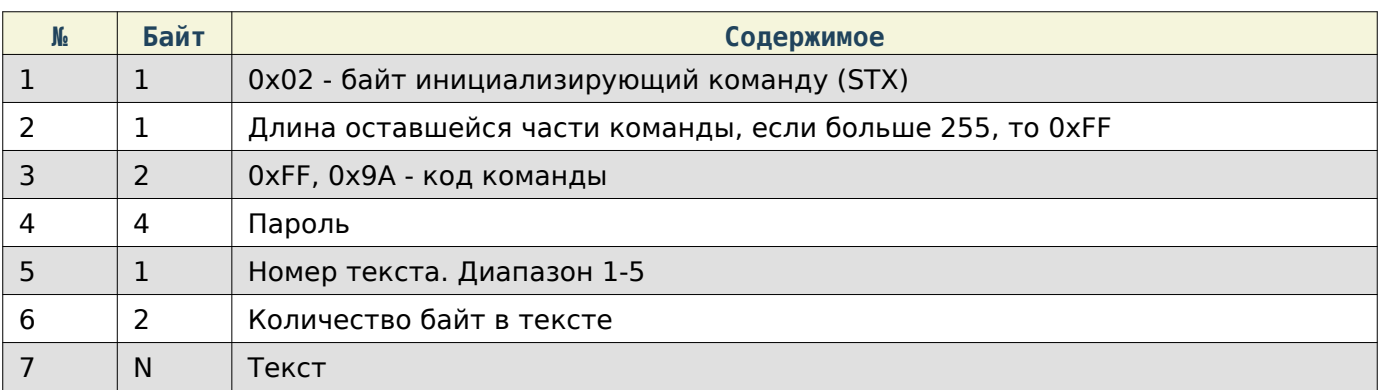

### Содержимое ответа

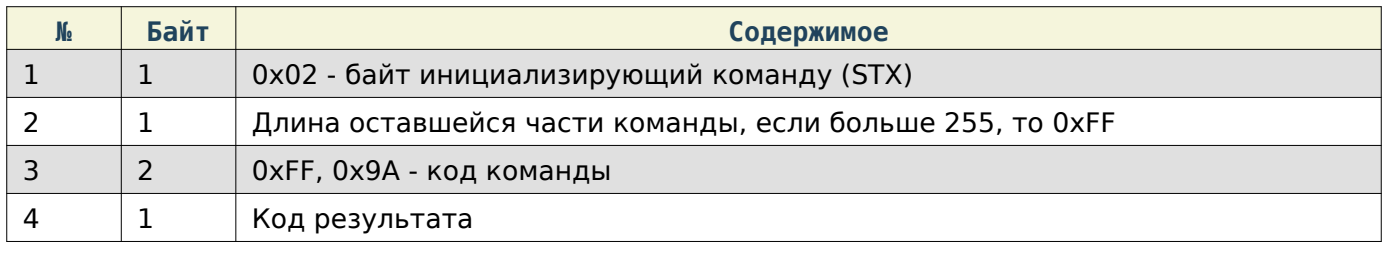

### <span id="page-28-0"></span>Получить название магазина в кодировке UTF-8

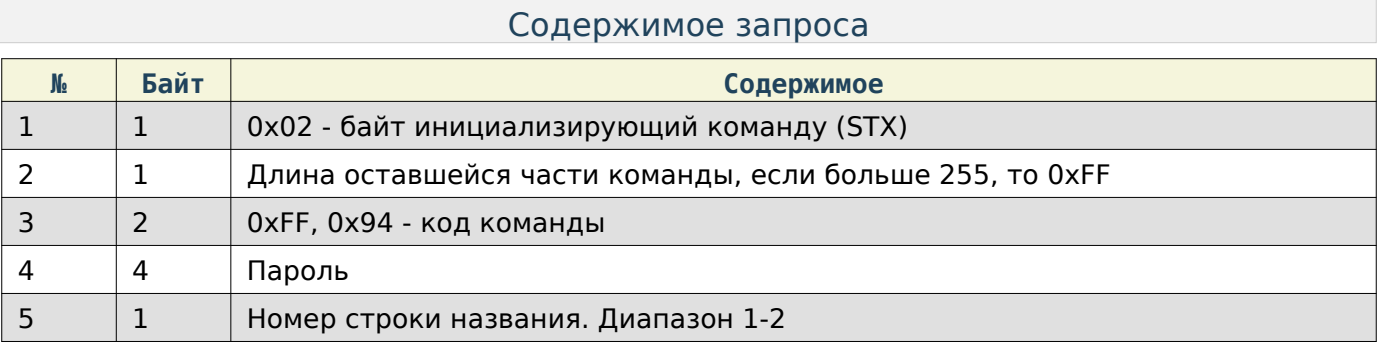

### Содержимое ответа

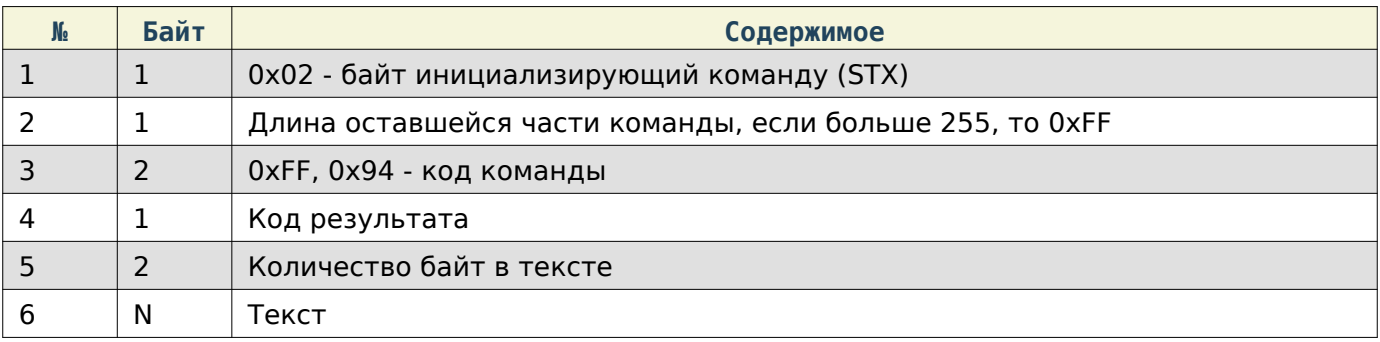

<span id="page-28-1"></span>Задать название магазина в кодировке UTF-8

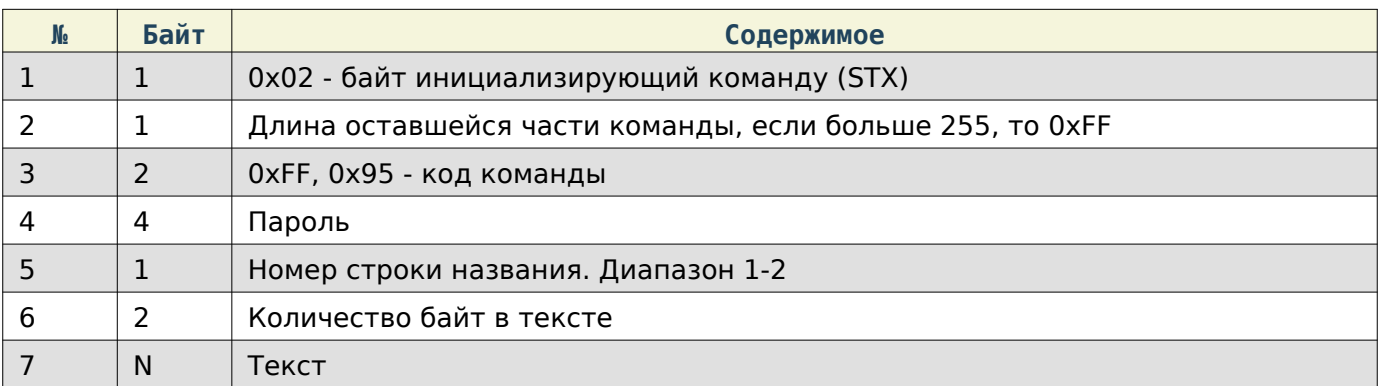

## Содержимое ответа

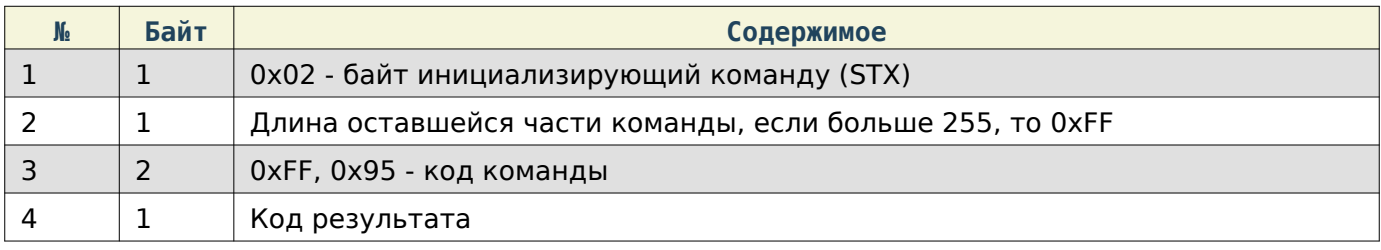

# <span id="page-29-0"></span>Получить адрес магазина в кодировке UTF-8

# Содержимое запроса

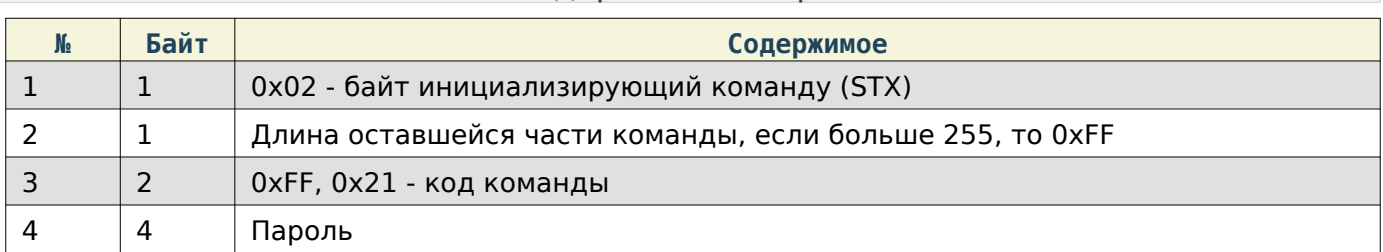

# Содержимое ответа

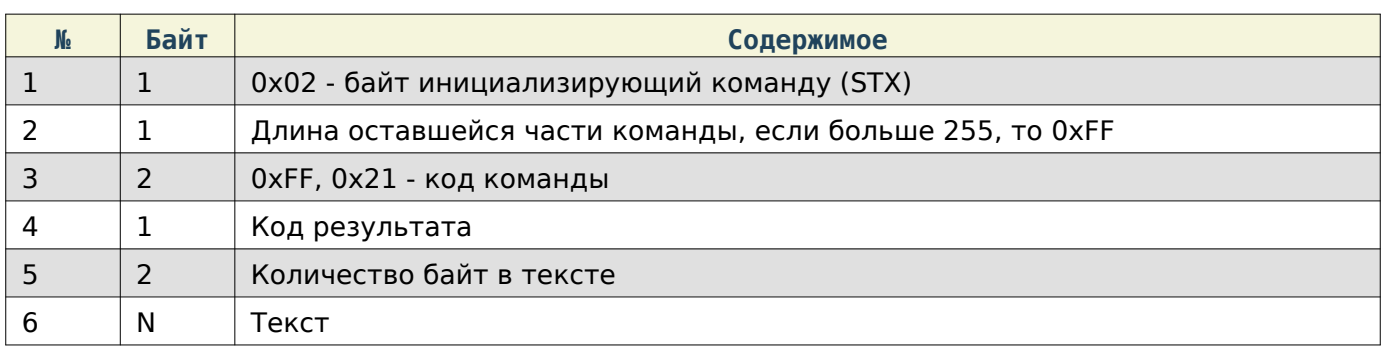

# <span id="page-29-1"></span>Задать адрес магазина в кодировке UTF-8

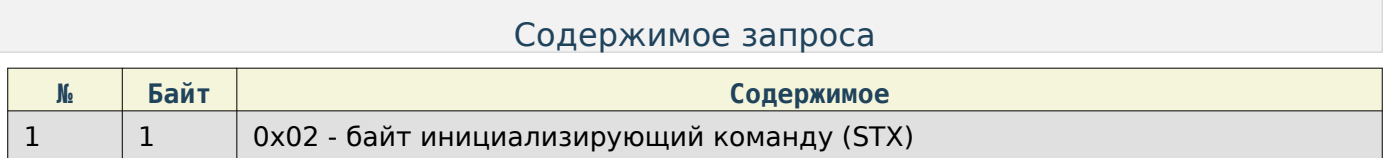

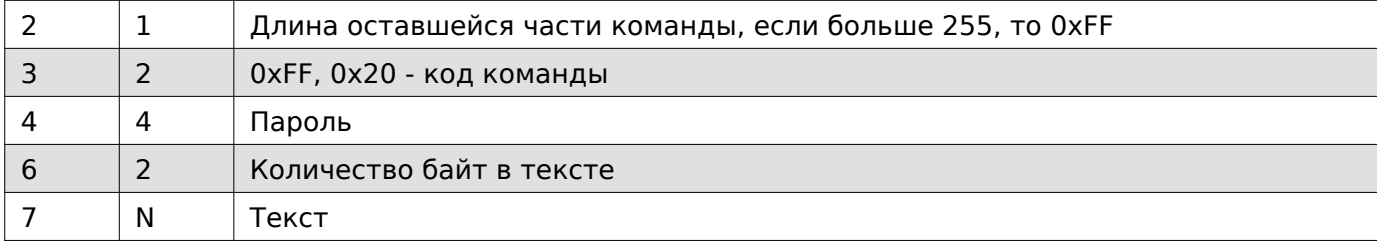

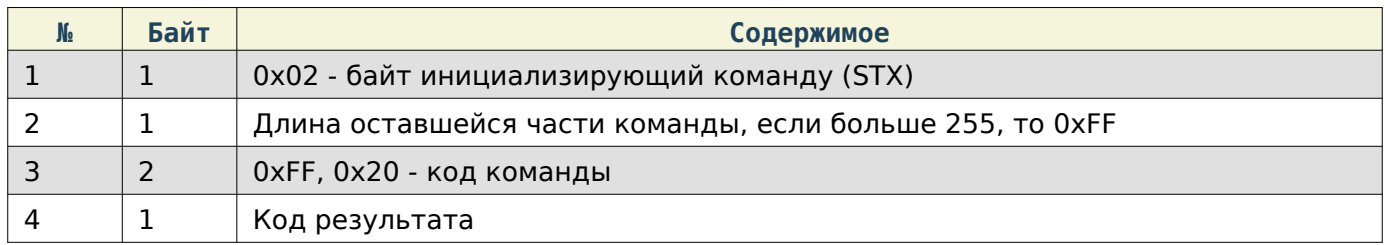

# <span id="page-30-0"></span>Получить тип валюты на этикетке

# Содержимое запроса

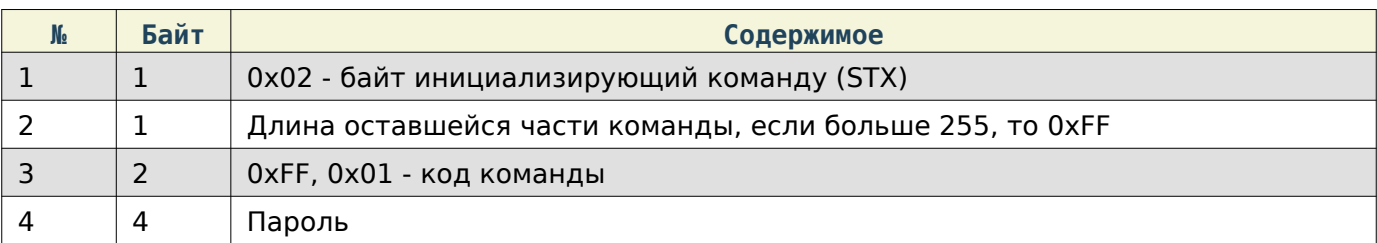

# Содержимое ответа

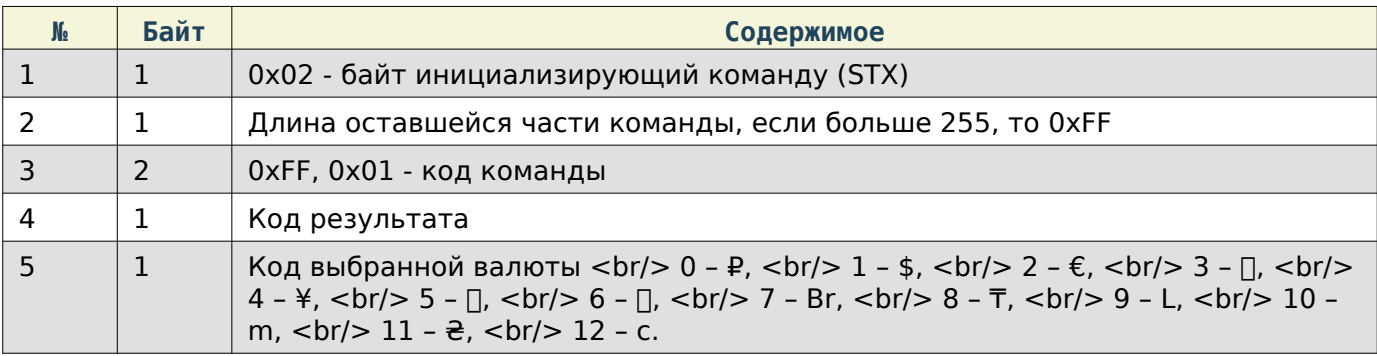

### <span id="page-30-1"></span>Задать тип валюты на этикетке

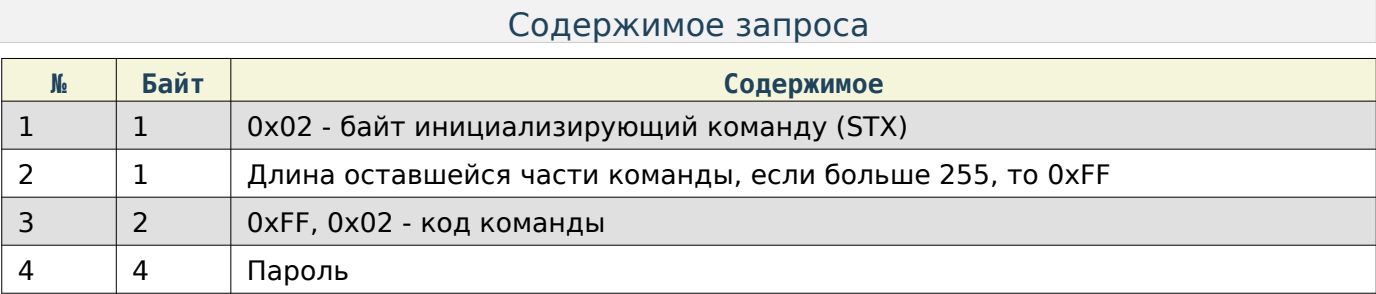

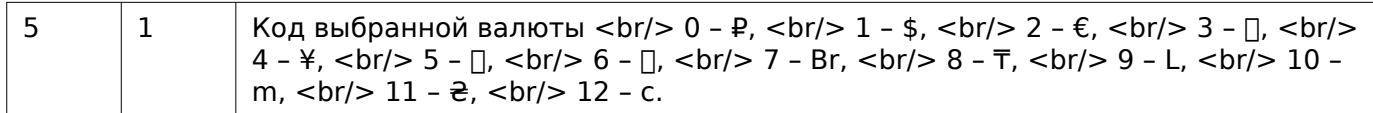

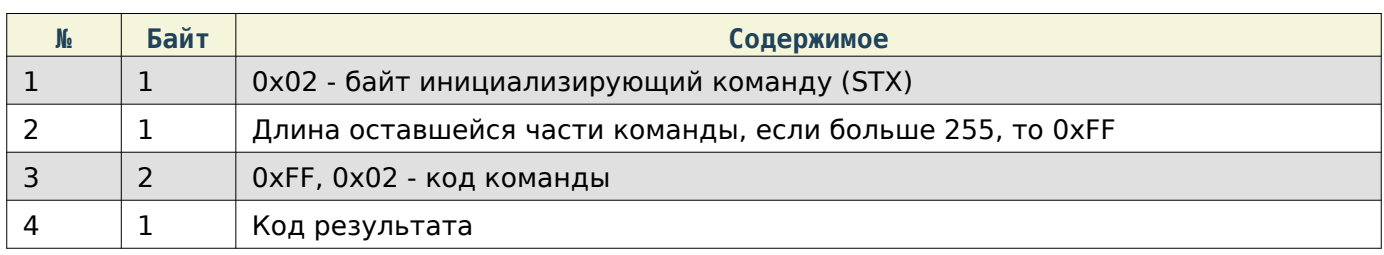

### <span id="page-31-0"></span>Задать номер весов

### Содержимое запроса

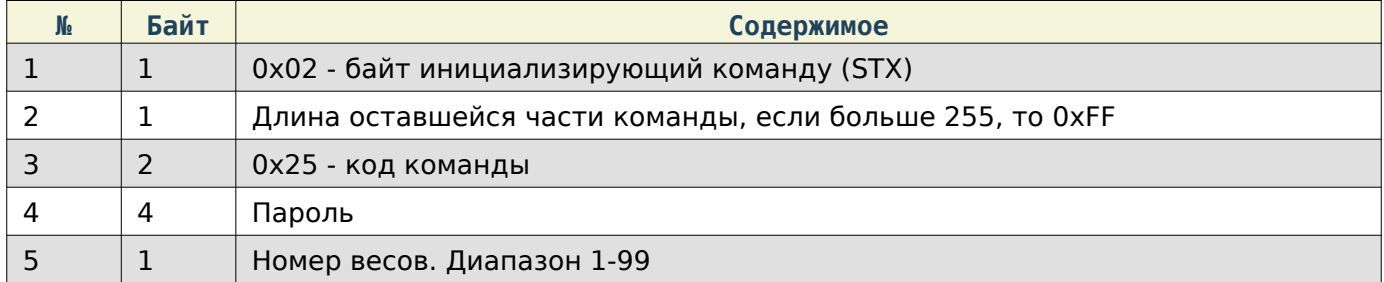

### Содержимое ответа

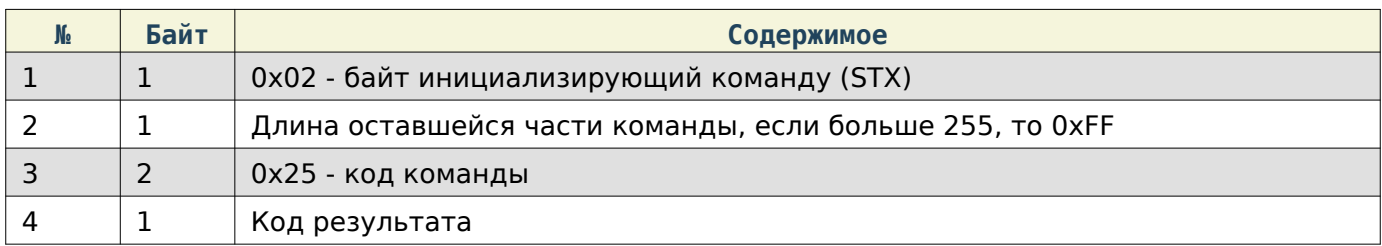

# <span id="page-31-1"></span>Настройка штрихкода

При работе по TCP в начало каждой команды добавляются **4** дополнительные байта, в которые записывается длина всей последующей команды в порядке Li**ttle**E**n**dia**n**.

### <span id="page-31-2"></span>Получить тип префикса штрихкода по-умолчанию

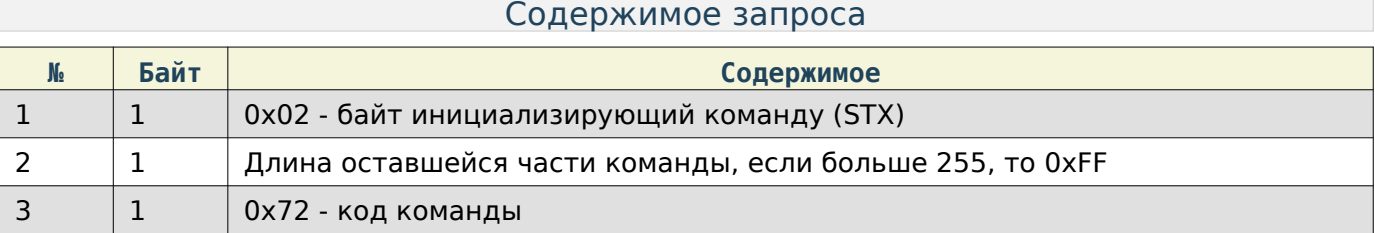

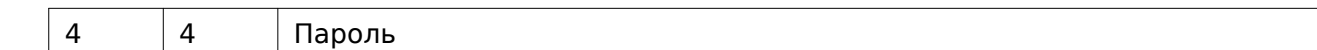

### Содержимое ответа

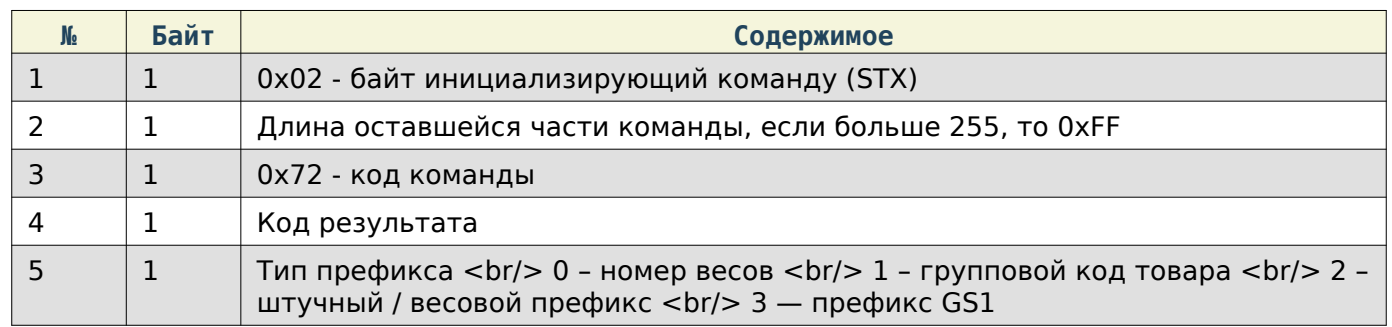

### <span id="page-32-0"></span>Задать тип префикса штрихкода по-умолчанию

#### Содержимое запроса

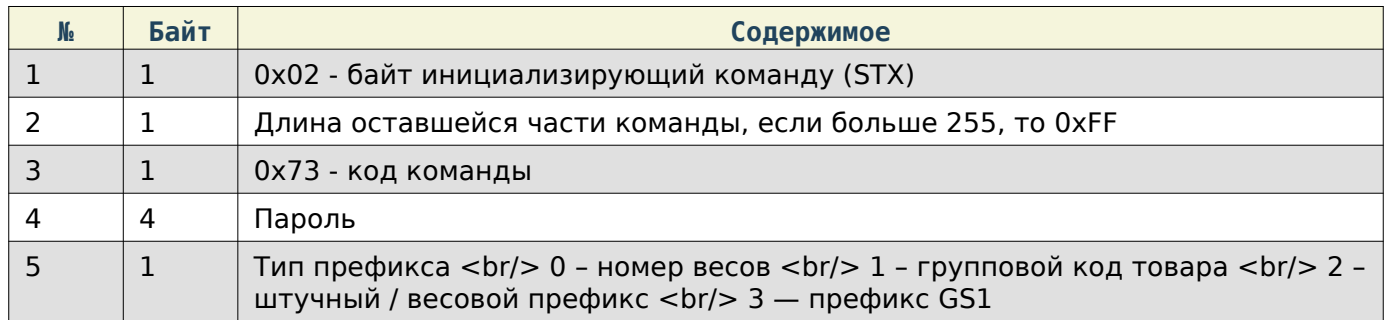

### Содержимое ответа

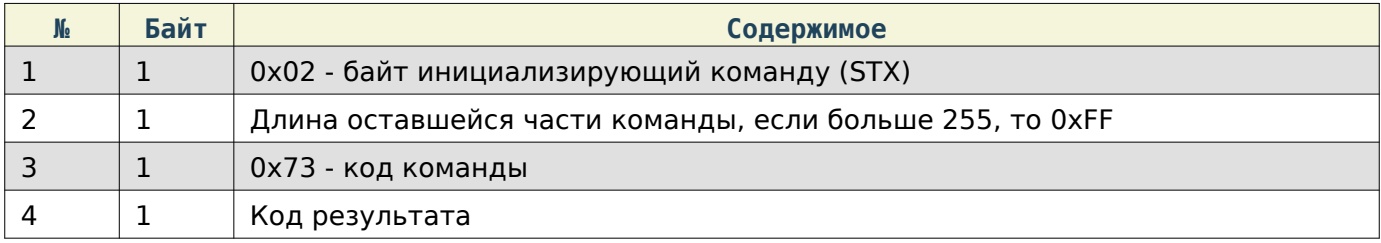

# <span id="page-32-1"></span>Получить JSON-данных штрихкодов

### Содержимое запроса

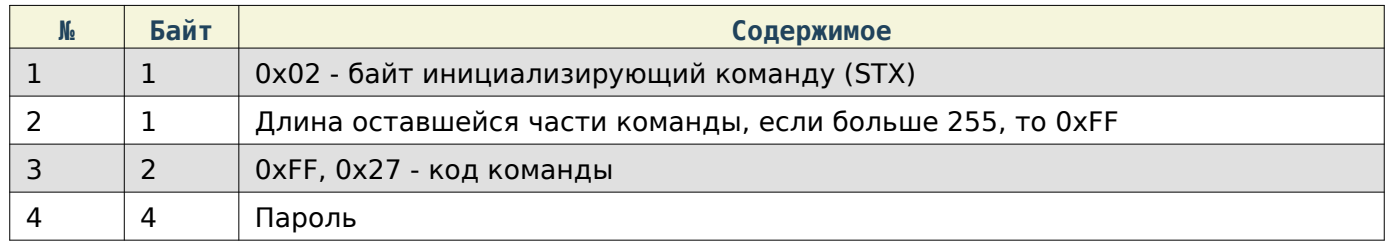

Содержимое ответа

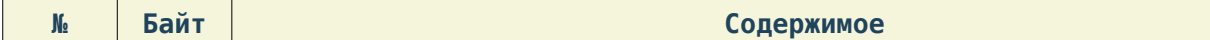

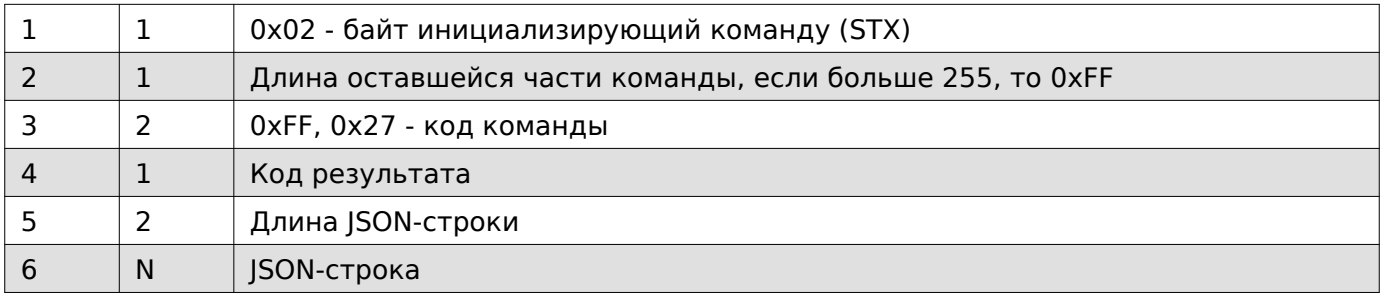

# <span id="page-33-0"></span>Задать JSON-данных штрихкодов

# Содержимое запроса

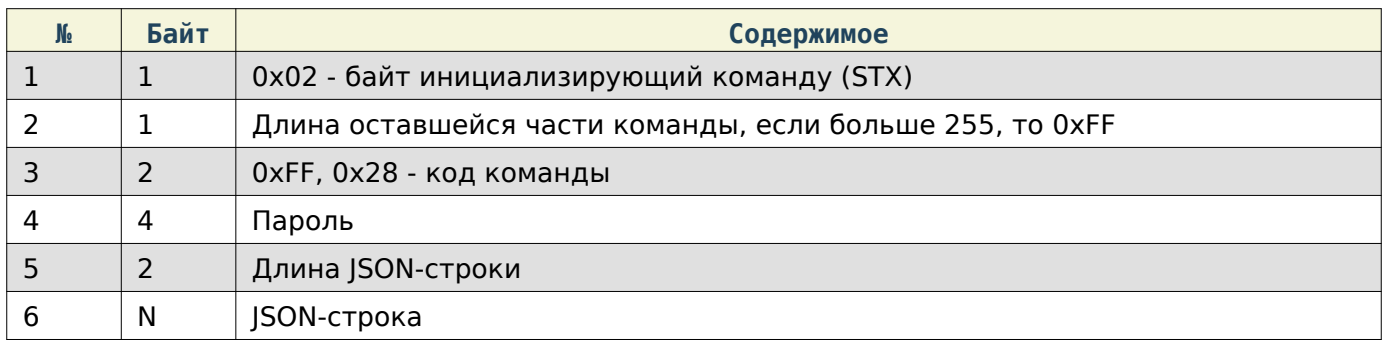

### Содержимое ответа

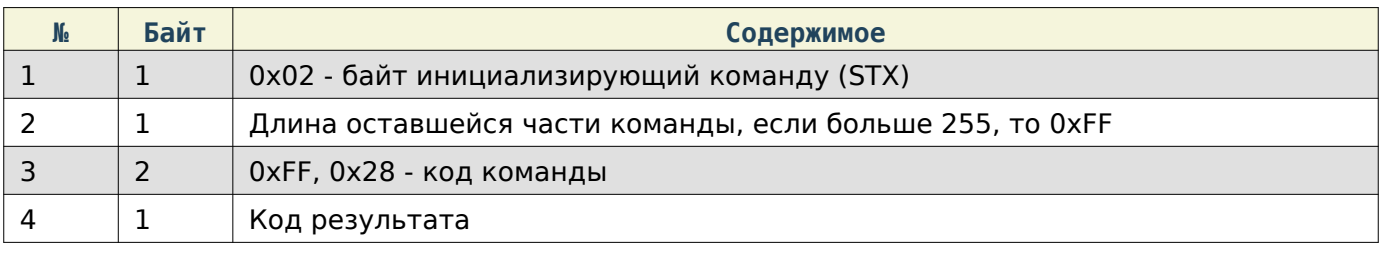

# <span id="page-33-1"></span>Получить значения всех префиксов

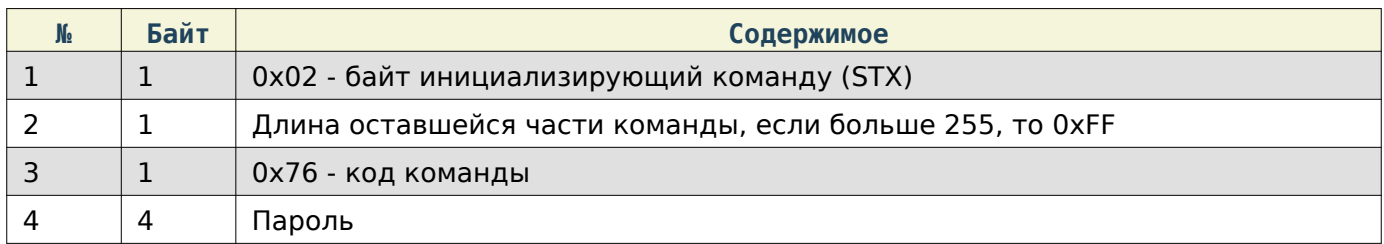

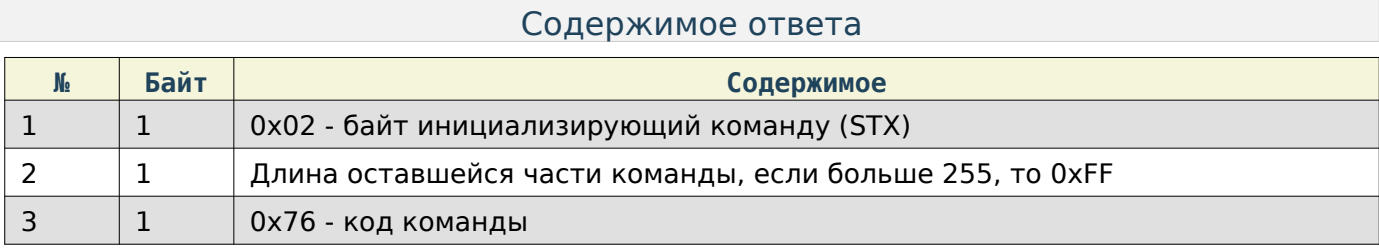

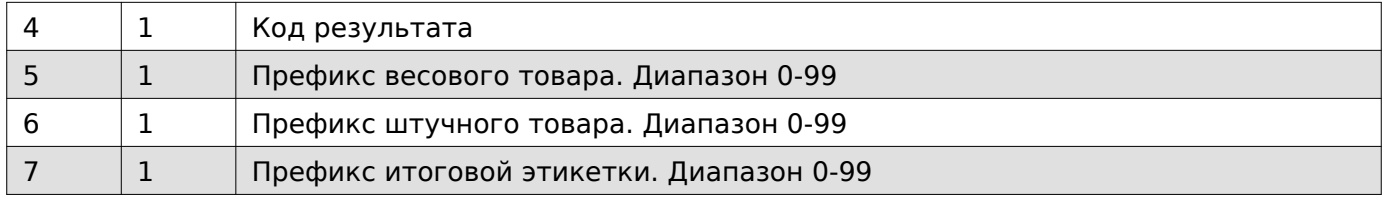

# <span id="page-34-0"></span>Задать значение префикса

### Содержимое запроса

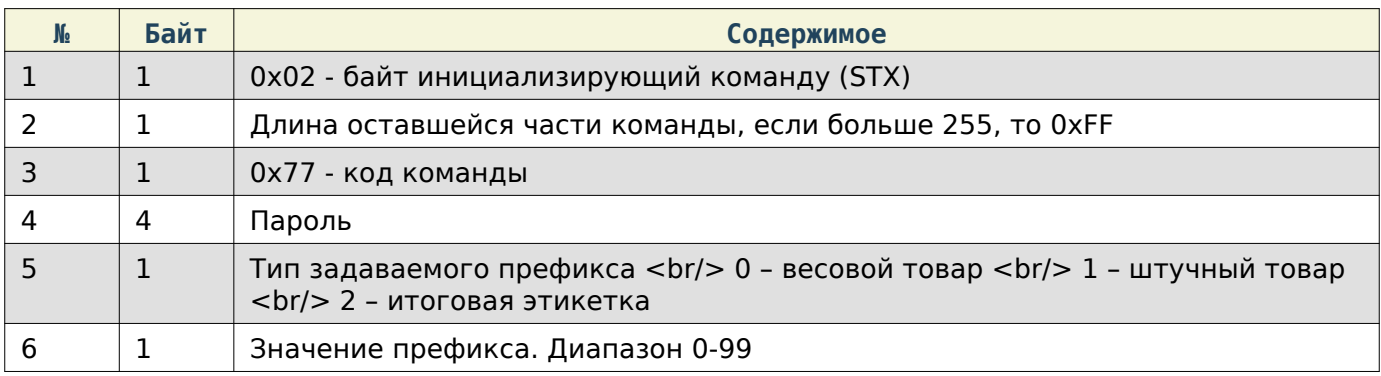

### Содержимое ответа

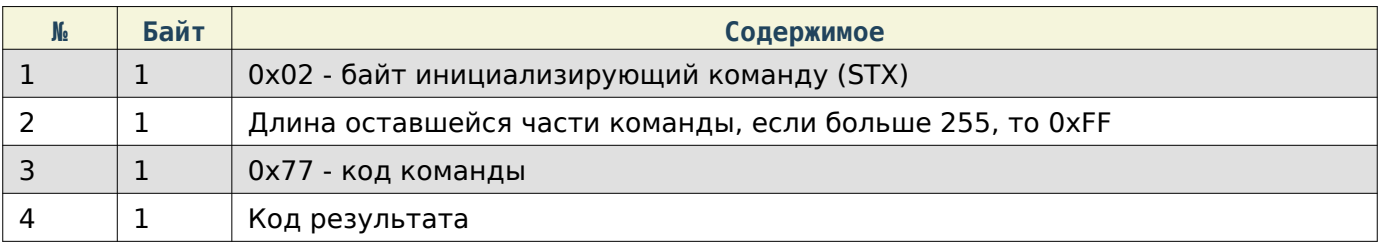

## <span id="page-34-1"></span>Системные настройки

При работе по TCP в начало каждой команды добавляются **4** дополнительные байта, в которые записывается длина всей последующей команды в порядке Li**ttle**E**n**dia**n**.

### <span id="page-34-2"></span>Получить время на весах

#### Содержимое запроса

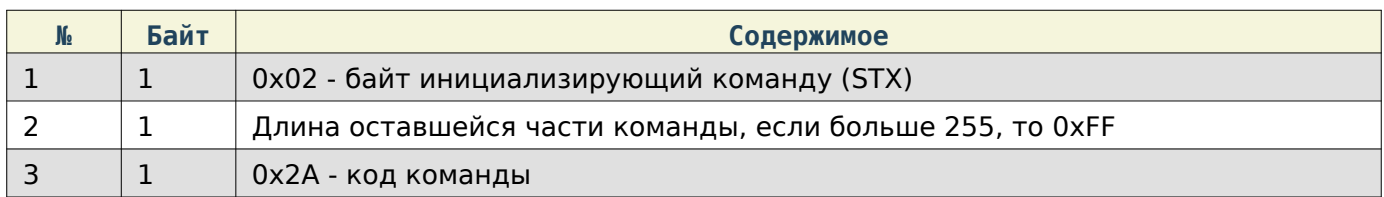

### Содержимое ответа

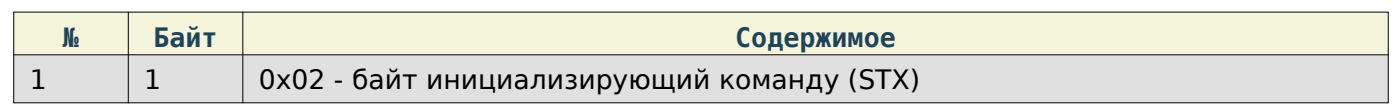

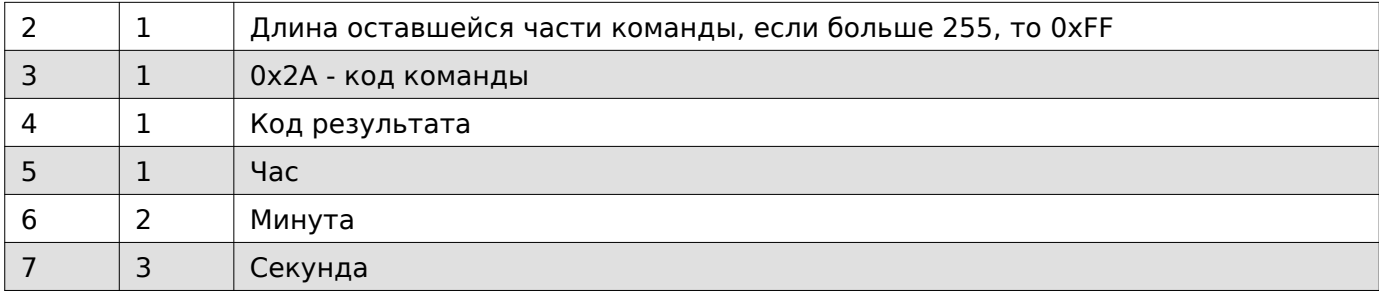

# <span id="page-35-0"></span>Задать время на весах

# Содержимое запроса

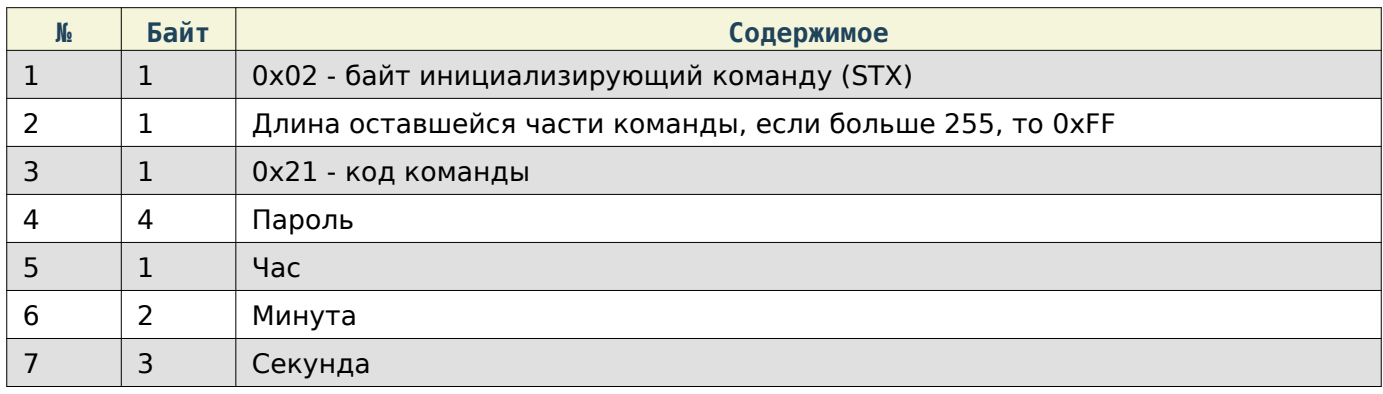

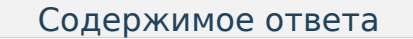

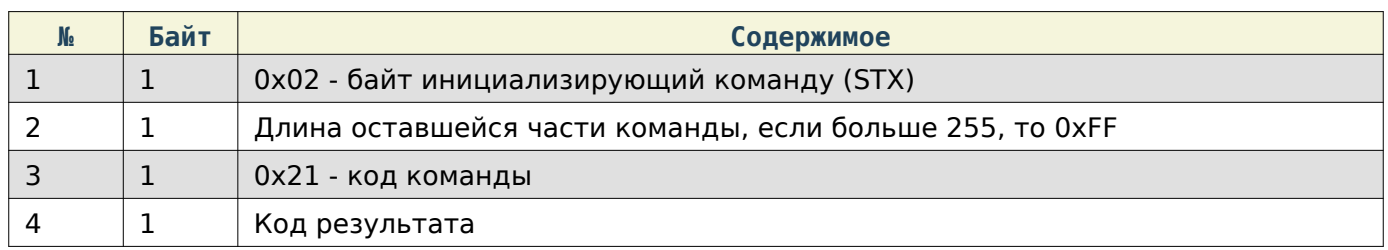

# <span id="page-35-1"></span>Получить дату на весах

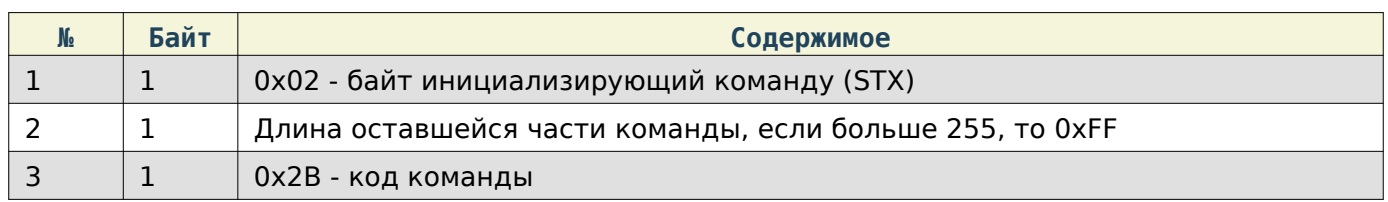

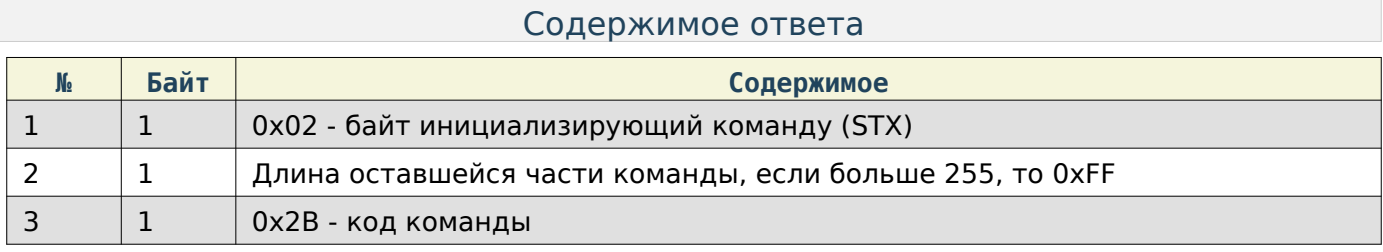
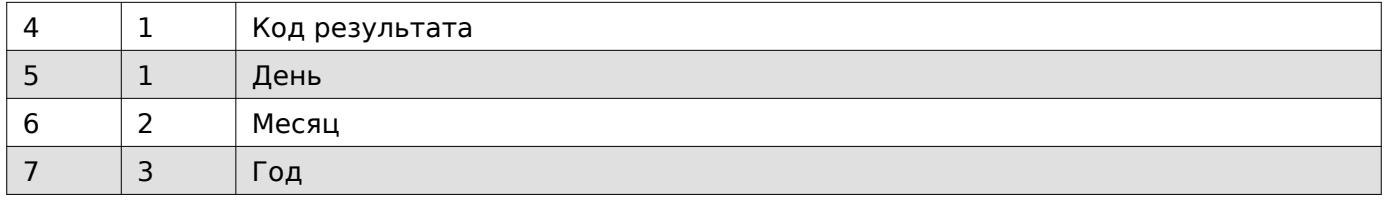

# Задать дату на весах

# Содержимое запроса

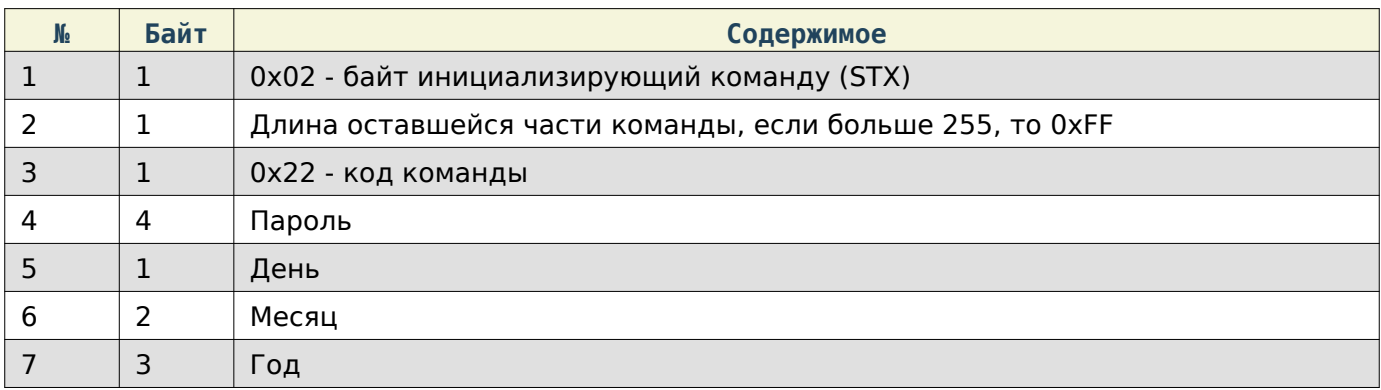

#### Содержимое ответа

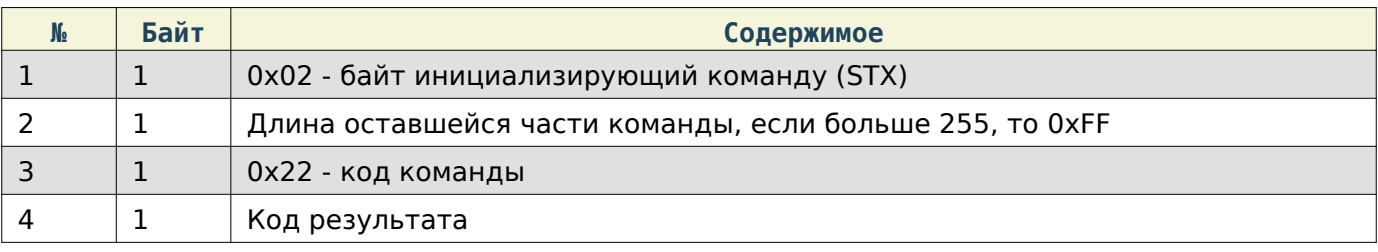

# Задать формат даты на весах

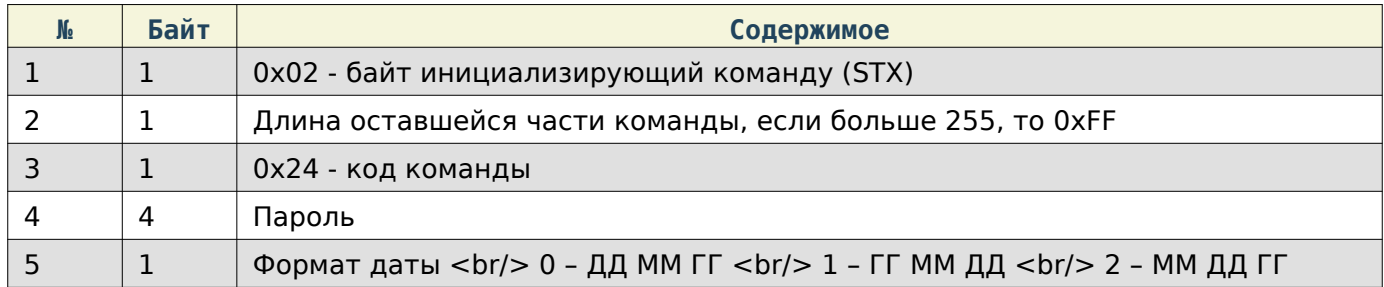

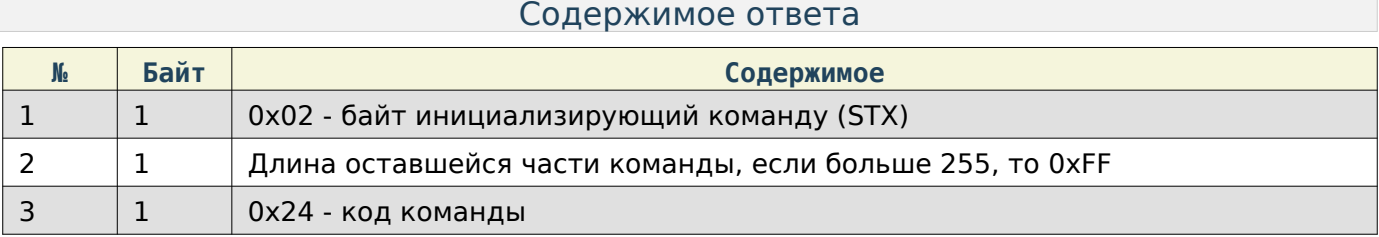

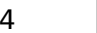

1 Код результата

# Задать пароль администратора

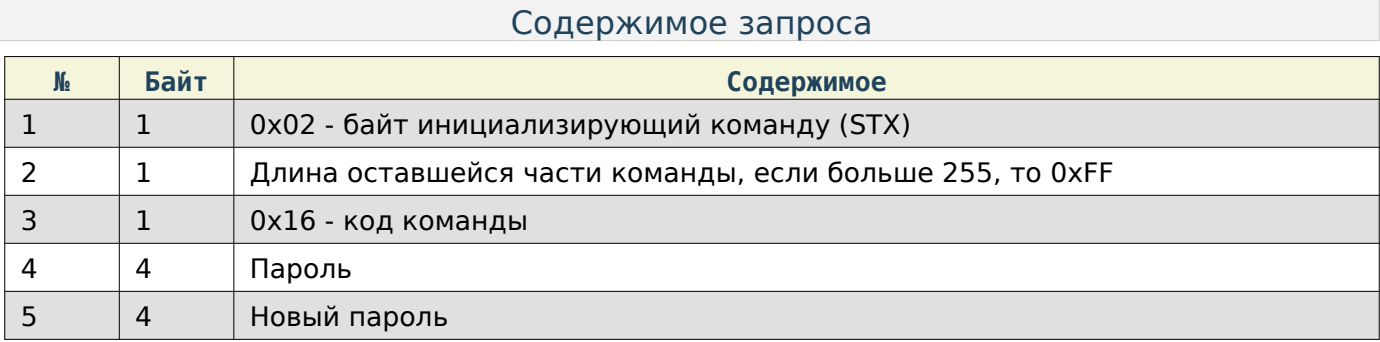

#### Содержимое ответа

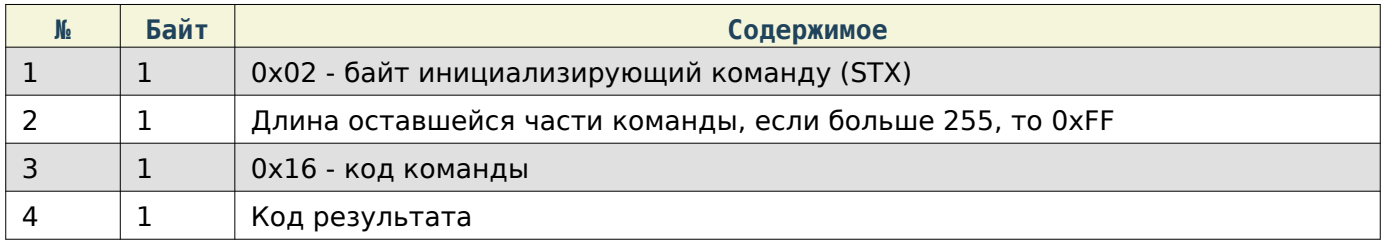

### Получить уровень логирования

#### Содержимое запроса

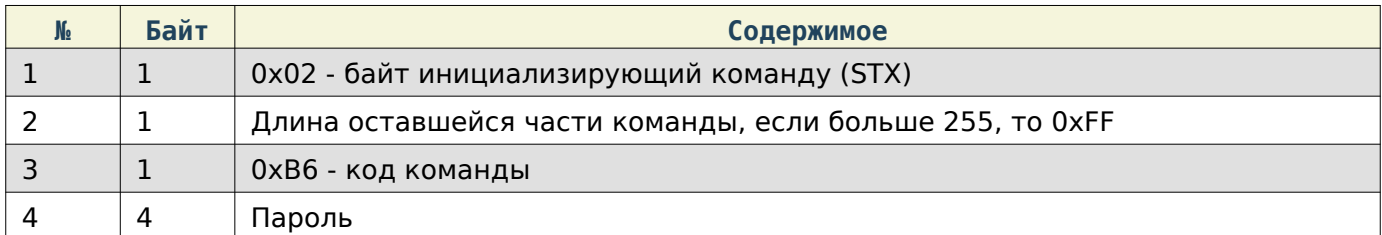

#### Содержимое ответа

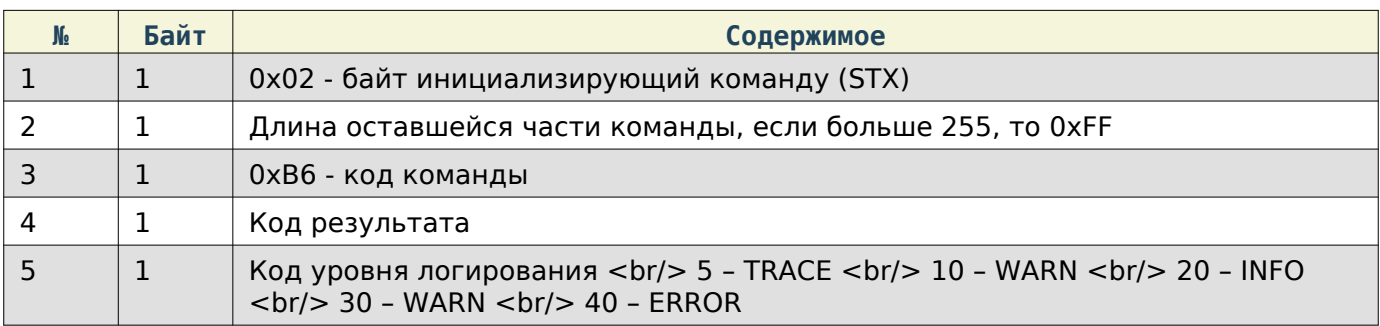

#### Задать уровень логирования

## Содержимое запроса

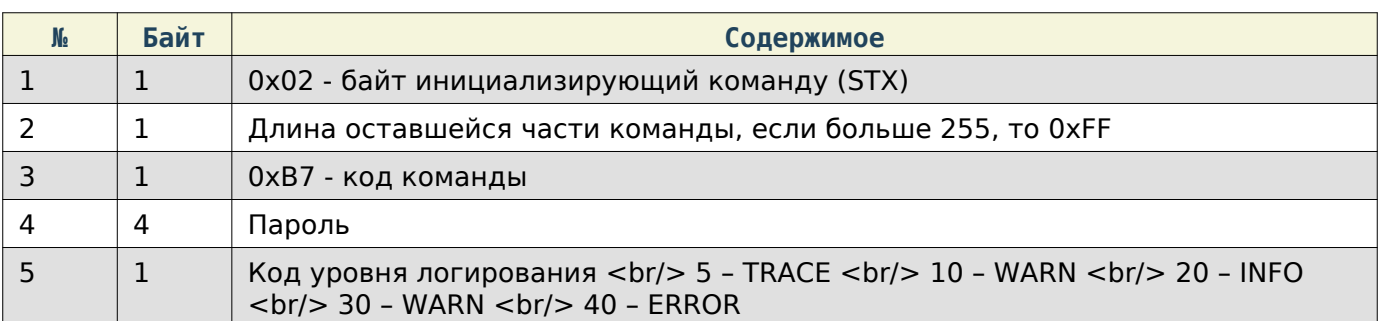

#### Содержимое ответа

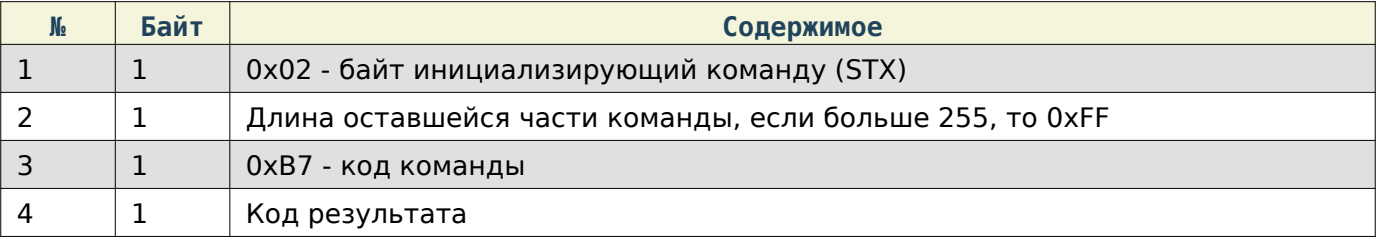

# Получить язык устройства

#### Содержимое запроса

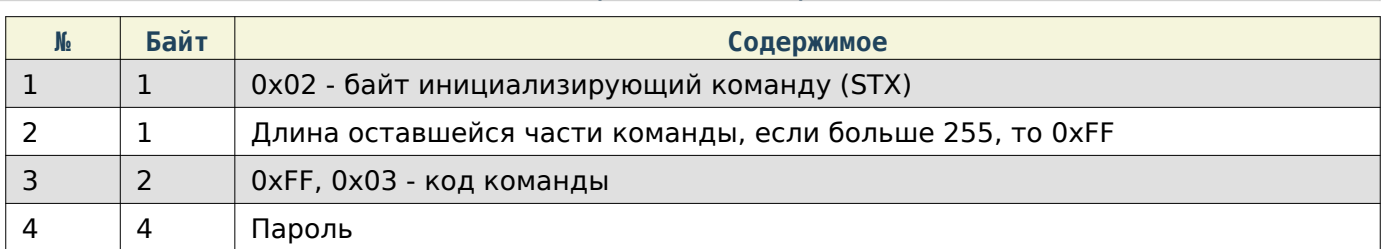

### Содержимое ответа

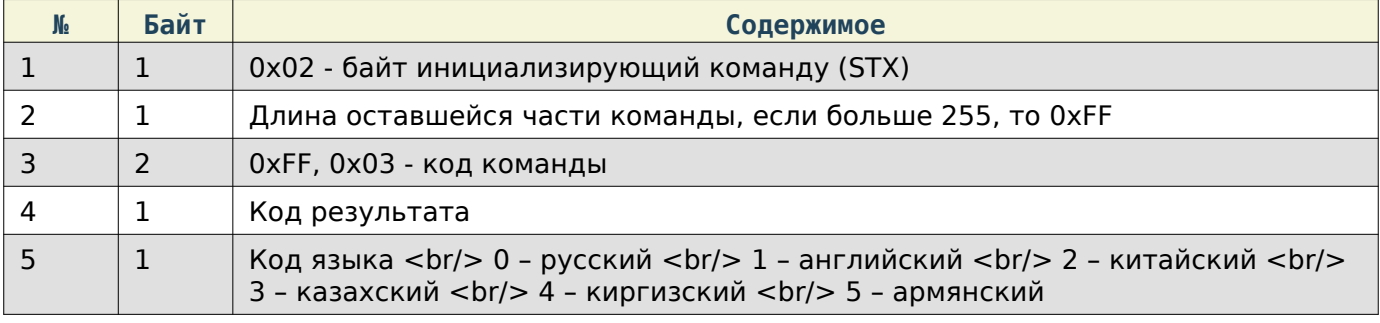

# Задать язык устройства

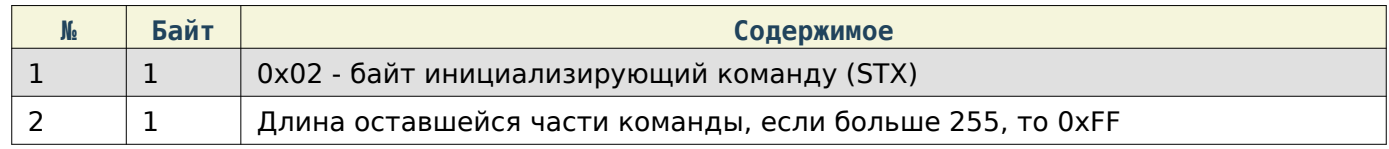

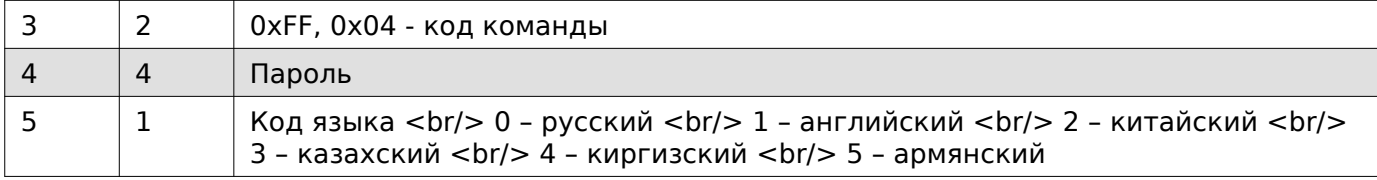

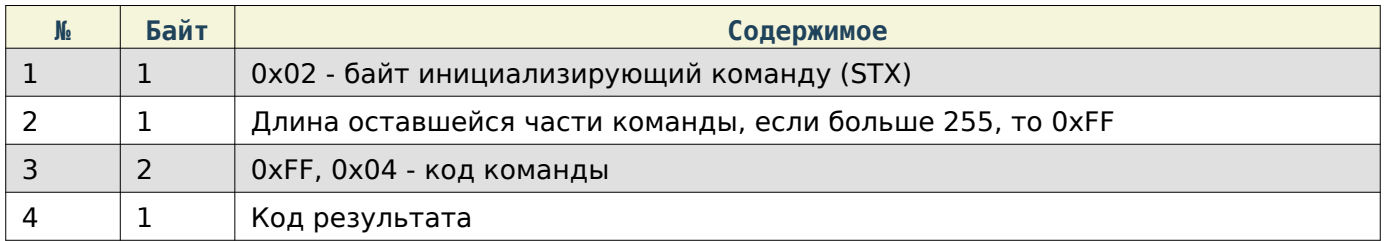

### Отобразить сообщение на экране весов

#### Содержимое запроса

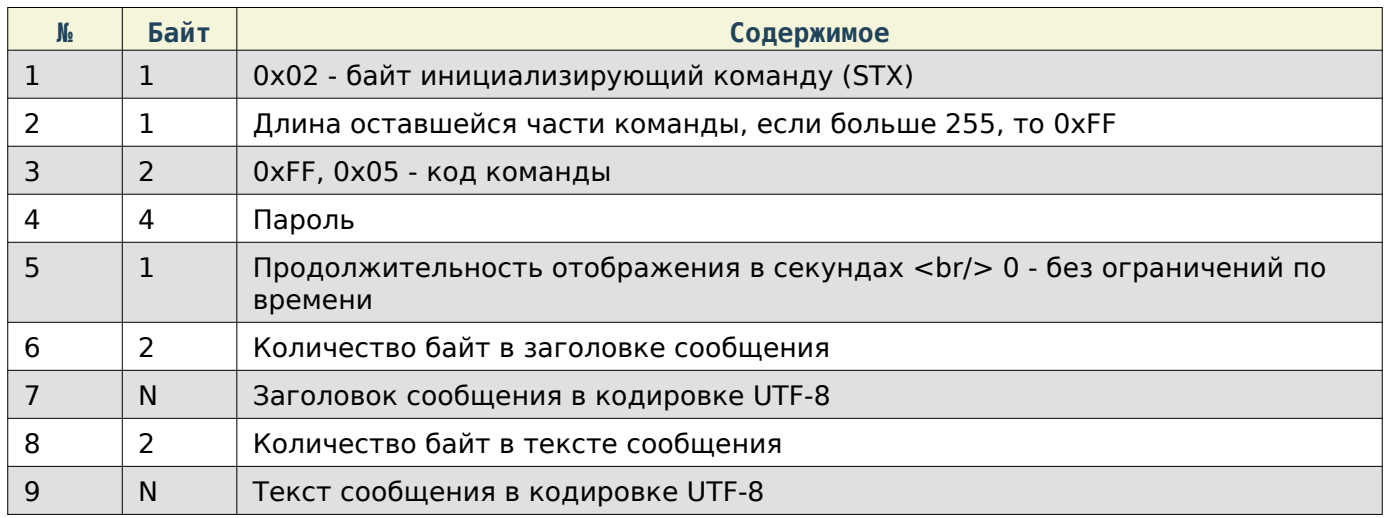

#### Содержимое ответа

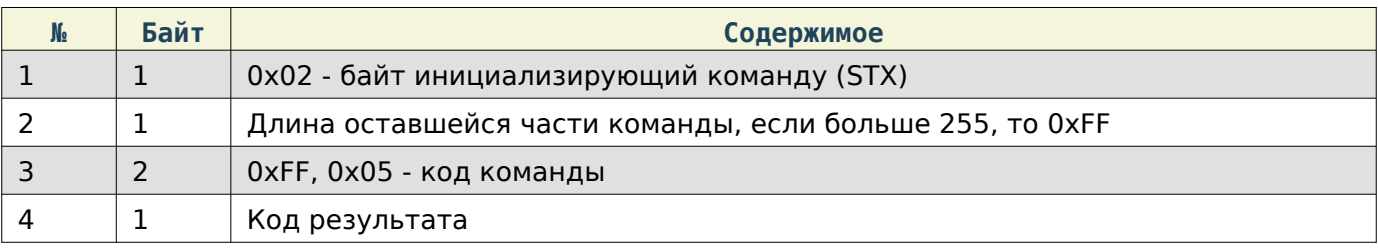

# Note

При отсутствии заголовка и текста сообщения будет отображаться техническая информация, содержащая: \* Модель весов, \* Серийный номер, \* Версия приложения Service, \* Версия приложения Scale, \* Версия протокола Mertech, \* IP-адрес устройства

#### Состояние весов

При работе по TCP в начало каждой команды добавляются **4** дополнительные байта, в которые записывается длина всей последующей команды в порядке Li**ttle**E**n**dia**n**.

Получить JSON-данные с информацией о весах

### Note

Структура JSON-данных описана в соответствующем разделе

#### Содержимое запроса

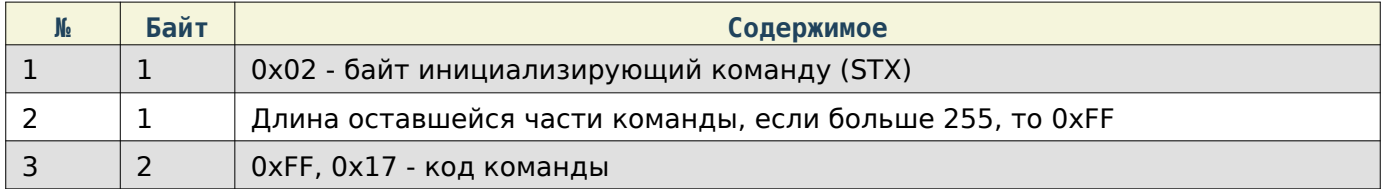

#### Содержимое ответа

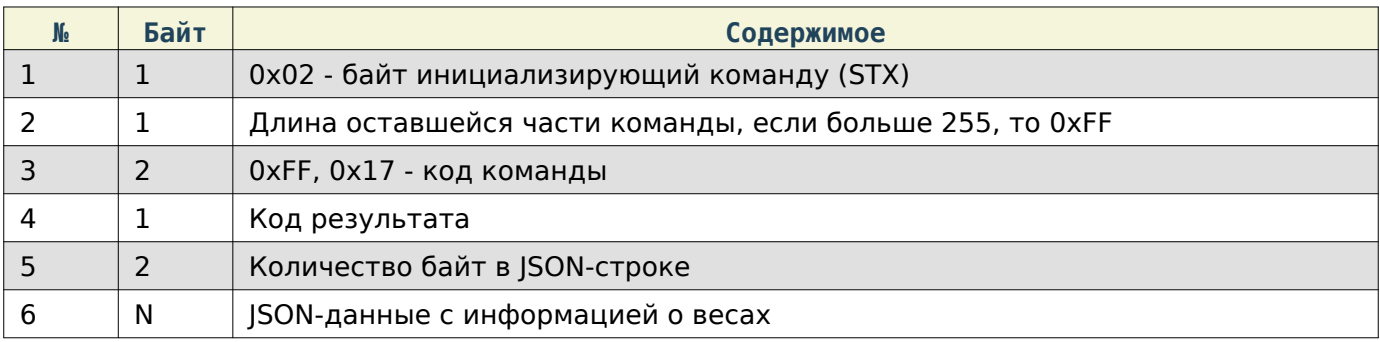

#### Получить список сценариев

#### Содержимое запроса

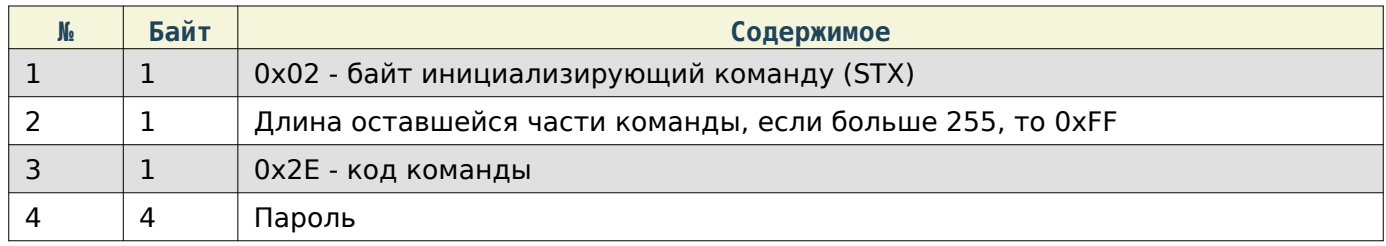

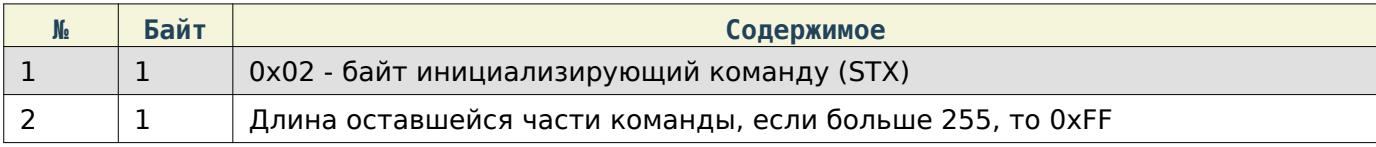

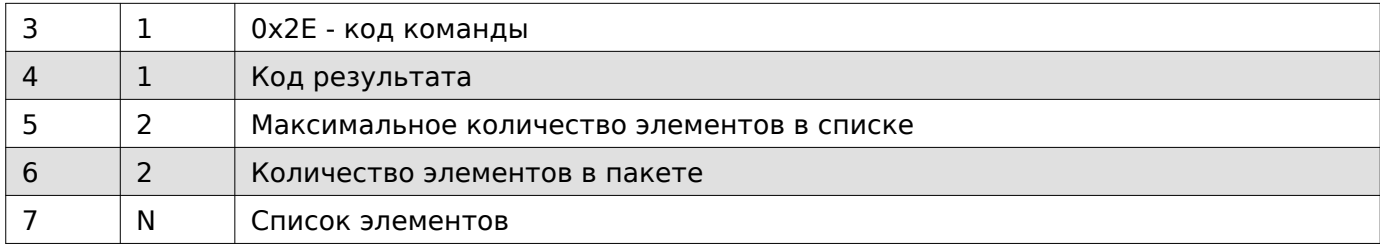

### Структура элемента списка

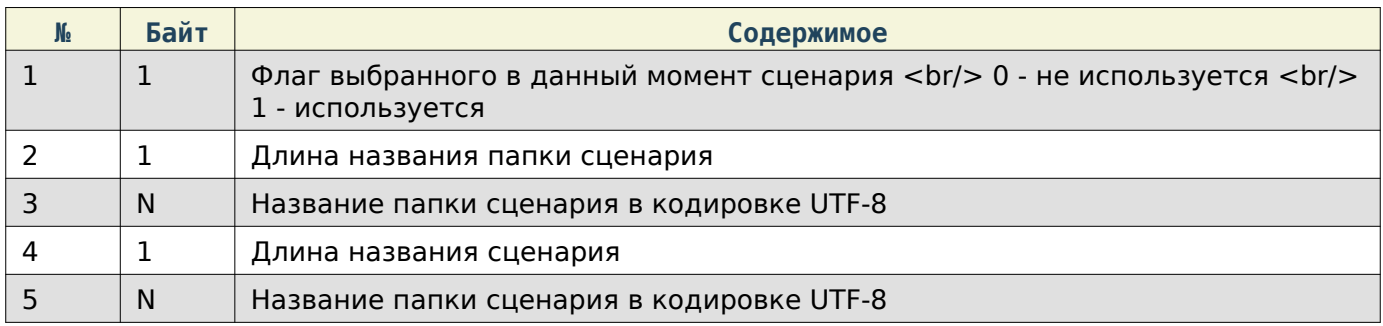

### Задать сценарий

### Содержимое запроса

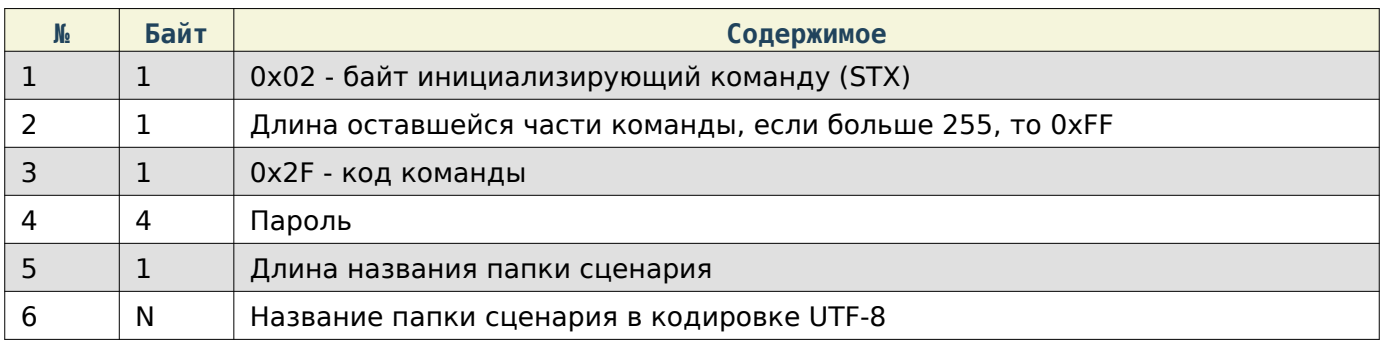

### Содержимое ответа

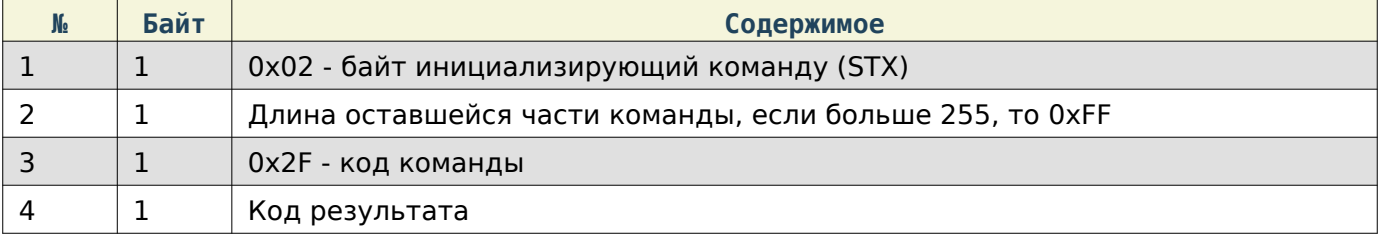

# Перезагрузить приложения Scale

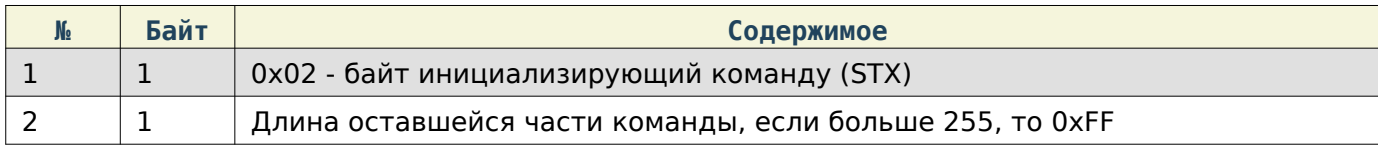

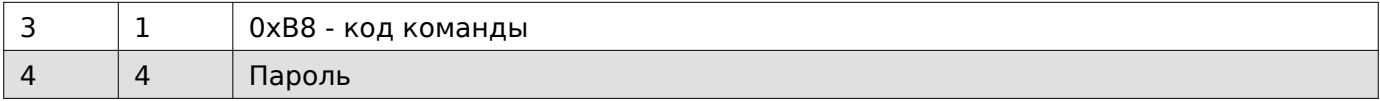

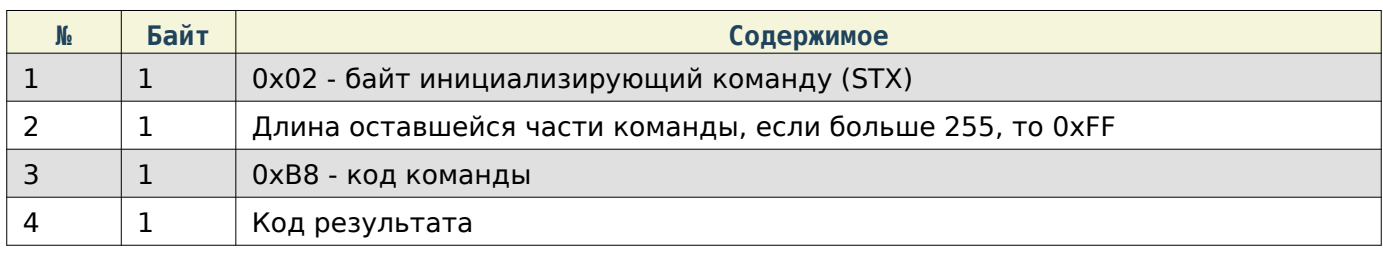

#### Воспроизвести звуковой сигнал

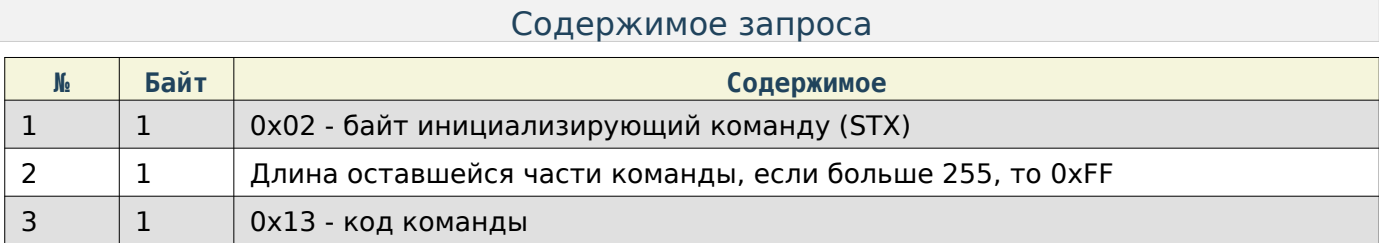

#### Содержимое ответа

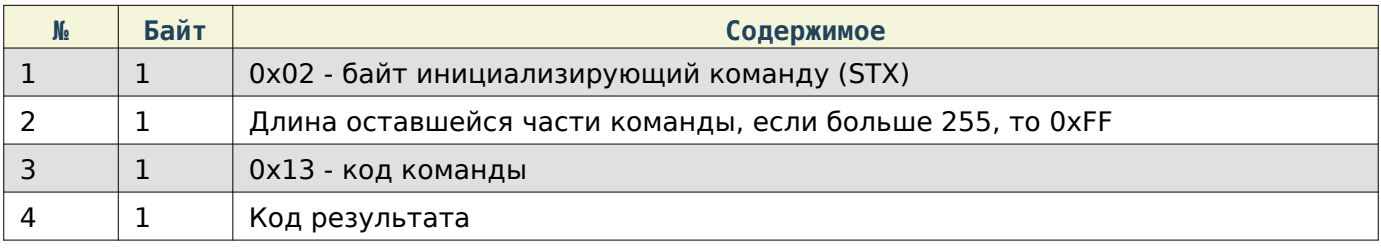

#### Распознавание

При работе по TCP в начало каждой команды добавляются **4** дополнительные байта, в которые записывается длина всей последующей команды в порядке Li**ttle**E**n**dia**n**.

# Warning

Данный раздел описывает ещё не реализованный функционал

### Начать процесс распознавания

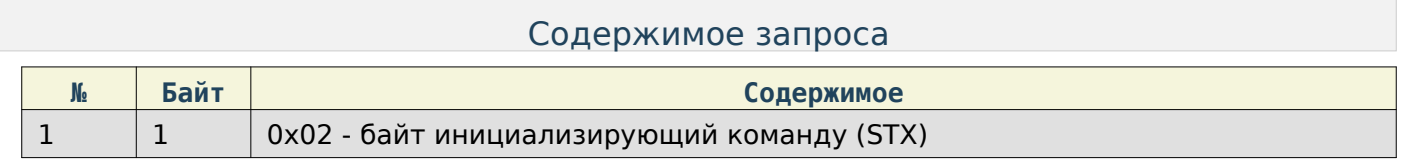

#### Руководство программиста

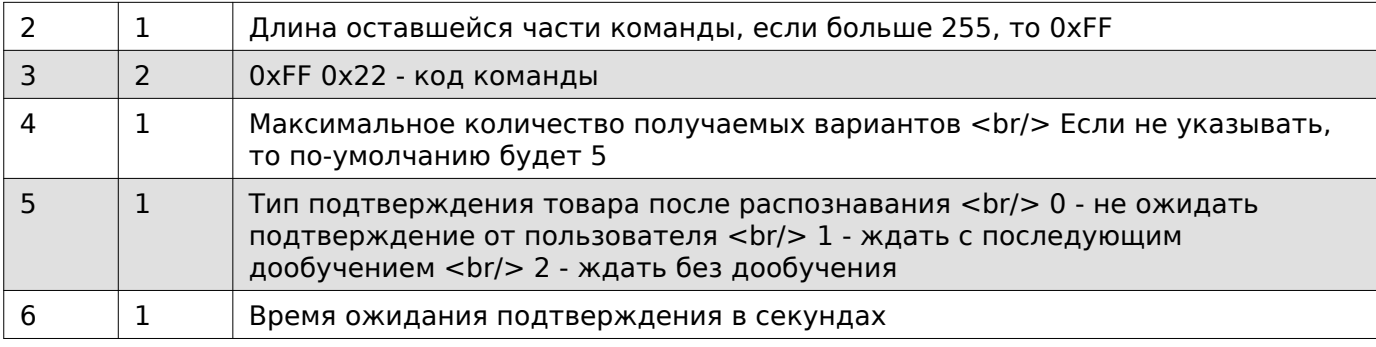

#### Содержимое ответа

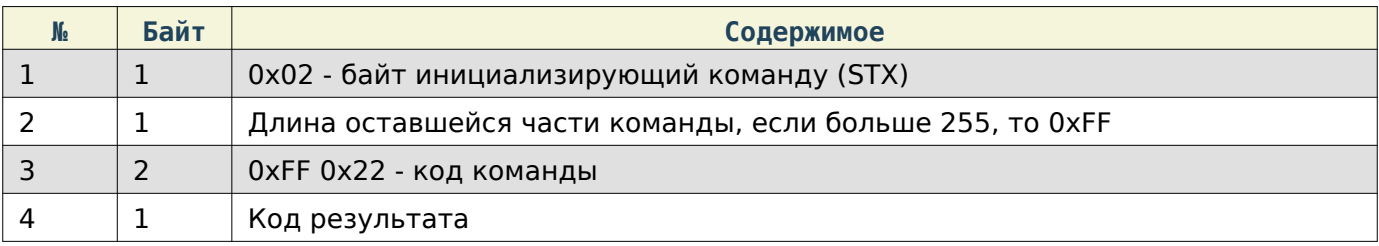

# Получить статус распознавания

#### Содержимое запроса

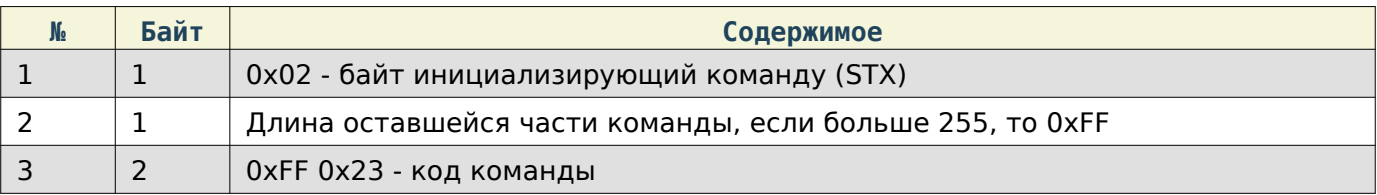

### Содержимое ответа

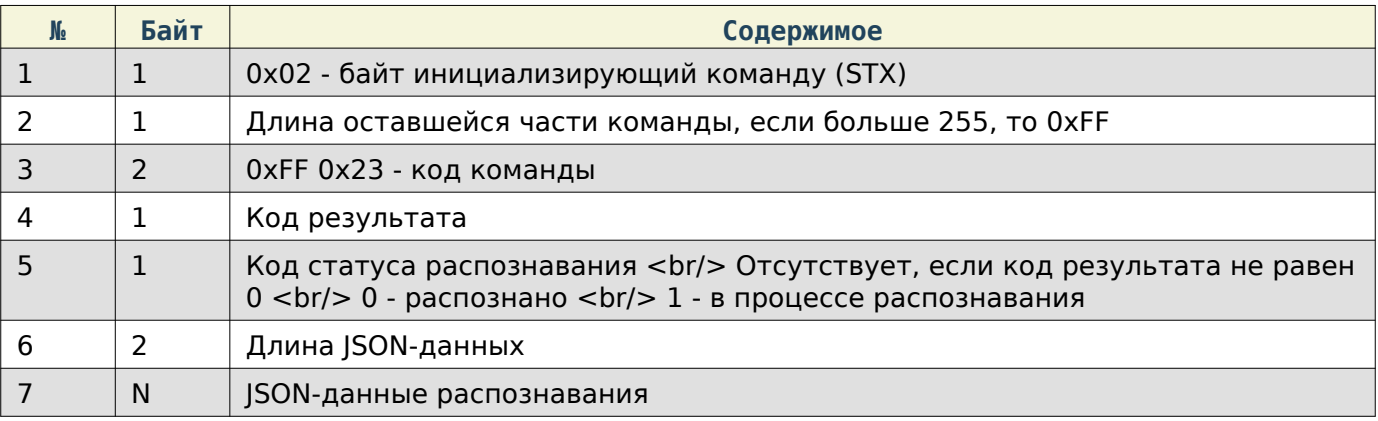

# Команда подтверждения выбранного товара

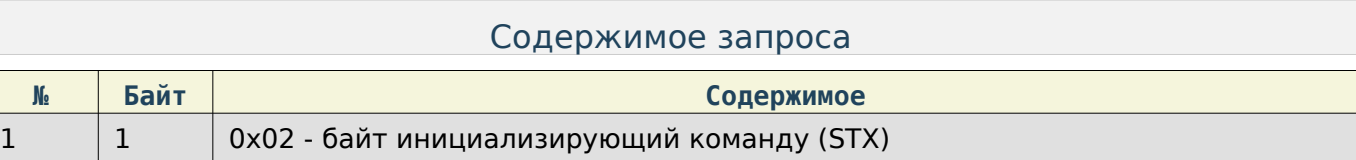

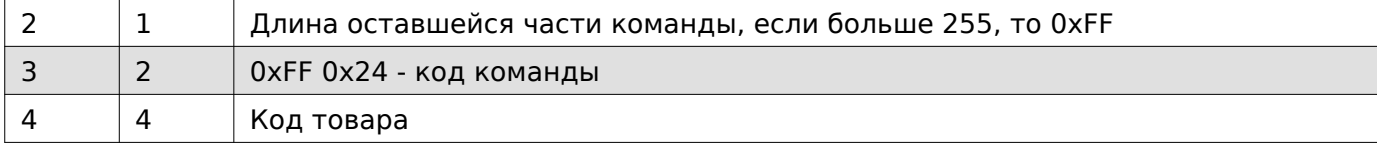

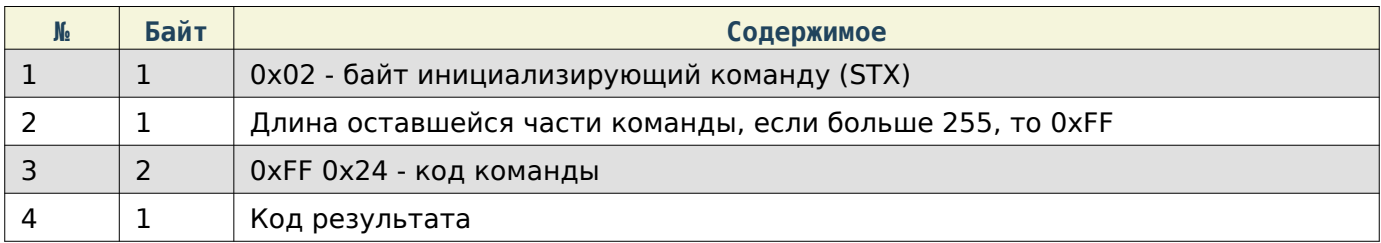

#### Note

Отправлять данную команду не обязательно, если при старте распознавания типа подтверждения указан как 0.

#### Устаревшие команды

#### Работа с товарами

При работе по TCP в начало каждой команды добавляются **4** дополнительные байта, в которые записывается длина всей последующей команды в порядке Li**ttle**E**n**dia**n**.

#### Note

Приведённые ниже способы получения/записи ПЛУ не являются актуальными и используют лишь часть данных товара. Наиболее актуальным и полным способом получения/записи товаров является получение/скачивание файлов товаров в формате CSV или JSON, описанный в разделе «Работа с файлами».

Задать ПЛУ в кодировке ASCII

# Warning

Данный вариант получения/записи данных товара не является актуальным и использует не всю возможную информацию о товаре.

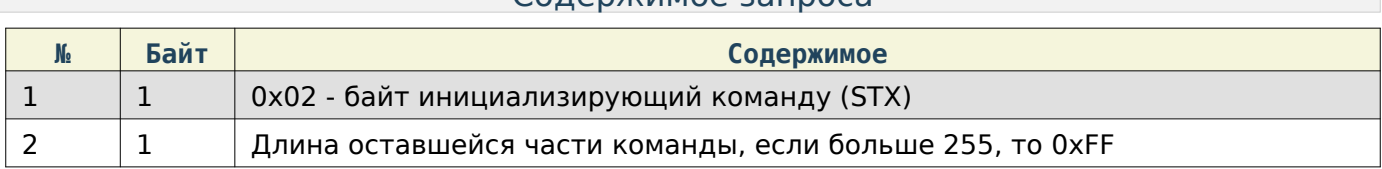

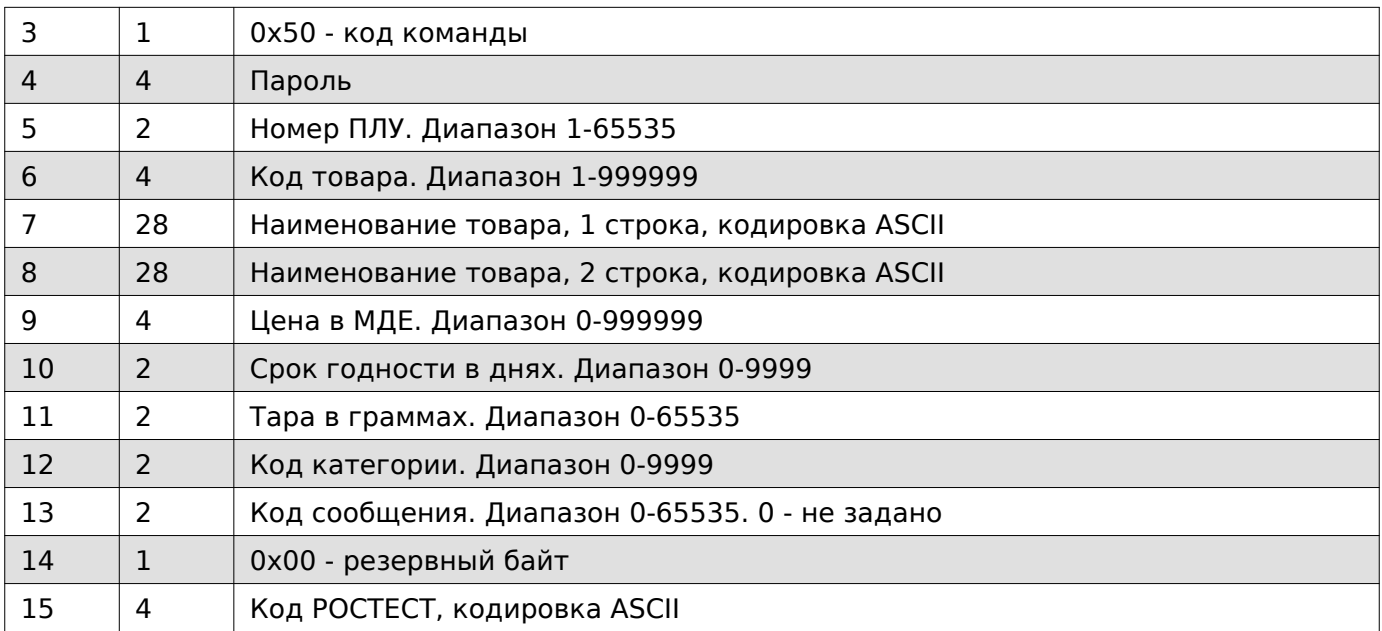

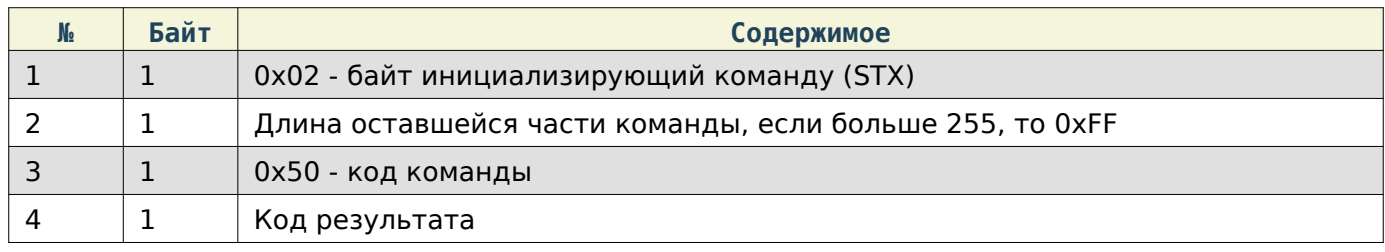

Задать ПЛУ в кодировке UTF-8

# Warning

Данный вариант получения/записи данных товара не является актуальным и использует не всю возможную информацию о товаре.

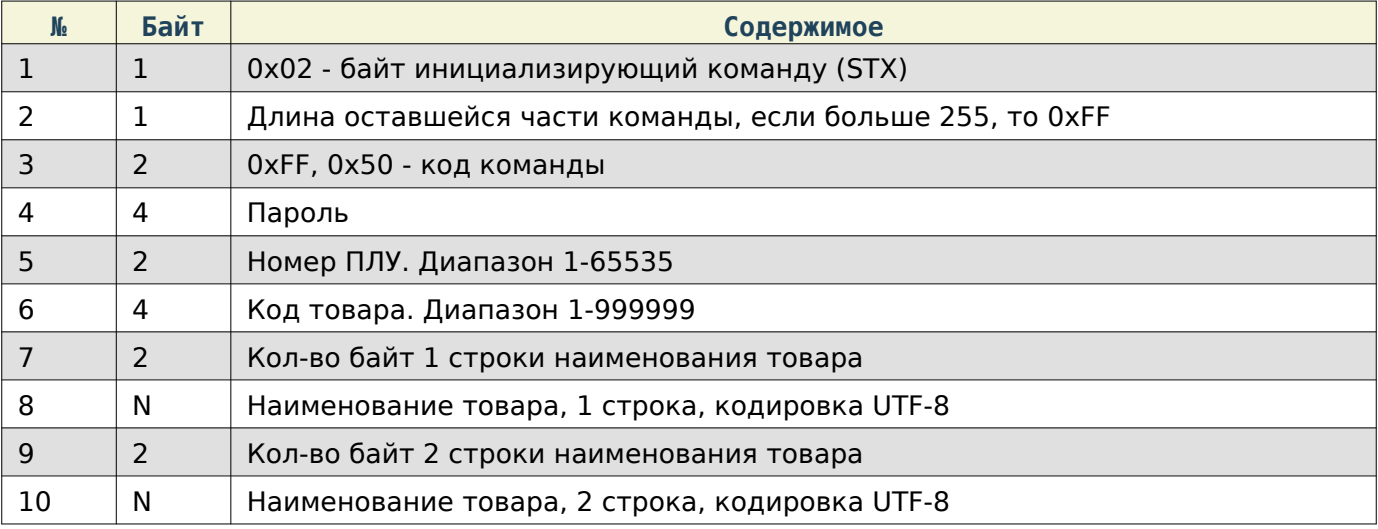

#### Руководство программиста

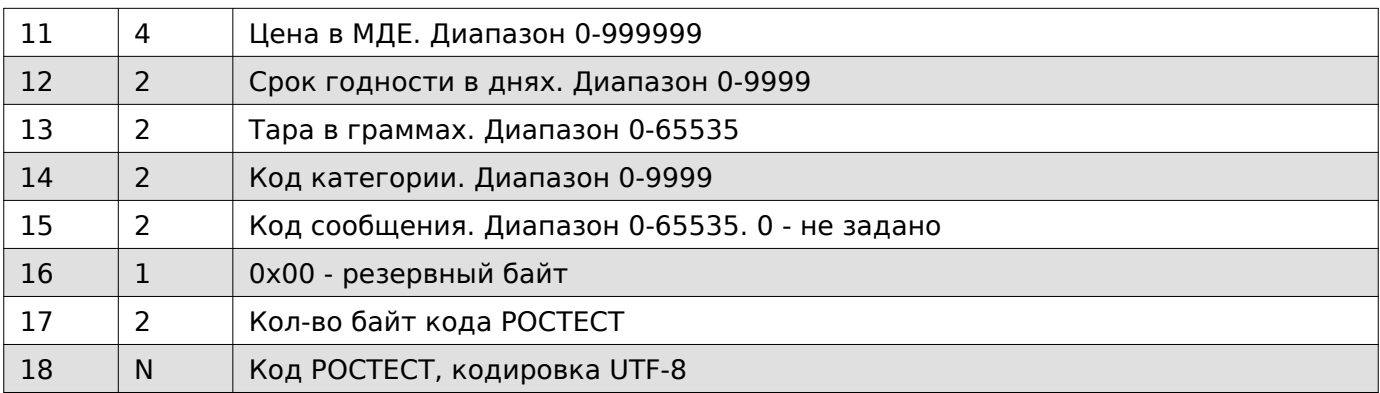

### Содержимое ответа

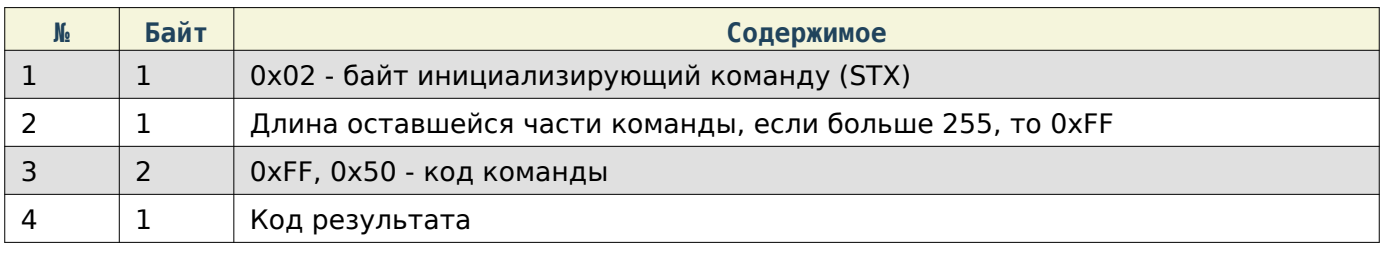

Задать ПЛУ расширенного формата в кодировке ASCII

# Warning

Данный вариант получения/записи данных товара не является актуальным и использует не всю возможную информацию о товаре.

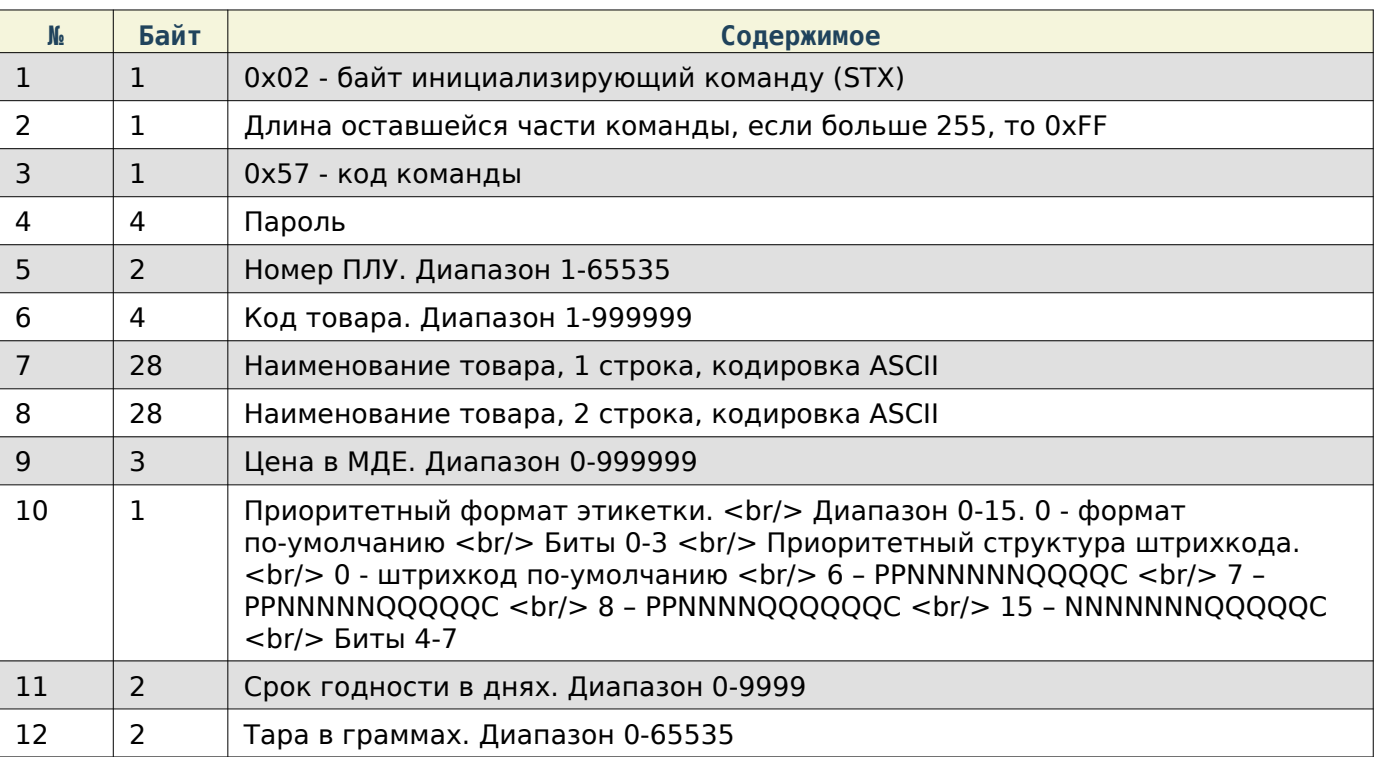

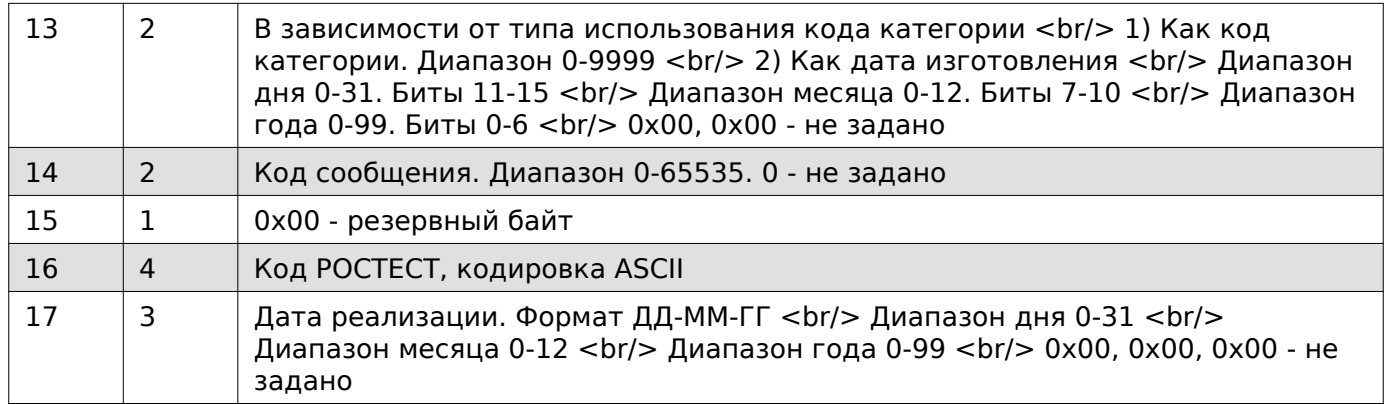

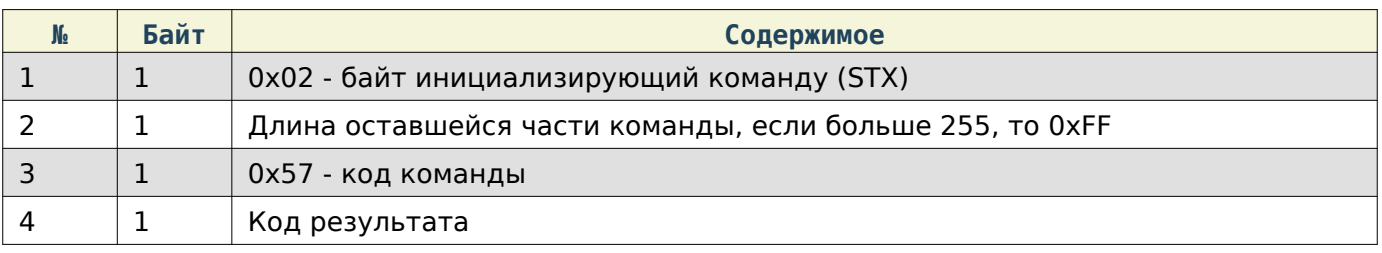

#### Задать ПЛУ расширенного формата в кодировке UTF-8

# Warning

Данный вариант получения/записи данных товара не является актуальным и использует не всю возможную информацию о товаре.

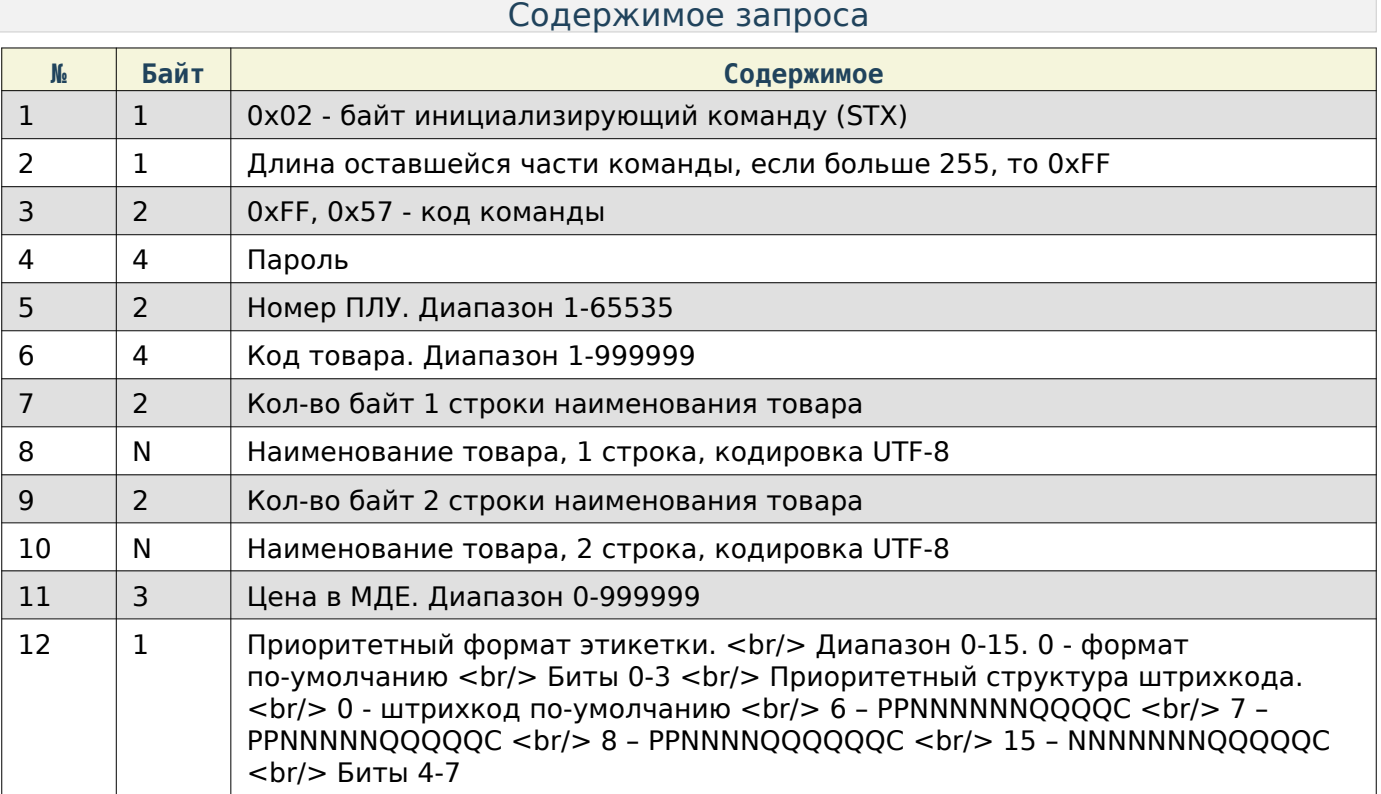

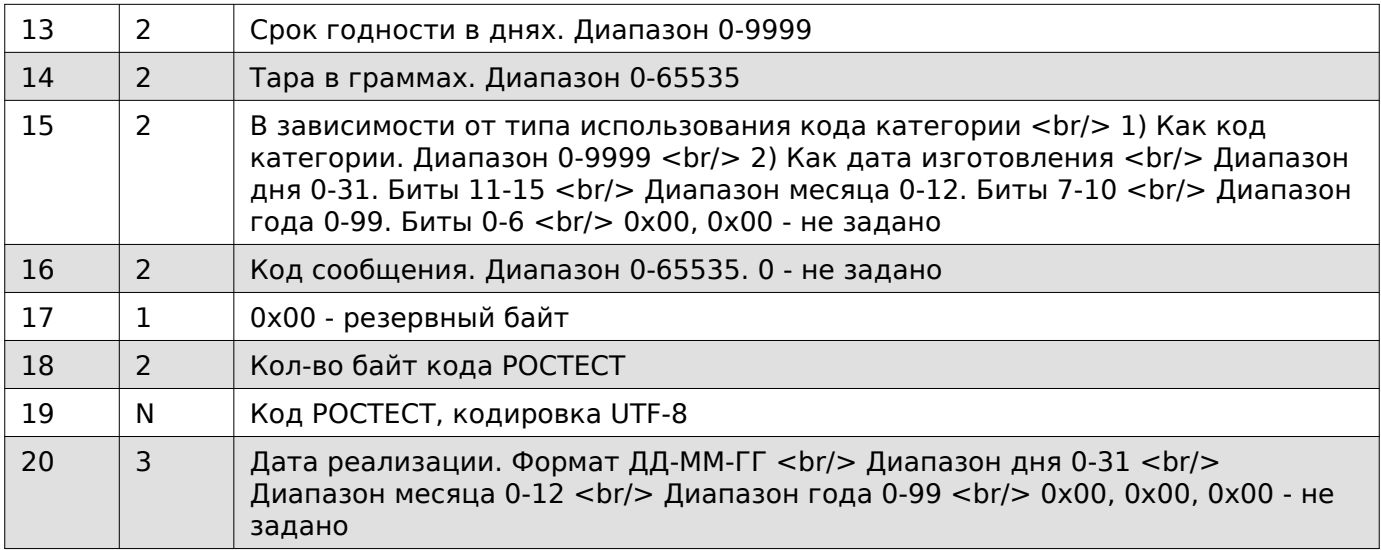

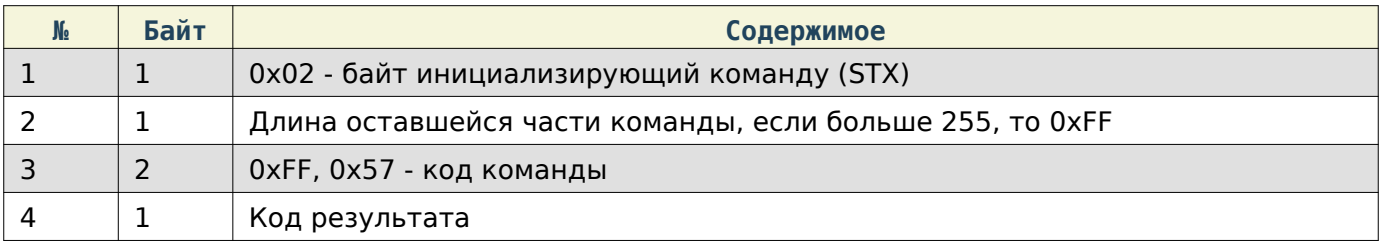

#### Задать блок ПЛУ расширенного формата в кодировке ASCII

# Warning

Данный вариант получения/записи данных товара не является актуальным и использует не всю возможную информацию о товаре.

#### Содержимое запроса

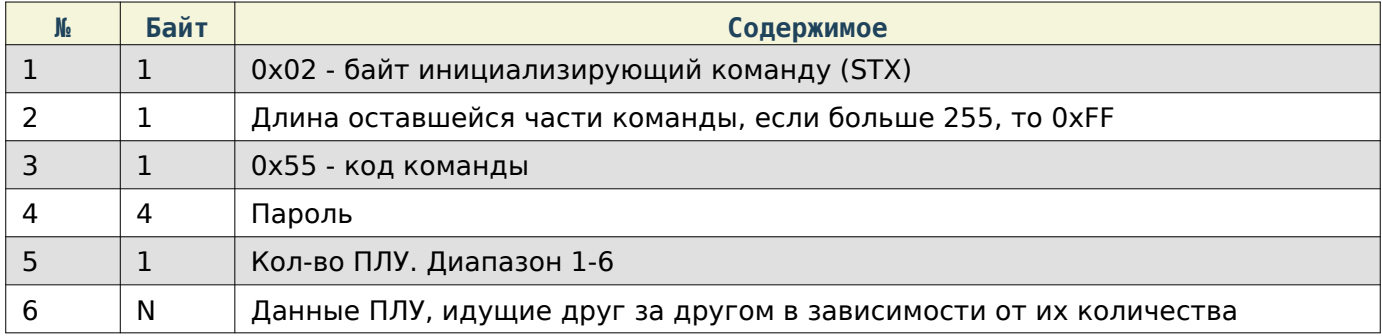

### Данные ПЛУ

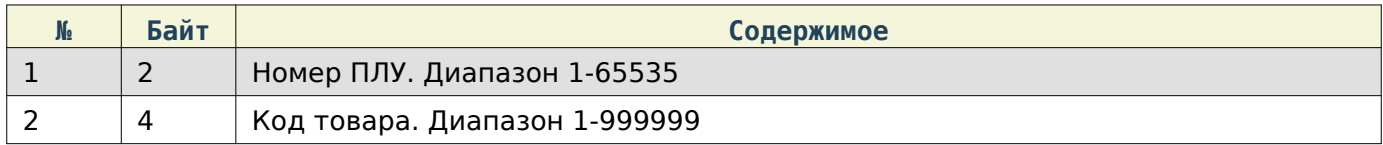

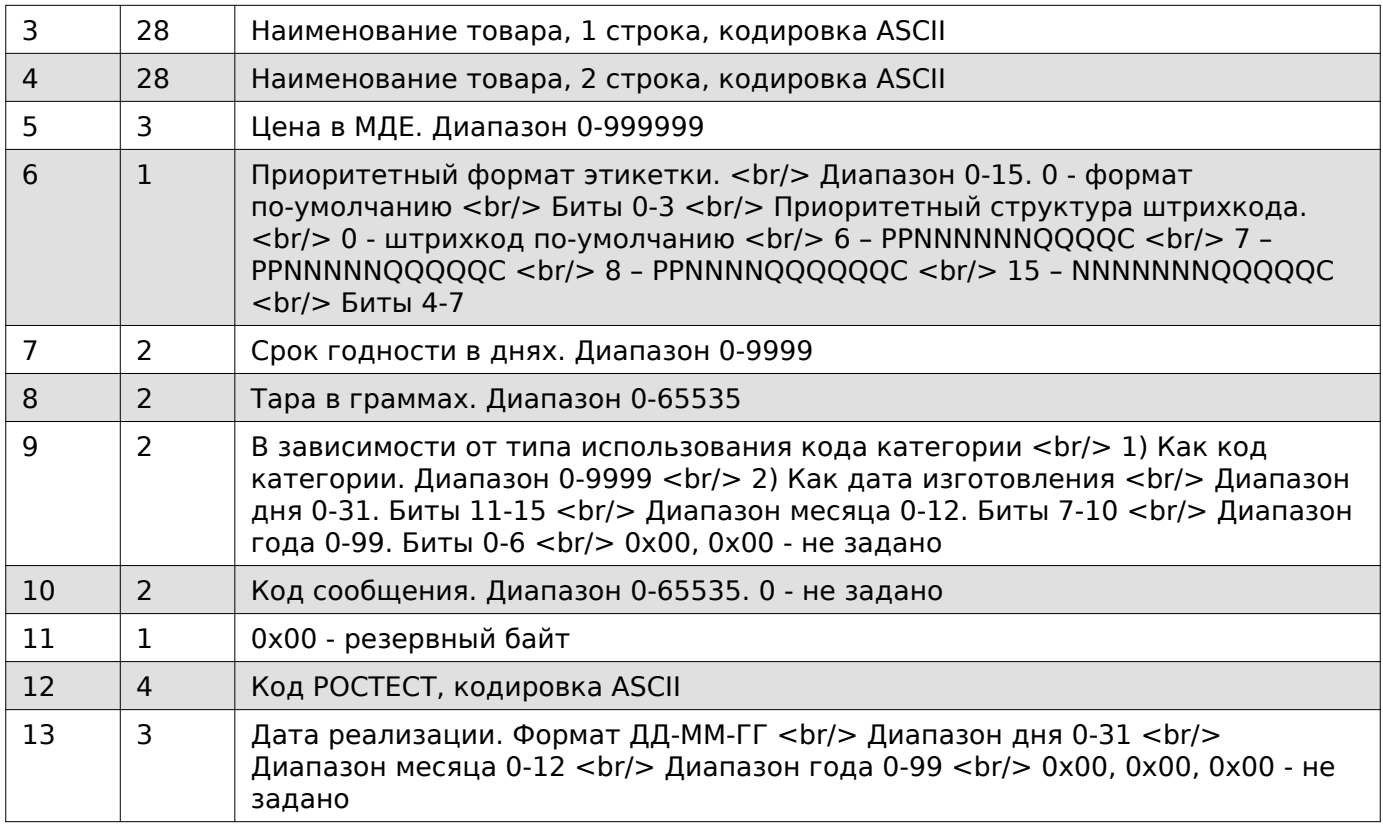

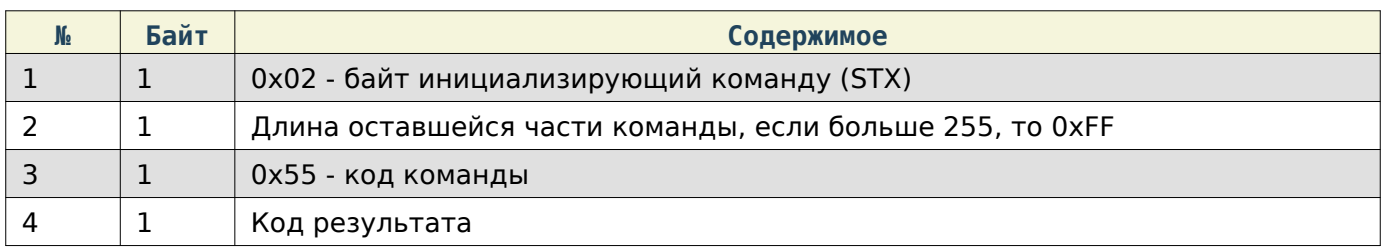

# Получить ПЛУ в кодировке ASCII

# Warning

Данный вариант получения/записи данных товара не является актуальным и использует не всю возможную информацию о товаре.

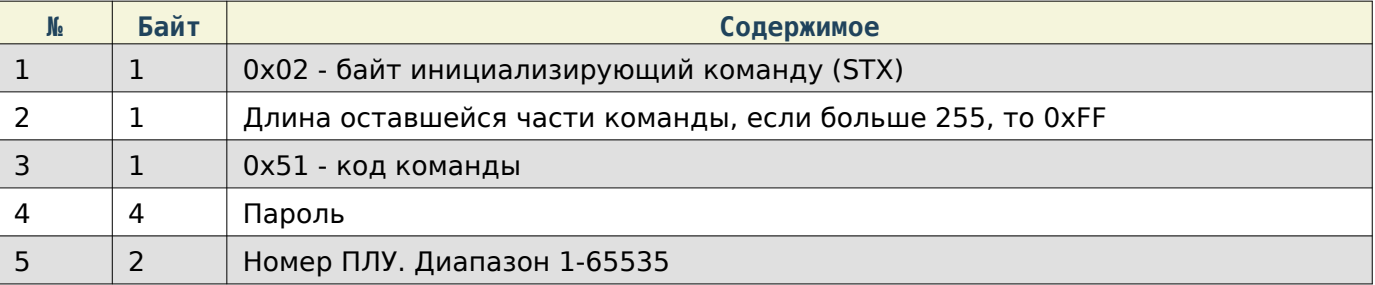

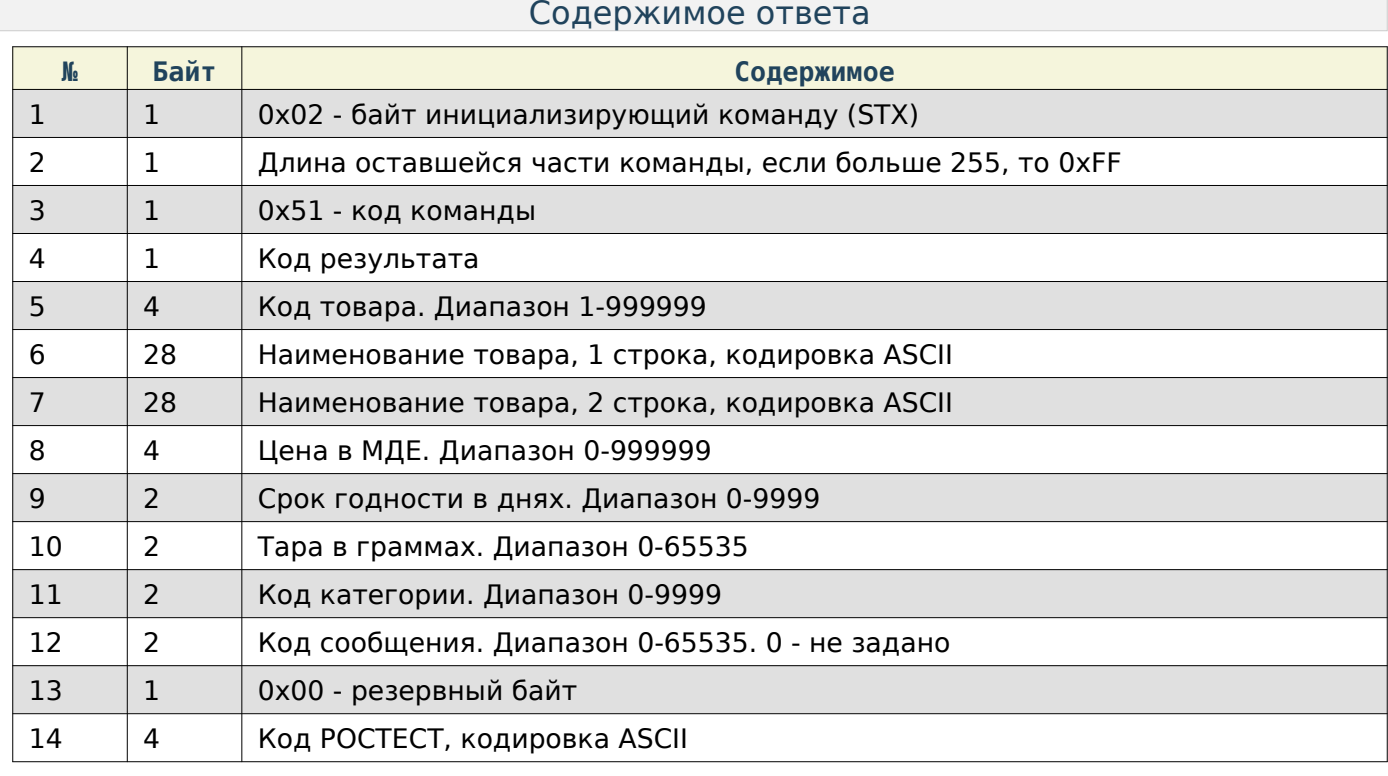

#### Получить ПЛУ в кодировке UTF-8

# Warning

Данный вариант получения/записи данных товара не является актуальным и использует не всю возможную информацию о товаре.

#### Содержимое запроса

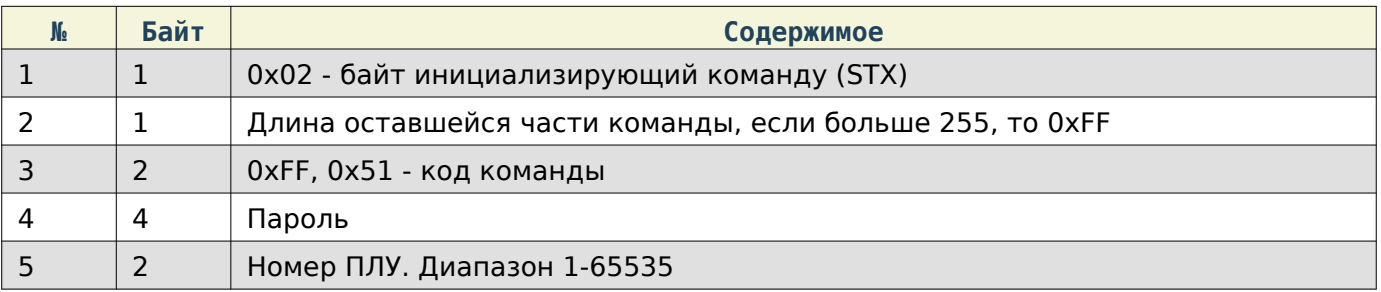

![](_page_50_Picture_234.jpeg)

![](_page_51_Picture_214.jpeg)

Получить ПЛУ расширенного формата в кодировке ASCII

# Warning

Данный вариант получения/записи данных товара не является актуальным и использует не всю возможную информацию о товаре.

![](_page_51_Picture_215.jpeg)

![](_page_51_Picture_216.jpeg)

![](_page_52_Picture_221.jpeg)

Получить ПЛУ расширенного формата в кодировке UTF-8

# Warning

Данный вариант получения/записи данных товара не является актуальным и использует не всю возможную информацию о товаре.

### Содержимое запроса

![](_page_52_Picture_222.jpeg)

![](_page_52_Picture_223.jpeg)

![](_page_53_Picture_225.jpeg)

Задать сообщение в кодировке ASCII

# Содержимое запроса

![](_page_53_Picture_226.jpeg)

### Содержимое ответа

![](_page_53_Picture_227.jpeg)

Задать сообщение в кодировке UTF-8

![](_page_54_Picture_233.jpeg)

![](_page_54_Picture_234.jpeg)

# Задать блок сообщение в кодировке ASCII

![](_page_54_Picture_235.jpeg)

# Данные сообщения

![](_page_54_Picture_236.jpeg)

![](_page_54_Picture_237.jpeg)

#### Руководство программиста

![](_page_55_Picture_226.jpeg)

1 Код результата

### Получить сообщение в кодировке ASCII

![](_page_55_Picture_227.jpeg)

#### Содержимое ответа

![](_page_55_Picture_228.jpeg)

# Получить сообщение в кодировке UTF-8

# Содержимое запроса

![](_page_55_Picture_229.jpeg)

![](_page_55_Picture_230.jpeg)

![](_page_56_Picture_182.jpeg)

Текст строки сообщения

#### Задать тип использования кода категории

# Warning

Данный параметр используется для команд получения/записи ПЛУ устаревшего типа

![](_page_56_Picture_183.jpeg)

#### Содержимое ответа

![](_page_56_Picture_184.jpeg)

Получить тип использования кода категории

# Warning

Данный параметр используется для команд получения/записи ПЛУ устаревшего типа

![](_page_56_Picture_185.jpeg)

![](_page_56_Picture_186.jpeg)

![](_page_56_Picture_187.jpeg)

![](_page_57_Picture_260.jpeg)

#### Работа с этикетками

При работе по TCP в начало каждой команды добавляются дополнительные байта, в которые записывается длина всей последующей команды в порядке Li**ttle**E**n**dia**n**.

Получить пользовательский текст в кодировке ASCII

#### Содержимое запроса

![](_page_57_Picture_261.jpeg)

#### Содержимое ответа

![](_page_57_Picture_262.jpeg)

#### Задать пользовательский текст в кодировке ASCII

![](_page_57_Picture_263.jpeg)

![](_page_58_Picture_220.jpeg)

#### Получить название магазина в кодировке ASCII

### Содержимое запроса

![](_page_58_Picture_221.jpeg)

#### Содержимое ответа

![](_page_58_Picture_222.jpeg)

#### Задать название магазина в кодировке ASCII

![](_page_58_Picture_223.jpeg)

![](_page_58_Picture_224.jpeg)

![](_page_59_Picture_260.jpeg)

### Получить элементы этикетки

# Содержимое запроса

![](_page_59_Picture_261.jpeg)

![](_page_59_Picture_262.jpeg)

![](_page_60_Picture_258.jpeg)

# Note

Если координата Y = 0, то элемент будет отсутствовать.

#### Задать элементы этикетки

![](_page_61_Picture_284.jpeg)

![](_page_62_Picture_240.jpeg)

# Note

Если координата Y = 0, то элемент будет отсутствовать.

# Содержимое ответа

![](_page_62_Picture_241.jpeg)

#### Получить дополнительные элементы этикетки

![](_page_62_Picture_242.jpeg)

![](_page_63_Picture_272.jpeg)

![](_page_63_Picture_273.jpeg)

#### Руководство программиста

![](_page_64_Picture_245.jpeg)

# Note

Если координата Y = 0, то элемент будет отсутствовать.

#### Задать дополнительные элементы этикетки

![](_page_64_Picture_246.jpeg)

![](_page_65_Picture_235.jpeg)

# Note

Если координата Y = 0, то элемент будет отсутствовать.

![](_page_65_Picture_236.jpeg)

Получить шрифты элементов этикетки

![](_page_65_Picture_237.jpeg)

![](_page_66_Picture_279.jpeg)

![](_page_66_Picture_280.jpeg)

#### Руководство программиста

![](_page_67_Picture_249.jpeg)

# Note

Размеры шрифтов: <br/>br/>> 0 - 8x8 <br/> <br/> 1 - 8x24 <br/> <br/> 2 - 8x16 <br/> <br/> <br/>3 - 8x32 <br/> <br/>br/> 4 - 16x64  $\text{Br/s}$  5 - 12x24  $\text{Br/s}$  6 - 12x48

Задать шрифты элементов этикетки

![](_page_67_Picture_250.jpeg)

![](_page_68_Picture_237.jpeg)

# Note

Размеры шрифтов: <br/>br/>> 0 - 8x8 <br/> <br/> 1 - 8x24 <br/> <br/> 2 - 8x16 <br/> <br/> <br/>3 - 8x32 <br/> <br/>br/></>>> 4 - 16x64  $br/>5 - 12x24  
  
  
  
br/>6 - 12x48$ 

#### Содержимое ответа

![](_page_68_Picture_238.jpeg)

Получить позиционирование элементов этикетки

![](_page_68_Picture_239.jpeg)

# $\begin{array}{|c|c|c|}\n\hline\n5 & 1 & \hline\n\end{array}$  Формат этикетки. Диапазон 0-14

![](_page_69_Picture_282.jpeg)

#### Руководство программиста

![](_page_70_Picture_249.jpeg)

# Note

Позиционирование: <br/>br/> 0 - слева <br/> <br/> 1 - по центру <br/>br/>> 2 - справа

# Задать позиционирование элементов этикетки

![](_page_70_Picture_250.jpeg)

![](_page_71_Picture_224.jpeg)

# Note

Позиционирование: <br/>br/> 0 - слева <br/> <br/> 1 - по центру <br/>br/>> 2 - справа

### Содержимое ответа

![](_page_71_Picture_225.jpeg)

### Получить список доступных шрифтов

![](_page_71_Picture_226.jpeg)

![](_page_71_Picture_227.jpeg)
## Руководство программиста

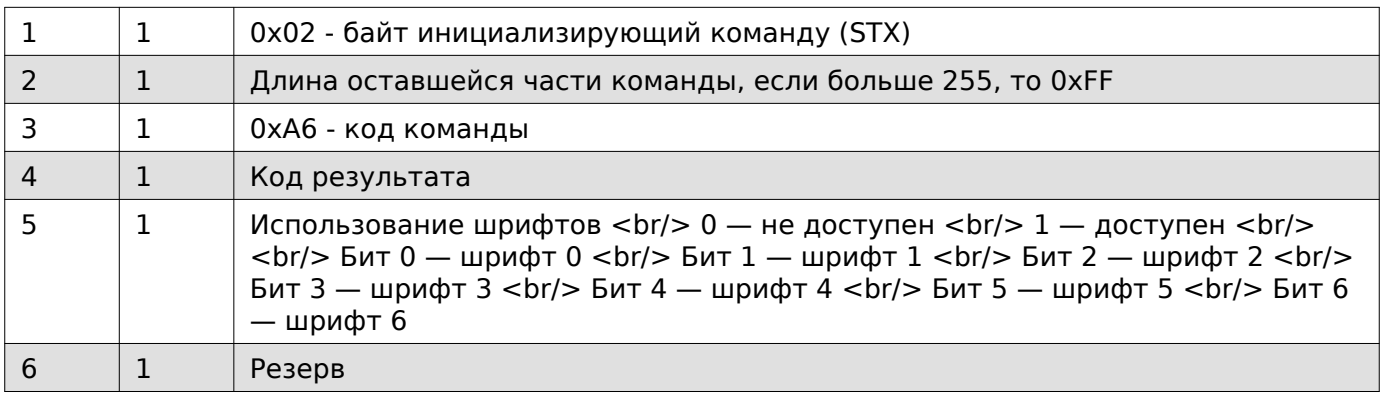

Получить данные Datamatrix

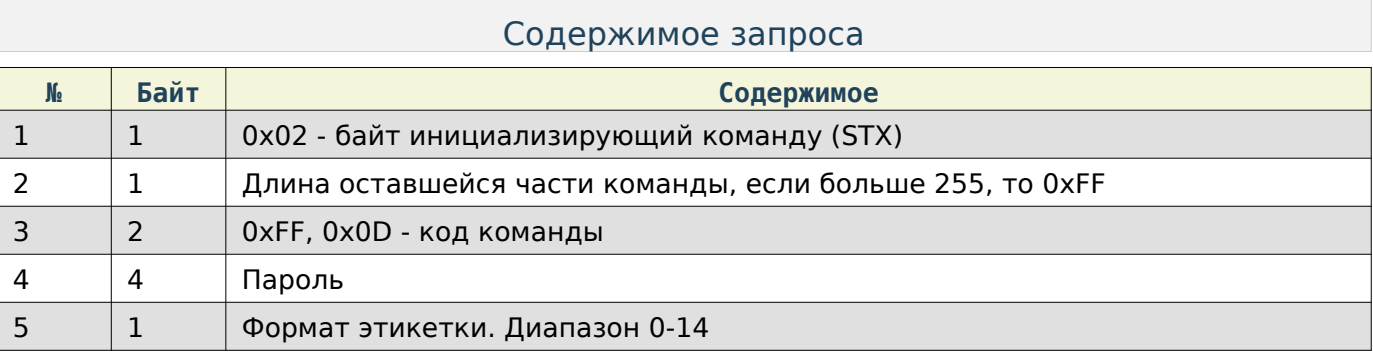

## Содержимое ответа

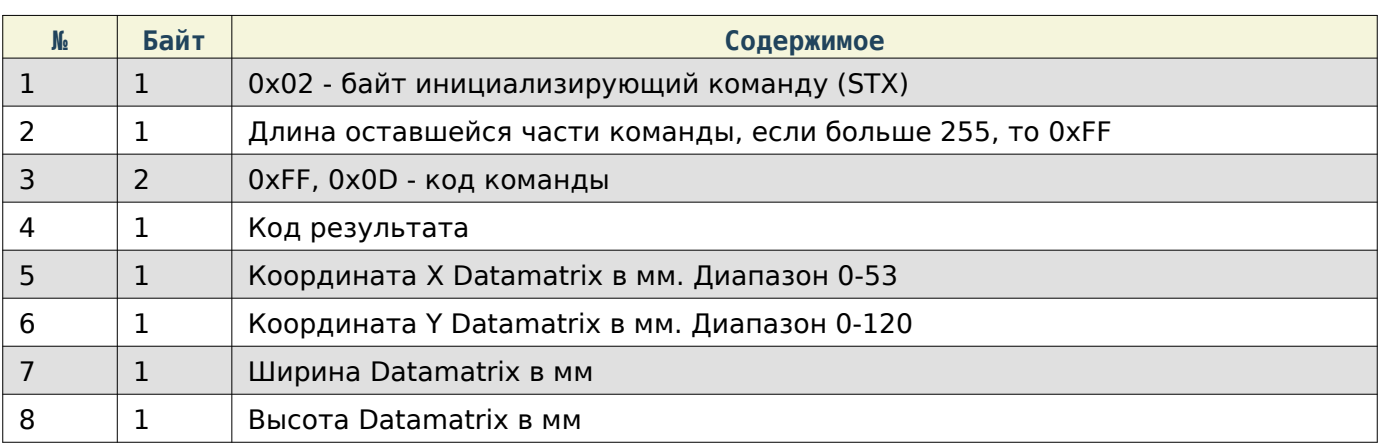

## Задать данные Datamatrix

## Содержимое запроса

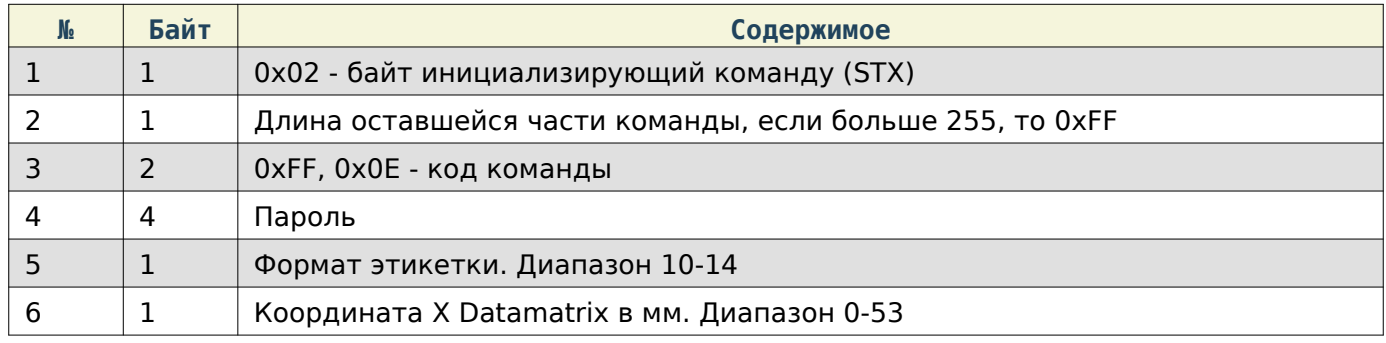

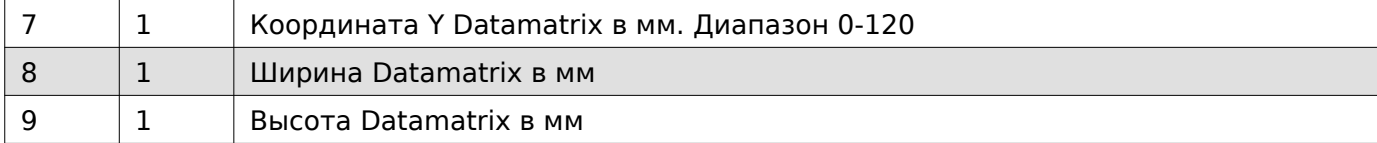

#### Содержимое ответа

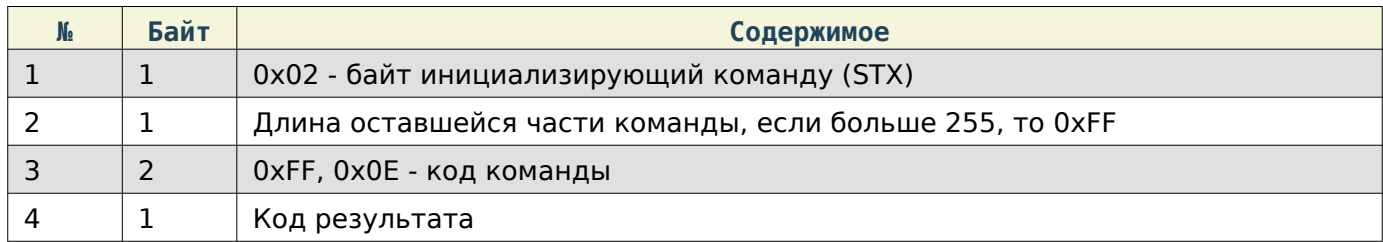

#### Состояние весов

При работе по TCP в начало каждой команды добавляются дополнительные байта, в которые записывается длина всей последующей команды в порядке Li**ttle**E**n**dia**n**.

## Запрос состояния весов

## Содержимое запроса

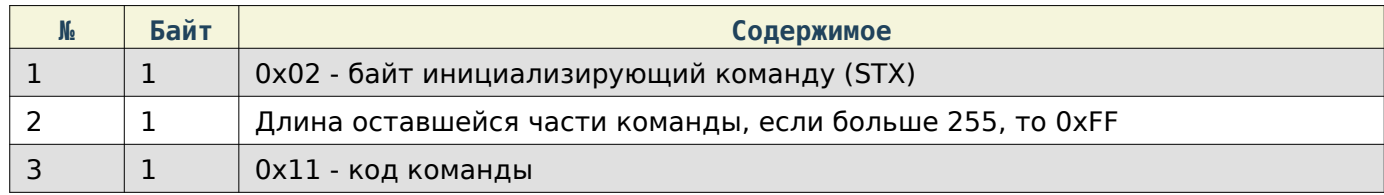

## Содержимое ответа

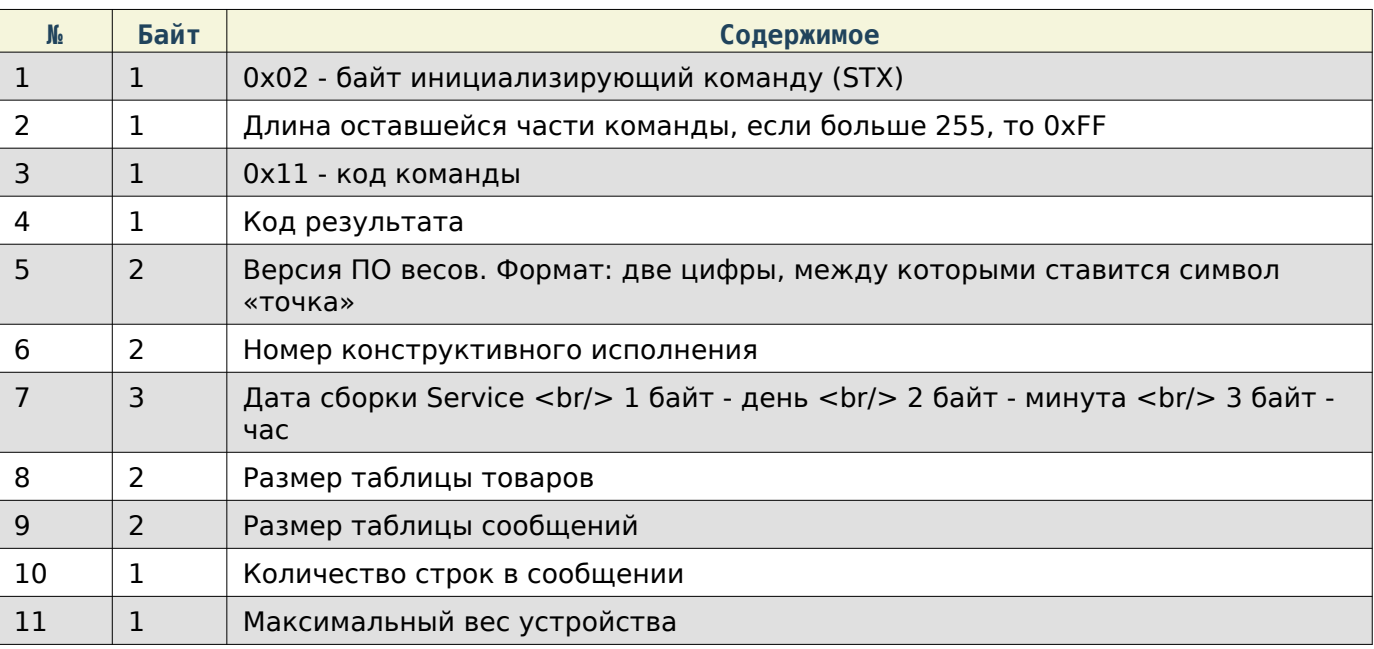

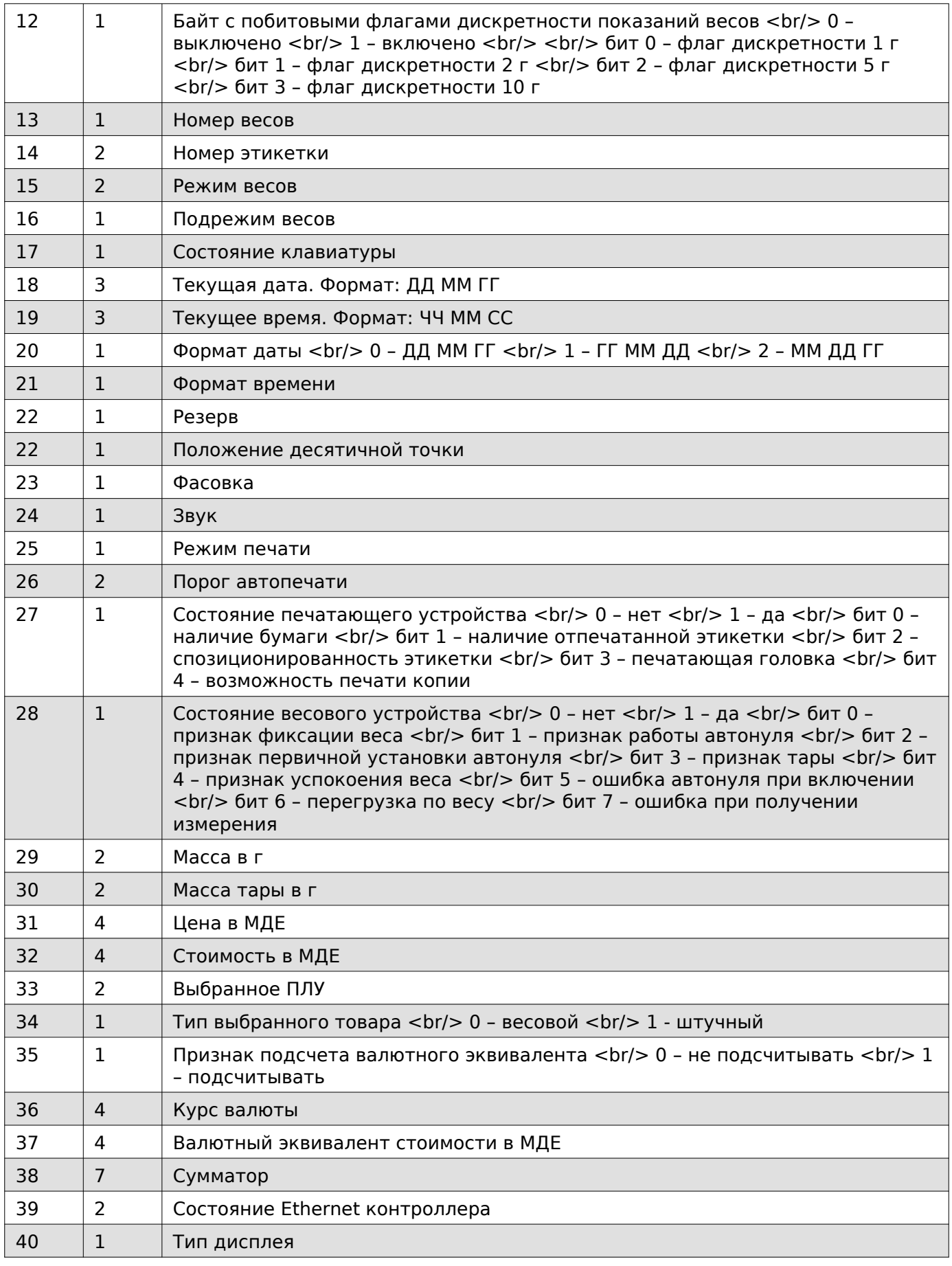

Получить версию протокола Mertech

# Содержимое запроса

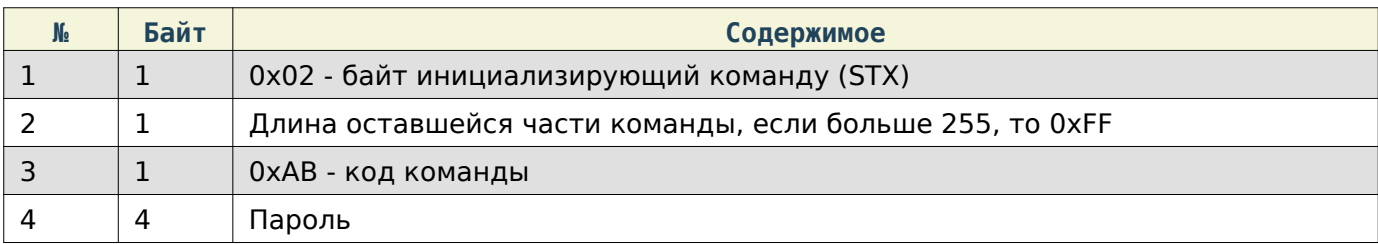

## Содержимое ответа

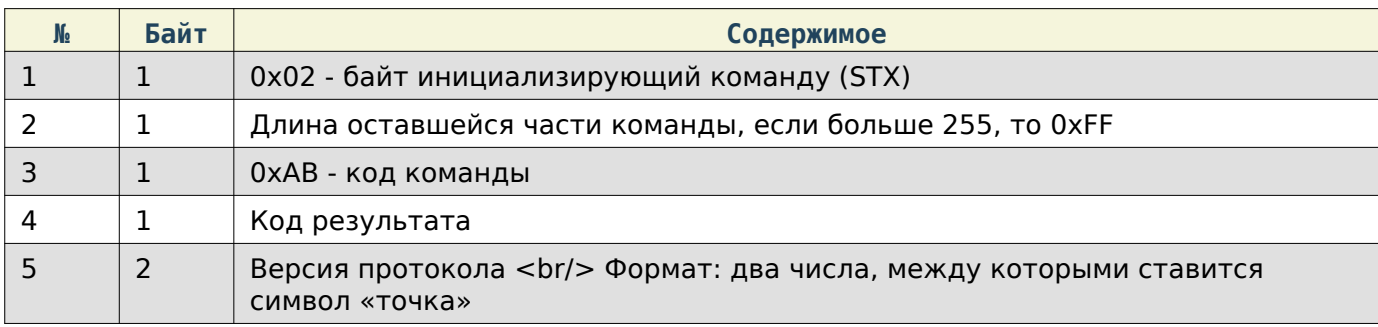

# Получить версию приложения Scales

## Содержимое запроса

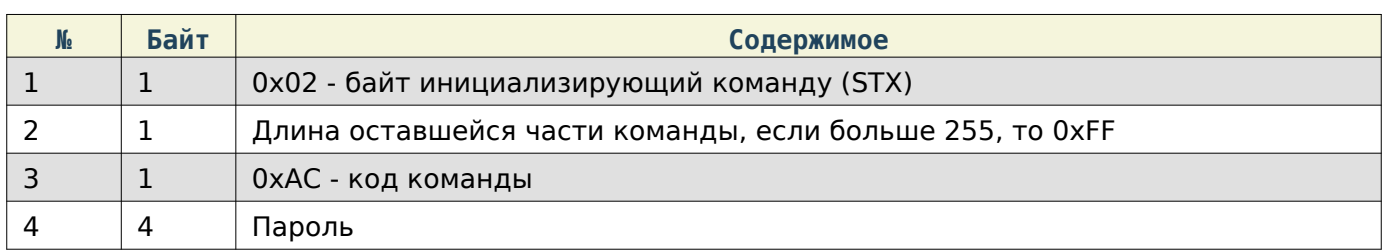

## Содержимое ответа

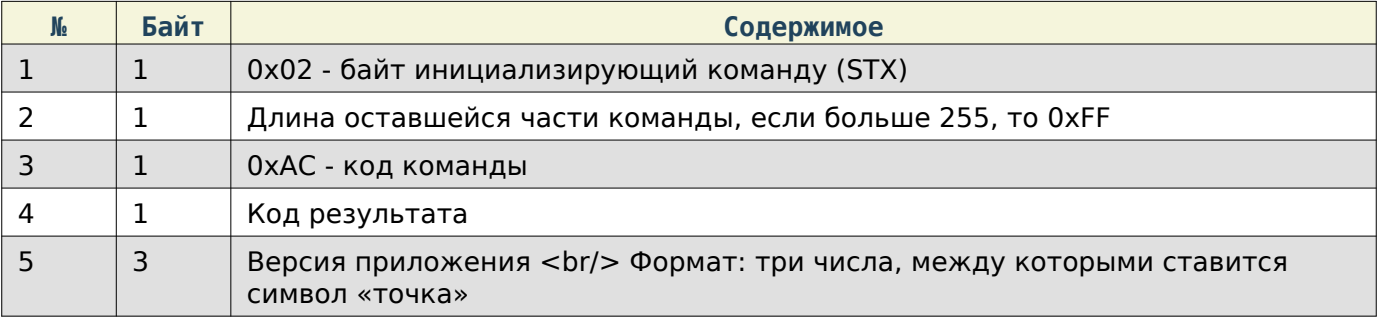

Получить модель весов

## Содержимое запроса

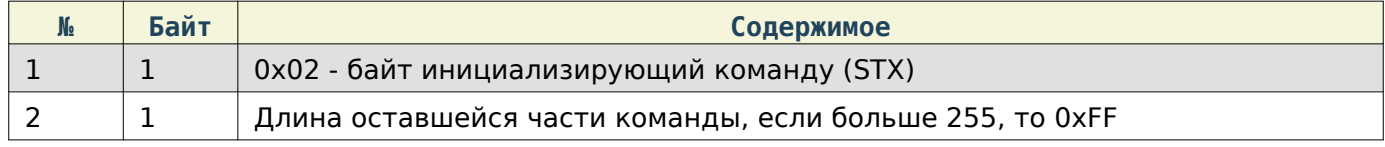

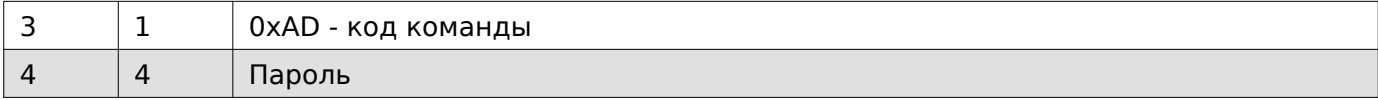

## Содержимое ответа

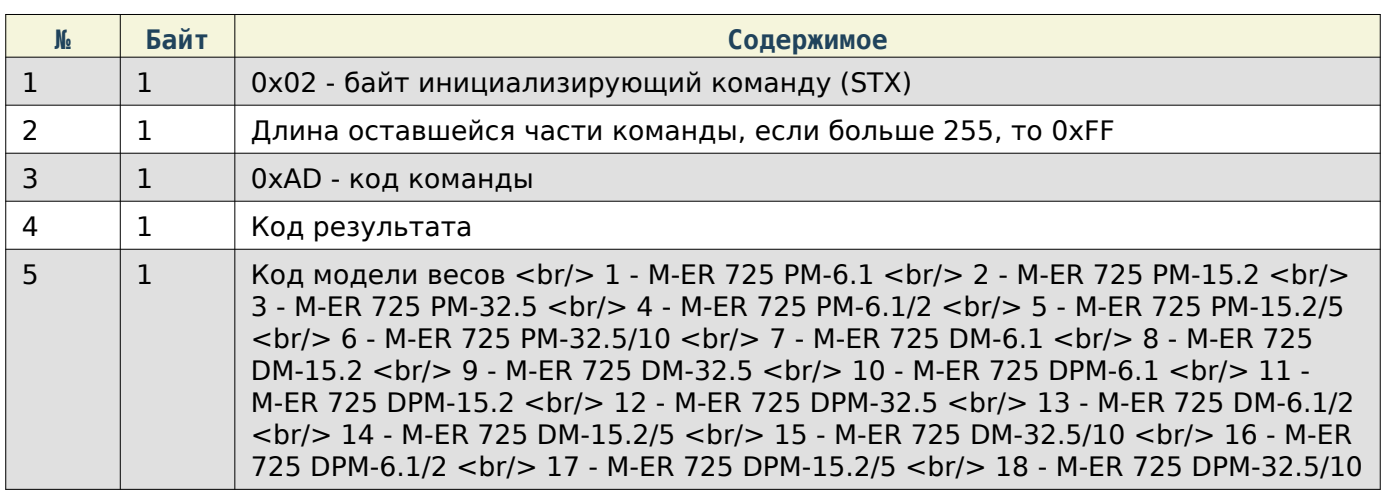

# Получить серийный номер

# Содержимое запроса

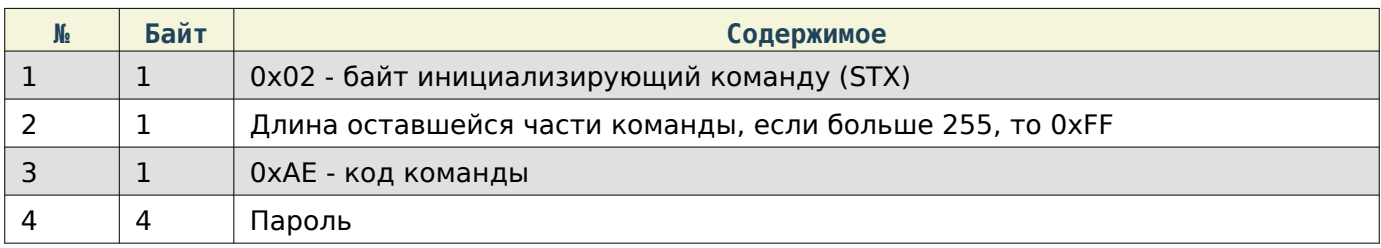

## Содержимое ответа

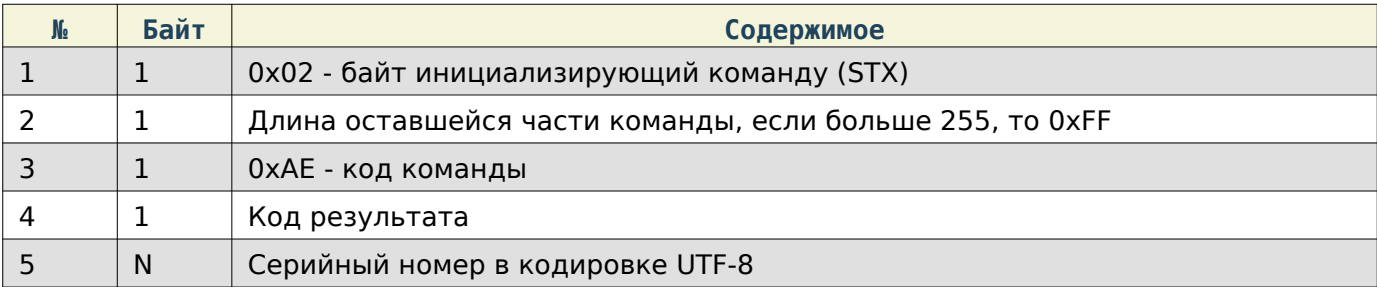

# **JSON-cтруктуры**

## Информация о весах

Структура

```
data class ScaleInformation(
     val serviceAppVersion: String?, //Версия Сервиса
     val serviceAppBuildDate: String?, //Дата сборки сервиса Сервиса
     val scaleAppVersion: String?, //Версия фронтового приложения
     val scaleModel: String?, //Модель весов
     val serialNumber: String?, //Серийный номер
     val manufacturer: String, //Производитель
     val androidVersion: String?, //Версия Android
     val sdkVersion: String?, //Версия SDK
     val protocolVersion: String?, //Версия протокола
     val productUpdateDateTime: String?, //Дата последнего обновления товаров
     val revision: String? //Ревизия
     val networkInfo: List<NetworkData>?, //Информация о сети
)
data class NetworkData(
     val name: String, //Название сети
     val mac: String, //MAC-адрес
     val ipList: List<String> //Список IP
```
Пример

)

```
{
     "androidVersion": "6.0.1",
     "manufacturer": "Mertech",
     "networkInfo": [
 {
              "ipList": [
                  "192.168.1.108"
             \cdot "mac": "B0-58-67-80-C4-CC",
              "name": "eth0"
         }
     ],
     "productUpdateDateTime": "02.02.23 20:53:32",
     "protocolVersion": "0.14",
     "revision": "1",
     "scaleAppVersion": "0.6.25",
     "scaleModel": "M-ER 725 PM-6.1",
     "sdkVersion": "23",
     "serialNumber": "220420",
     "serviceAppBuildDate": "29.12.22",
     "serviceAppVersion": "0.6.35"
}
```

```
JSON-cтруктуры
```
## Товары

```
data class ProductFileClass(
     var categories: List<Category>, //Список категорий
     var labelTemplates: List<LabelTemplate>, //Список шаблонов этикетки
     var messages: List<Message>, //Список сообщений
     var productRates: List<ProductRate>, //Список рейтингов товаров
     var products: List<Product>, //Список товаров
     var lotsOfProduct: List<LotOfProduct> //Список партий товаров
)
data class Category(
     val idCategory: Int, //ID категории
     val name: String //Название категории
)
data class LabelTemplate(
     val id: Int, //ID шаблона этикетки
     val name: String?, //Название
     val height: Int, //Высота
     val deleted: Boolean //Признак удалёного элемента
)
data class Message(
     val id: Int, //ID сообщения
     val value: String, //Текст сообщения
     val deleted: Boolean //Признак удалёного элемента
)
data class ProductRate(
     val idProduct : Int, //ID товара
     val startDate : String, //С какой даты ведётся подсчёт
     val updateDate : String, //Дата последнего обновления рейтинга
    val rate : Float //Рейтинг
)
data class LotOfProduct(
     val id: Int, //ID партии товара
     val productCode: Int, //Код товара
     val manufactureDate: String?, //Дата производства
     val shelfLifeDateTime: String?, //Дата и время срока годности
)
data class Product(
     val id: Int, //ID товара
     val code: Int = 0, //Код товара
     val pluNumber: Int?, //ПЛУ товара
     val name: String, //Название
     val price: Double, //Цена
     val labelTemplate: Int?, //Приоритетный шаблон этикетки
     val barcodeStructure: String?, //JSON приоритетной структуры штрихкода
     val shelfLifeInDays: Int?, //Срок годности в днях
     val tare: Double?, //Тара
     val pieceWeight: Double?, //Вес 1 штуки
     val manufactureDate: String?, //Дата производства. Формат "DD-MM-YY"
    val barcodePrefixType: String?, //Приоритетный тип префикса штрихкода. NUMBER SCALES - н
     val rostestCode: String?, //Код РОСТЕСТа
     val sellByDate: String?, //Дата срока годности. Формат "DD-MM-YY"
```
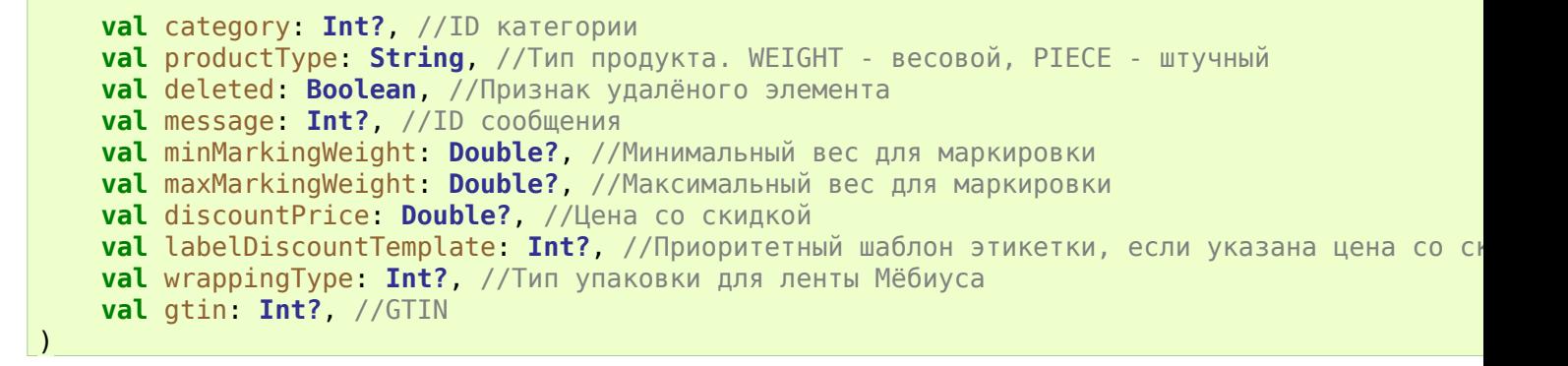

В переменную barcodeStructure заносится json-строка из списка элементов следующего типа

```
data class BarcodeJsonClasses(
     val number: String, //Номер штрихкода
     val structure: String, //Структура штрихкода
     val type: Int?, //Тип штрихкода
)
```
Типы штрихкода:

- **3 - Code39 4 - Code93 5 - Code128 6 - DataMatrix 7 - EAN8 8 - EAN13 9 - ITF 12 - QR Code 15 - UPC A 16 - UPC E 17 - EAN13**+**5**
- **18 - EAN128**

Структура штрихкода строится по следующему шаблону: @{«1 ЭЛЕМЕНТ:ЗНАЧЕНИЕ}@{2 ЭЛЕМЕНТ:ЗНАЧЕНИЕ}…@{N ЭЛЕМЕНТ:ЗНАЧЕНИЕ}

Список элементов структуры:

**PREFIX - Префикс штрихкода**, **в качестве значения указывается количество символов в ШК CODE - Код товара**, **в качестве значения указывается количество символов в ШК PLU - ПЛУ**, **в качестве значения указывается количество символов в ШК QUANTITY - Вес**/**количество**, **в качестве значения указывается количество символов в ШК TARE - Тара**, **в качестве значения указывается количество символов в ШК PRICE - Цена**, **в качестве значения указывается количество символов в ШК COST - Сумма**, **в качестве значения указывается количество символов в ШК MANUFDATE - Дата производства**, **в качестве значения указывается формат даты SHLDATE - Дата срока годности**, **в качестве значения указывается формат даты WRAPTYPE - Тип упаковки**, **в качестве значения указывается количество символов в ШК AI - Идентификатор применения**, **в качестве значения указывается произвольный текст TEXT - Статический текст**, **в качестве значения указывается произвольный текст CHECKSUM - Контрольная сумма**, **в качестве значения указывается тип ШК GTIN - Уникальный номер товара**, **в качестве значения указывается количество символов в ШК**

Форматы дат:

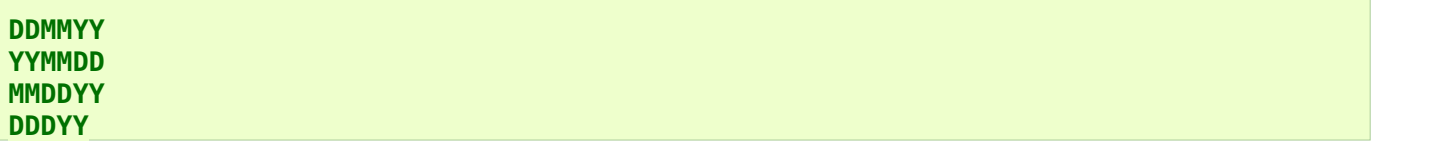

Типы ШК для контрольной суммы:

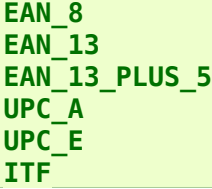

Значения формата даты, статического текста и типа типа ШК записываются в угловых скобках:< >.

Примеры записи структуры ШК:

## Note

```
@{CODE:7}@{QUANTITY:5}@{CHECKSUM:<EAN_13>}
@{CODE:7}@{QUANTITY:5}@{CHECKSUM:<EAN_13>}@{SHLDATE:<DDDYY>}
@{TEXT:<SomeText>}
```
#### JSON-cтруктуры

#### Пример

```
{
"categories": [
        \{ "idCategory": 1,
              "name": "Фрукты"
         }
     ],
     "labelTemplates": [
         {
              "deleted": false,
              "height": 30,
 "id": 1,
 "name": "58x30, ШК",
              "width": 58
         }
     ],
     "messages": [
         {
              "deleted": false,
              "id": 1,
              "value": "Строка 1\nСтрока 2\n\nСтрока 4"
         }
     ],
     "productRates": [
         {
              "idProduct": 2,
              "rate": 1,
              "startDate": "02-02-23",
              "updateDate": "02-02-23"
         }
     ],
     "products": [
         {
              "id": "1",
              "code": "1",
              "name": "Пример\n",
              "price": "24.000000",
              "shelfLifeInDays": "40",
              "tare": "0.100000",
              "productType": "PIECE",
              "deleted": "false",
              "pluNumber": "1",
              "labelTemplate": "11",
             "barcodeStructure": "[{\"number\":\"1\",\"structure\":\"@{CODE:7}@{QUANTITY:5}@
              "pieceWeight": "0.200000",
              "manufactureDate": "21-12-23",
              "type": "1",
              "barcodePrefixType": "NUMBER_SCALES",
              "sellByDate": "09-02-24",
              "minMarkingWeight": "0.015000",
              "maxMarkingWeight": "0.215000",
              "discountPrice": "20.500000",
              "labelDiscountTemplate": "1",
              "wrappingType": "5",
              "gtin": "647"
         }
     ]
}
```

```
JSON-cтруктуры
```
## Этикетка

```
data class JsonLabelTemplate (
     val labelFormatType: Int?, //Формат этикетки
     val width: String?, //Штрина этикетки
     val height: String?, //Высота этикетки
     val barcodeItems: List<JsonBarcodeItem>?, //Список штрихкодов
     val textItems: List<JsonTextItem>?, //Список текстовых элементов
     val imageItems: List<JsonImageItem>?, //Список изображений
     val graphicItems: List<JsonGraphicItem>? //Список графических элементов
)
data class JsonBarcodeItem(
     val type: LabelBarcodeItems?, //Тип штрихкода
     val number: Int? = null, //Номер штрихкода (1-5)
     val x: Int?, //Координата X
     val y: Int?, //Координата Y
     val width: Int?, //Ширина штрихкода
     val height: Int?, //Высота штрихкода. Необходимо добавить +7 к фактическому значению
     val lineVerification: Boolean?, //Наличие проверочной линии
     val orientation: Int? = null, //Значение поворота элемента
)
data class JsonTextItem(
     val type: LabelTextItems?, //Тип текстового элемента
     val x: Int?, //Координата X
     val y: Int?, //Координата Y
     val align: Int?, //Позиционирование 0 - слева, 1 - по центру, 2 - справа
     val font: Int?, //Номер шрифта. Значения 0-6
     val orientation: Int? = null, //Значение поворота элемента
)
data class JsonImageItem(
     val imageNumber: Int?, //Номер изображения. Значения 0-4. 0 - Лента Мёбиуса
     val x: Int?, //Координата X
     val y: Int?, //Координата Y
     val width: Int?, //Ширина изображения. Только на получение
     val height: Int? //Высота изображения. Только на получение
     val orientation: Int? = null, //Значение поворота элемента
)
data class JsonGraphicItem(
     val x: Int?, //Координата X верхнего левого угла прямоугольника
     val y: Int?, //Координата Y верхнего левого угла прямоугольника
     val xEnd: Int?, //Координата X нижнего правого угла прямоугольника
     val yEnd: Int? //Координата Y нижнего правого угла прямоугольника
)
enum class LabelBarcodeItems(){
     DATAMATRIX, //Датаматрикс для вывода кодов маркировки маркировки
     BARCODE, //Штрихкод товара
}
enum class LabelTextItems(){
    NAME PRODUCT, //Название товара
     NAME_SHOP, //Название магазина
    SHOP ADDRESS, //Адрес магазина
    NUMBER PLU, //ПЛУ товара
```
JSON-cтруктуры

 CODE\_PRODUCT, //Код товара GROUP\_CODE, //Код категории MESSAGES, //Сообщение TEXT\_LABEL\_NUMBER, //Надпись "Номер этикетки" NUMBER\_LABEL, //Номер этикетки **TEXT SCALES NUMBER, //Надпись "Номер весов"**  NUMBER\_SCALES, //Номер весов PACKER\_NAME, //Имя фасовщика TEXT\_PACKED, //Надпись "Упаковано" DATE, //Дата упаковки TIME, //Время упаковки TEXT\_DATE\_SHELF\_LIFE, //Надпись "Годен до" DATE\_SHELF\_LIFE, //Дата срока годности TEXT\_EXPIRATION\_DATE, //Надпись "Срок годности" DATE\_SHELF\_LIFE\_IN\_DAYS, //Срок годности в днях TEXT\_DATE\_CREATE, //Надпись "Изготовлено" DATE MANUFACTURING, //Дата изготовления TEXT\_WEIGHT, //Надпись "МАССА" WEIGHT, //Масса TEXT\_TARE, //Надпись "Тара" TARE, //Тара **TEXT GROSS\_WEIGHT, //Надпись "Масса брутто"**  GROSS\_WEIGHT, //Масса брутто CALCULATED\_NET\_WEIGHT, //Масса нетто **TEXT PRICE, //Надпись "Цена, руб/кг" PRICE PRODUCT, //Цена TEXT DISCOUNT\_PRICE, //Надпись "Цена со скидкой" DISCOUNT PRICE, //Цена со скидкой**  TEXT\_COST, //Надпись "Сумма" COST, //Сумма TEXT\_DISCOUNT\_COST, //Надпись "Сумма со скидкой" **DISCOUNT COST, //Сумма со скидкой QUANTITY OPERATIONS SUM, //Кол-во операций суммирования**  CURRENCY\_EQUIVALENT\_COST, //Валютный эквивалент стоимости (не используется) **TEXT GLOBAL 1, //Пользовательский текст 1**  TEXT\_GLOBAL\_2, //Пользовательский текст 2 TEXT\_GLOBAL\_3, //Пользовательский текст 3 **TEXT GLOBAL 4, //Пользовательский текст 4** TEXT\_GLOBAL\_5, //Пользовательский текст 5

Значения поворота элемента:

 **- 0 градусов по часовой - 90 градусов по часовой - 180 градусов по часовой - 270 градусов по часовой**

}

```
JSON-cтруктуры
```
#### Пример

```
{
     "width": "58"
     "height": "30",
     "labelFormatType": 0,
     "imageItems": [],
     "barcodeItems": [
         {
              "height": 15,
              "number": 1,
              "lineVerification": true,
              "type": "BARCODE",
              "width": 25,
             "x": 0,
             "y": 12,
             "orientation": "0"
         }
     ],
     "graphicItems": [
         {
             "x": 37,
             "xEnd": 53,
              "y": 13,
              "yEnd": 18
         }
\qquad \qquad "textItems": [
 {
              "align": 0,
             "font": 2,
              "type": "NAME_PRODUCT",
 "x": 2,
 "y": 2,
              "orientation": "0"
, and \} ,
 {
             "align": 0,
             "font": 0,
              "type": "TEXT_PACKED",
             "x": 0,
              "y": 7,
              "orientation": "0"
         },
         {
             "align": 0,
              "font": 0,
              "type": "TEXT_DATE_SHELF_LIFE",
              "x": 11,
              "y": 7,
              "orientation": "0"
         },
         {
             "align": 0,
             "font": 0,
              "type": "TEXT_DATE_CREATE",
             "x": 21,
             "y": 7,
             "orientation": "0"
         },
```

```
JSON-cтруктуры
```

```
 {
             "align": 1,
             "font": 0,
             "type": "TEXT_WEIGHT",
             "x": 46,
             "y": 7,
             "orientation": "0"
, and \} ,
 {
            "align": 0,
             "font": 0,
             "type": "DATE",
             "x": 0,
             "y": 9,
             "orientation": "0"
, and \} ,
 {
            "align": 0,
            "font": 0,
             "type": "DATE_SHELF_LIFE",
             "x": 11,
             "y": 9,
             "orientation": "0"
, and \} ,
 {
            "align": 0,
             "font": 0,
             "type": "DATE_MANUFACTURING",
 "x": 21,
 "y": 9,
             "orientation": "0"
, and \} ,
 {
            "align": 1,
            "font": 2,
             "type": "WEIGHT",
             "x": 46,
             "y": 9,
             "orientation": "0"
, and \} ,
 {
            "align": 1,
             "font": 2,
             "type": "PRICE_PRODUCT",
             "x": 31,
             "y": 16,
             "orientation": "0"
, and \} ,
 {
             "align": 1,
             "font": 0,
             "type": "TEXT_PRICE",
             "x": 31,
             "y": 19,
             "orientation": "0"
, and \} ,
 {
             "align": 1,
            "font": 2,
             "type": "TARE",
```

```
 "x": 31,
              "y": 12,
              "orientation": "0"
, and \} ,
 {
              "align": 2,
              "font": 5,
              "type": "COST",
              "x": 53,
              "y": 14,
              "orientation": "0"
, and \} ,
 {
              "align": 1,
              "font": 0,
              "type": "TEXT_COST",
              "x": 46,
              "y": 19,
              "orientation": "0"
, and \} ,
 {
              "align": 0,
              "font": 2,
              "type": "NAME_SHOP",
              "x": 2,
              "y": 21,
              "orientation": "0"
         }
     ]
}
```
## Задачи

```
data class CommandInfoClass(
     var command_id: Int?, //Номер команды
     var command_result: Int?, //Код результата для полученных данных
     var command_input_list: List<ParamInfoClass>, //Список отправляемых параметров
    var command output list: List<ParamInfoClass> //Список получаемых параметров
)
data class ParamInfoClass(
     var param_id: Int?, //Номер параметра
     var param_type: Int?, //Тип параметра
     var param_value: String //Значение параметра
)
```

```
JSON-cтруктуры
```
#### Пример

```
\overline{[} {
         "command_id": 0,
         "command_input_list": [
\{ "param_id": 291,
                 "param_type": 0,
                 "param_value": "4"
            },
\{ "param_id": 1,
                 "param_type": 1,
                 "param_value": "192.168.1.1"
            },
\{ "param_id": 2,
                 "param_type": 1,
                 "param_value": "1111"
            },
\{ "param_id": 3,
                 "param_type": 1,
                 "param_value": "0000"
            },
\{ "param_id": 5,
                 "param_type": 0,
                 "param_value": "0"
 }
         ],
         "command_output_list": []
    },
     {
        "command_id": 1,
         "command_input_list": [],
         "command_output_list": []
    },
     {
         "command_id": 2,
         "command_input_list": [
\{ "param_id": 28,
                 "param_type": 3,
                 "param_value": "12 23 00"
            }
        ],
         "command_output_list": []
    }
]
```
# Note

param\_type: <br/>br/> 0 - Число <br/> <br/> 1 - Строка <br/> <br/> 2 - Строка в кодировке UTF-8 <br/> <br/>br/>> 3 -Массив байт, разделителем выступает пробел.

#### Распознавание

```
data class PredictionJsonData(
     val sessionId: String? = null, //Идентификатор сессии
     val error: String? = null, //Ошибка
     val items: List<PredictionJsonItemData> = listOf(), //Распознанные элементы
     val weight:Double? = null, //Вес в момент распознавания
     val tare: Double? = null //Тара в момент распознавания
)
data class PredictionJsonItemData(
     val itemCode: Int? = null, //Код товара из устройства распознавания
     val product: Product? = null, //Данные товара из БД, соответствующие коду выше
     val accuracyPercent: Double? = null, //Процент уверенности в правильности распознавания
)
data class Product(
     val id: Int, //ID товара
     val code: Int = 0, //Код товара
     val pluNumber: Int?, //ПЛУ товара
     val name: String, //Название
     val price: Double, //Цена
     val labelTemplate: Int?, //Приоритетный шаблон этикетки
     val barcodeStructure: String?, //Приоритетная структура стрихкода
     val shelfLifeInDays: Int?, //Срок годности в днях
     val tare: Double?, //Тара
     val pieceWeight: Double?, //Вес 1 штуки
     val manufactureDate: String?, //Дата производства. Формат "DD-MM-YY"
     val information: String?, //не используется
     val type: Int?, //не используется
    val barcodePrefixType: String?, //Приоритетный тип префикса штрихкода. NUMBER SCALES - н
     val rostestCode: String?, //Код РОСТЕСТа
     val sellByDate: String?, //Дата срока годности. Формат "DD-MM-YY"
     val category: Int?, //ID категории
     val productType: String, //Тип продукта. WEIGHT - весовой, PIECE - штучный
     val deleted: Boolean, //Признак удалёного элемента
     val message: Int?, //ID сообщения
     val imageNumbers: Int?, //не используется
     val minMarkingWeight: Double?, //Минимальный вес для маркировки
     val maxMarkingWeight: Double?, //Максимальный вес для маркировки
     val staticBarcodeType: Int?, //Тип статического штрихкода
     val staticBarcodeValue: String?, //Значение статического штрихкода
     val discountPrice: Double?, //Цена со скидкой
    val labelDiscountTemplate: Int?, //Приоритетный шаблон этикетки, если указана цена со ск
     val wrappingType: Int?, //Тип упаковки для ленты Мёбиуса
)
```

```
JSON-cтруктуры
```
Пример

```
{
"sessionId": "20230331214519469020000",
"tare": 0,
"weight": 0.336,
"items": [
     {
         "accuracyPercent": 0.72,
         "itemCode": 2
     },
     {
         "accuracyPercent": 0.14,
         "itemCode": 6
     },
     {
         "accuracyPercent": 0.12,
         "itemCode": 4,
         "product": {
                     "barcodeStructure": "NNNNNNNQQQQQC",
                     "code": 4,
                     "deleted": false,
                     "discountPrice": 678.99,
                     "id": 24007,
                     "labelTemplate": 11,
 "message": 70709,
 "name": "Мясо свежее ГОВЯДИНА УЗБЕКИСТАН",
                     "pieceWeight": 0,
                     "pluNumber": 70709,
                     "price": 678.99,
                     "productType": "WEIGHT",
                     "shelfLifeInDays": 36,
                     "staticBarcodeType": 8,
                     "tare": 0
                    }
     },
]
}
```
[Документация PDF](file:///builds/mertech/current/scales-driver/pdf/Scales.Protocol.pdf)